## **UNIVERSIDAD PRIVADA ANTENOR ORREGO FACULTAD DE INGENIERÍA**

**PROGRAMA DE ESTUDIO DE INGENIERÍA CIVIL**

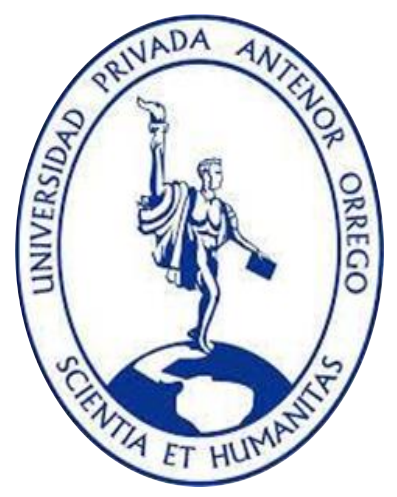

*TESIS PARA OPTAR EL TÍTULO PROFESIONAL DE INGENIERO CIVIL*

# **"EVALUACIÓN DEL RIESGO POR INUNDACIONES EN LAS VIVIENDAS DEL ASENTAMIENTO HUMANO TACALÁ, DISTRITO DE CASTILLA, PROVINCIA DE PIURA – PIURA"**

**Área de Investigación:** 

Gestión de Proyectos de Construcción

**Autor:**

Bach. Salazar Camacho, Andrea Isabel

**Jurado Evaluador:**

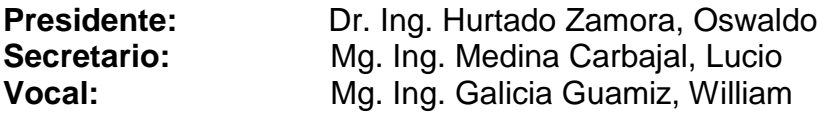

## **Asesor:**

Mg. Ing. Gálvez Paredes, José Alcides **Código Orcid:** https://orcid.org/0000-0002-2100-4241

# **TRUJILLO – PERÚ**

# **2022**

**Fecha de sustentación:** 2022/11/29

ii

## **UNIVERSIDAD PRIVADA ANTENOR ORREGO FACULTAD DE INGENIERÍA**

**PROGRAMA DE ESTUDIO DE INGENIERÍA CIVIL**

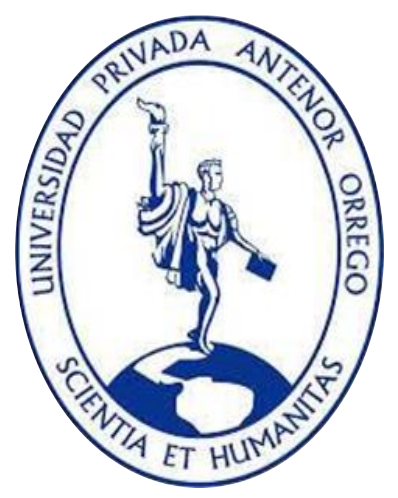

*TESIS PARA OPTAR EL TÍTULO PROFESIONAL DE INGENIERO CIVIL*

# **"EVALUACIÓN DEL RIESGO POR INUNDACIONES EN LAS VIVIENDAS DEL ASENTAMIENTO HUMANO TACALÁ, DISTRITO DE CASTILLA, PROVINCIA DE PIURA – PIURA"**

**Área de Investigación:** 

Gestión de Proyectos de Construcción

**Autor:**

Bach. Salazar Camacho, Andrea Isabel

**Jurado Evaluador:**

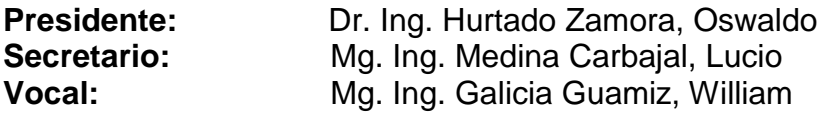

# **Asesor:**

Mg. Ing. Gálvez Paredes, José Alcides **Código Orcid:** https://orcid.org/0000-0002-2100-4241

# **TRUJILLO – PERÚ**

# **2022**

**Fecha de sustentación**

### **DEDICATORIA**

A Dios, por ser mi guía y permitirme crecer personal y profesionalmente, por darme la sabiduría para enfrentarme a todos los retos y por bendecirme con su amor infinito.

A mi padre, por la confianza, el apoyo depositado en mí y por ser un gran referente en mi vida.

A mis hermanos, por su gran optimismo durante el proceso y culminación de mi tesis.

A mi bebe, mi debilidad, gracias por tu comprensión amor de mi vida.

A mi abuela, madrecita querida por sus consejos y oraciones, por los valores que me inculco, por ser quien me aliento a seguir superándome hasta el último día de vida.

A mi madre, por su apoyo incondicional, por los refranes que me hace mención como "No dejes para mañana lo que puedes hacer hoy" o "A quien madruga Dios le ayuda" y por la dicha de todo su amor.

#### **AGRADECIMIENTO**

Agradezco a Dios, por iluminar mi camino y por darme la oportunidad de alcanzar mis metas en la vida.

Agradecer a la Universidad Privada Antenor Orrego por permitirme ser parte de ella y darme la formación necesaria para cumplir mis proyectos y sueños.

Agradecer también a la Facultad de Ingeniería por ser como mi segundo hogar, por acogerme y ser parte de mí.

Agradezco al Ing. Wilfredo Curay Navarro del Distrito de Castilla. Así mismo agradecer a los pobladores del Asentamiento Humano Tacalá del Distrito de Castilla, con sus testimonios, han dotado esta investigación de contenido, importancia y de un gran valor.

A mis padres, por ser los pilares fundamentales y ser un ejemplo a seguir de dedicación y perseverancia, al igual que a todos mis familiares por su confianza y apoyo moral en todo momento.

A todos los docentes que me enseñaron esta profesión.

Agradezco a mi asesor de tesis al Ing. José Gálvez Paredes, como persona y como profesional, por las enseñanzas que me brindó para una formación integral.

#### **RESUMEN**

Las inundaciones por el "Fenómeno del Niño Costero" en el año 2017 en el Perú fueron altamente destructivas, a raíz de las precipitaciones intensas consecutivas, lo cual aumentó el caudal del río Piura, sobrepasando la altura de los diques de la ciudad y colapsando los sistemas de agua y desagüe, generando la venida de las aguas a través de los espacios abiertos tales como residencias, parques, centros de salud, comercios, entre otros; afectando directamente a la constitución estructural de las viviendas. Se estima que el Fenómeno del "Niño Costero" del año 2017 tuvo una similar intensidad en los efectos de inundaciones y desastres que los causados por los Fenómenos del Niño de los años 1983 y 1998.

Las inundaciones, aunque trágicas, son una oportunidad para desarrollar resiliencia, entre los organismos regionales y locales del estado, susceptibles a afectación, minimizando el riesgo y previniendo futuros desastres, evitando la repetición de los peligros. El presente trabajo de investigación tiene como objetivo determinar los riesgos por inundación en las viviendas del Asentamiento Humano Tacalá, del Distrito de Castilla, Provincia de Piura - Piura. Asimismo, se determina el peligro, la vulnerabilidad y el riesgo, para identificar los niveles muy alto, alto, medio y bajo del Asentamiento Humano. Para ello, se consideró la metodología del "Manual para la Evaluación de Riesgos Originados por Inundaciones Pluviales" (CENEPRED 2014). El método de la investigación es Documental, presenta un nivel de investigación Descriptivo y tiene un diseño de investigación no experimental - transversal. Se realizó el geoprocesamiento utilizando el software "Sistema de Información Geográfica" (SIG) por medio del programa ArcGIS y con el cual se elaboró los mapas que representan el peligro, la vulnerabilidad y el riesgo por inundaciones en la zona de estudio.

El Asentamiento Humano Tacalá está conformado por 1456 lotes, de los cuales los resultados muestran que hay 1 lote (0.07%) en un nivel muy alto, también 284 lotes (19.51%) en un nivel alto, además de 1171 lotes (80.42%) en un nivel medio y ningún lote en un nivel bajo. Se determinó el riesgo de las viviendas del área de influencia en un nivel alto y medio. La evaluación del riesgo describe los niveles de consecuencia y frecuencia de ocurrencia, los cuales se identifican como alta; se constituye en la determinación de la Matriz donde el nivel de aceptabilidad y tolerancia del riesgo identificado es INACEPTABLE, el cual indica que se deben desarrollar actividades inmediatas para el manejo de los riegos.

Palabras Clave: *Inundación, Peligro, Vulnerabilidad, Riesgo, Vivienda.*

#### **ABSTRACT**

Floods due to The Coastal Boy Phenomenon in 2017 in Peru were highly destructive, as a result of consecutive heavy rainfall, which increased the flow of the Piura River, exceeding the height of the city's levees and collapsing the water and drainage systems, generating the coming of the waters through open spaces such as residences, parks, health centers, stores, among others; directly affecting the structural constitution of the houses. It is estimated that The Coastal Boy Phenomenon in 2017 had a similar intensity in the years 1983 and 1998.

Floods, although tragic, are an opportunity to develop resilience, between the competent state agencies of the region and local organizations susceptible to affectation, minimizing the risk and preventing future disasters. The objective of this research work is to determine the risks due to flooding in the houses of the Tacalá Human Settlement in the District of Castilla, Province of Piura, Piura Region. Likewise, the hazard, vulnerability and risk are determined in order to identify the very high, high, medium and low levels of the human settlement. For this, was considered. the methodology of the "Manual for the Evaluation of Risks Caused by River Floods" (CENEPRED 2014). The research method is Documentary, it presents a Descriptive research level and has a non-experimental - cross-sectional research design. Geoprocessing was carried out using the "Geographic Information System" (SIG) software, through the ArcGIS program and with which the maps that represent the danger, vulnerability and risk of flooding in study zone.

The Tacalá Human Settlement is made up of 1456 lots, of which the results show that there is 1 lot (0.07%) at a very high level, also 284 lots (19.51%) at a high level, in addition to 1171 lots (80.42%). at a medium level and no lot at a low level. The risk of the houses in the area of influence was determined at a high and medium level. The risk assessment describes the levels of consequence and frequency of occurrence, which are identified as high; it is constituted in the determination of the Matrix where the level of acceptability and tolerance of the identified risk is UNACCEPTABLE, which indicates that immediate activities must be developed for risk management.

Keywords: Flood, Danger, Vulnerability, Risk, Housing.

# **PRESENTACIÓN**

Señores Miembros del Jurado:

De conformidad con los requisitos establecidos en el Reglamento General de Grados y Títulos de la Universidad Privada Antenor Orrego y el Reglamento Interno de la Escuela Profesional de Ingeniería Civil, y en cumplimiento de los mismos, les presento el trabajo de investigación titulado:

# *"EVALUACIÓN DEL RIESGO POR INUNDACIONES EN LAS VIVIENDAS DEL ASENTAMIENTO HUMANO TACALÁ, DISTRITO DE CASTILLA, PROVINCIA DE PIURA - PIURA"*

Con la finalidad de obtener el título profesional de Ingeniero Civil, así como experiencia en el desarrollo de ingeniería.

# **JURADO EVALUADOR**

## **PRESIDENTE:**

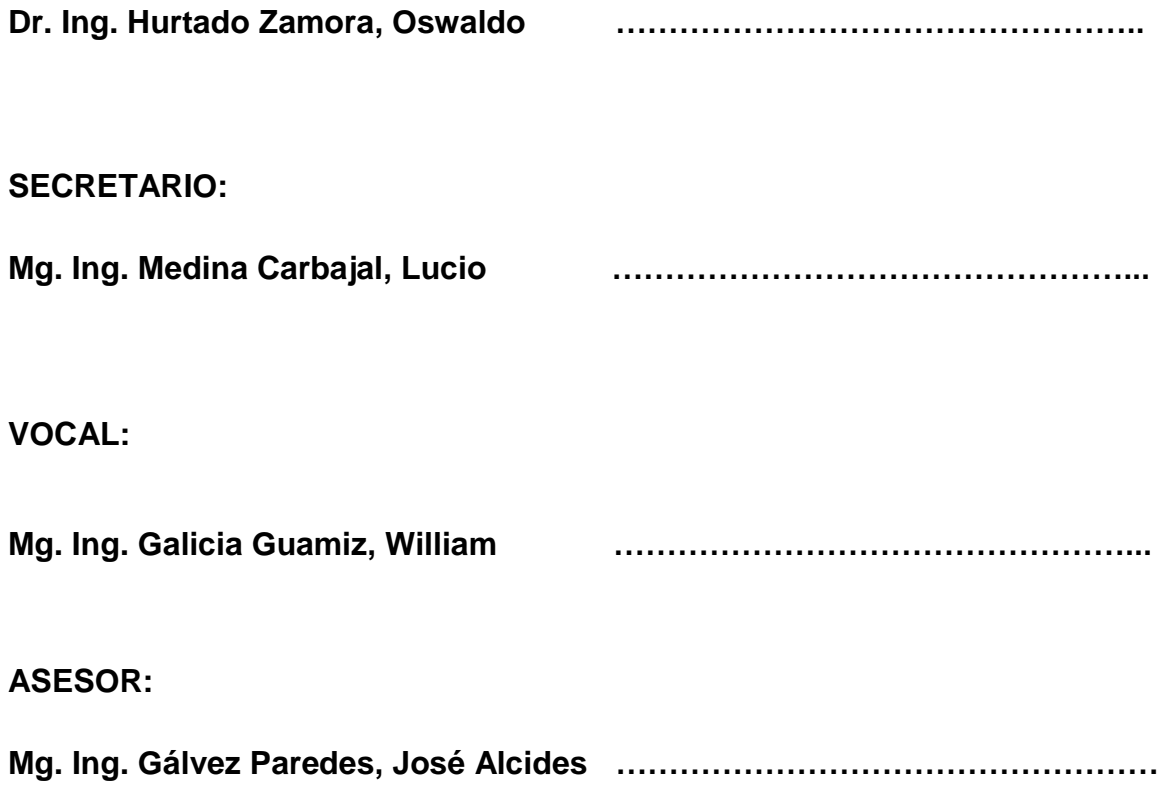

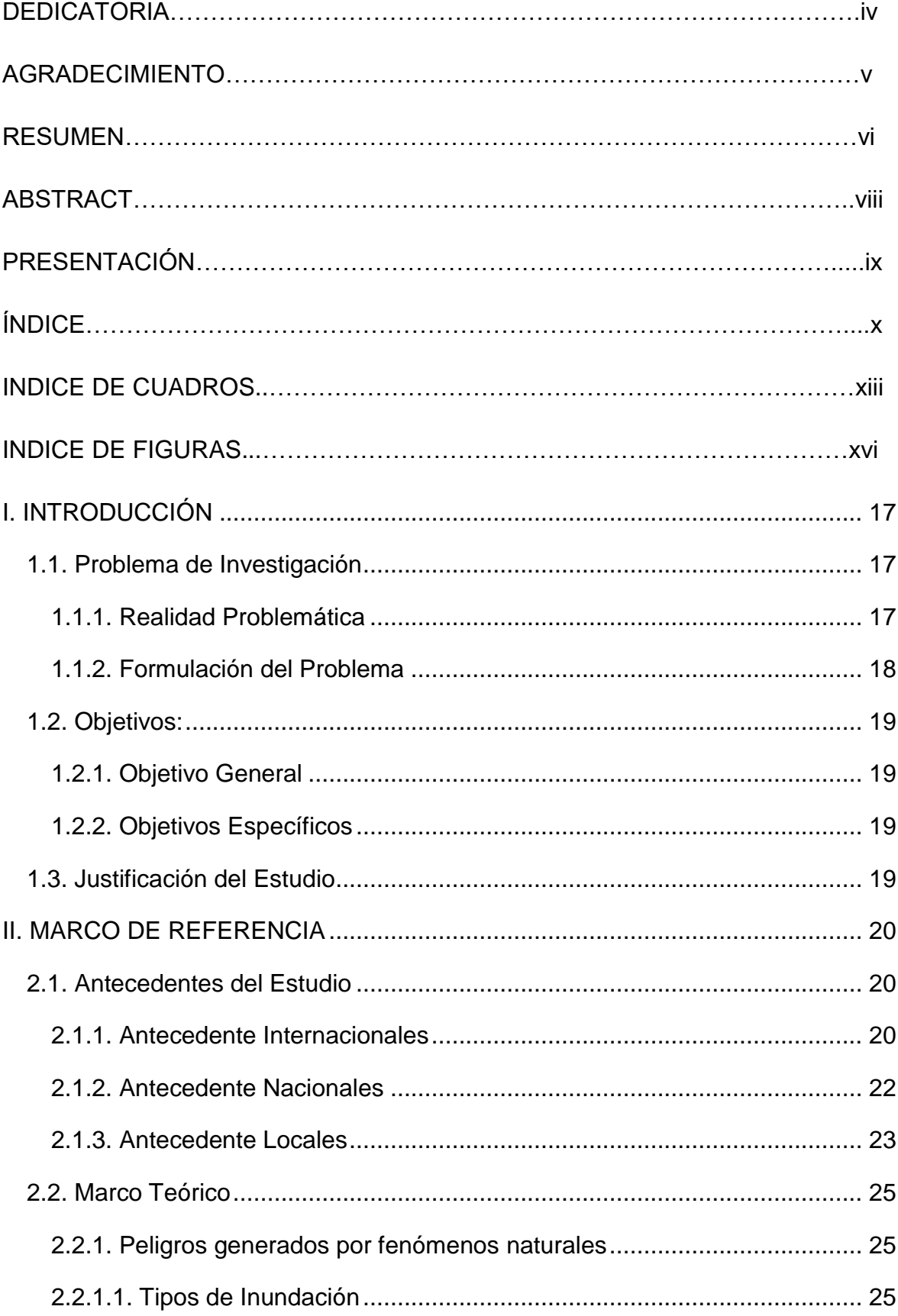

# ÍNDICE

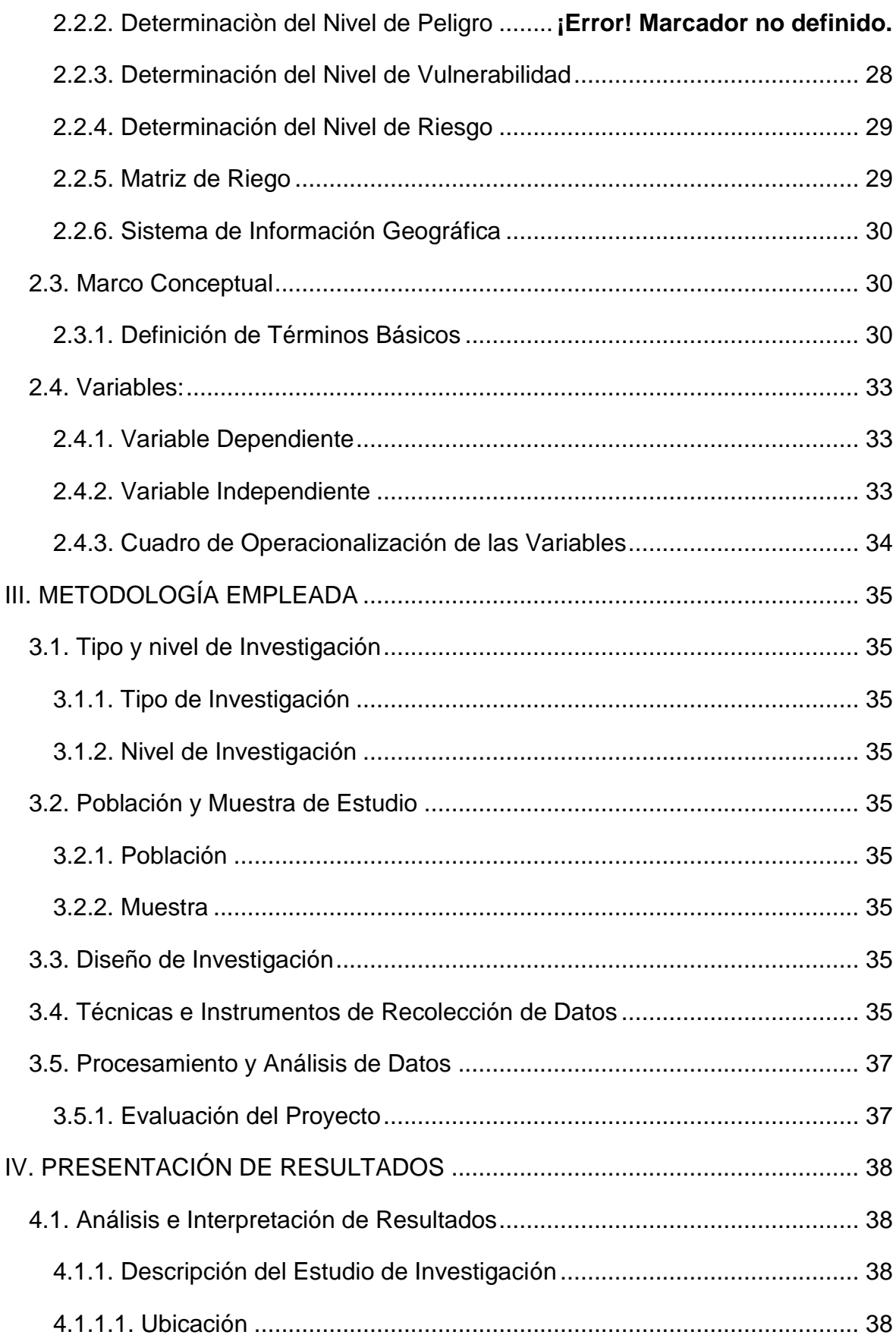

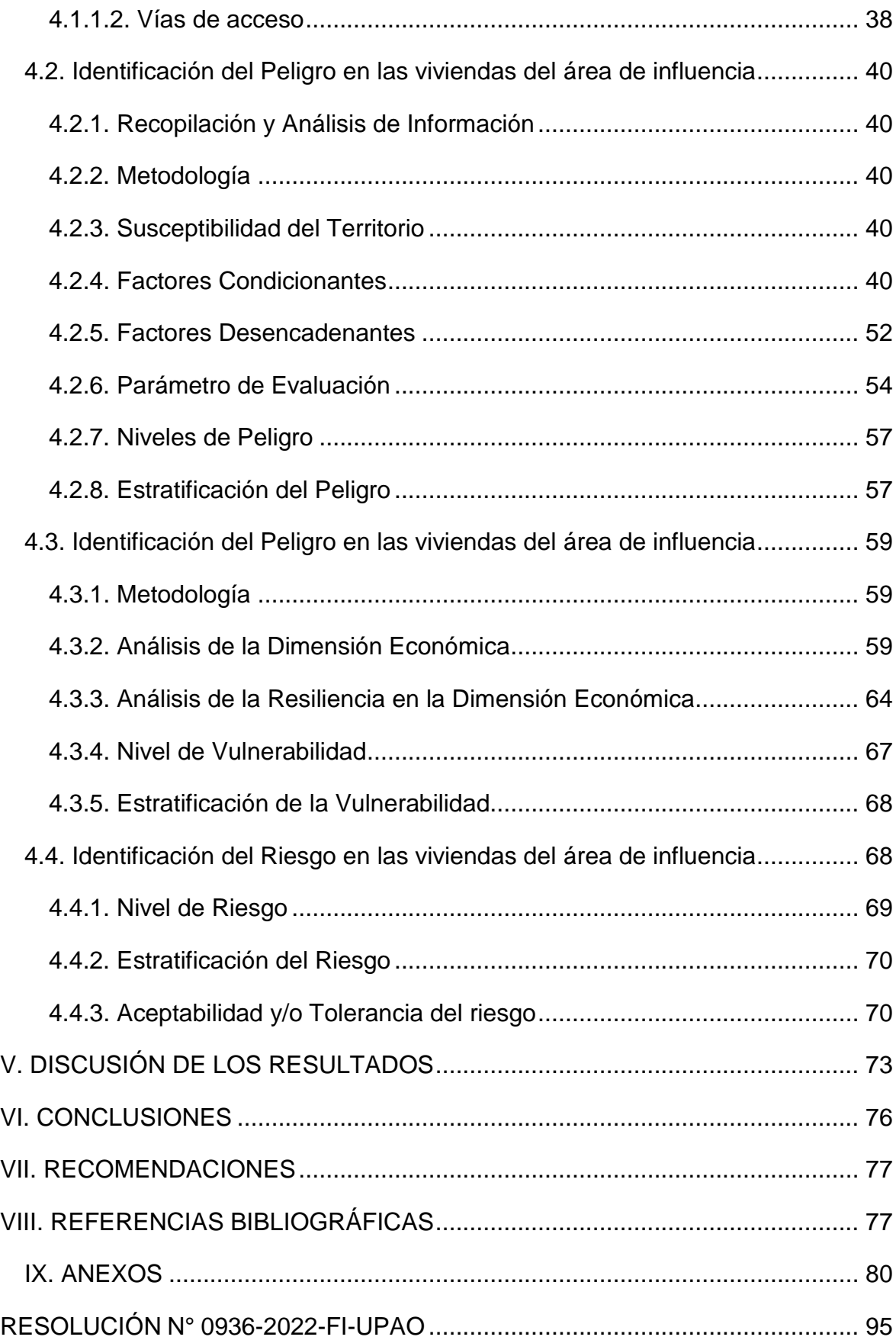

# **ÍNDICE DE CUADROS**

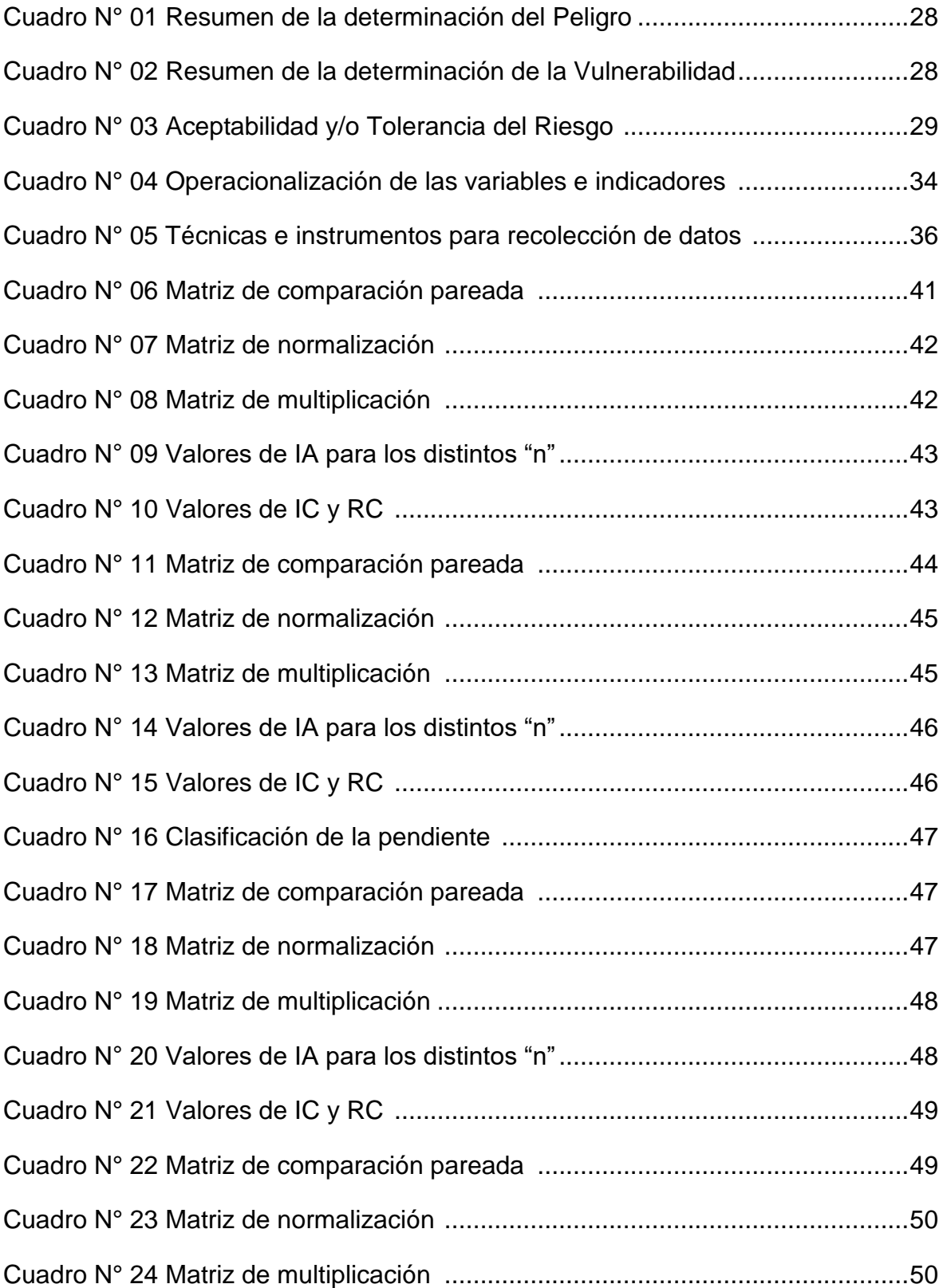

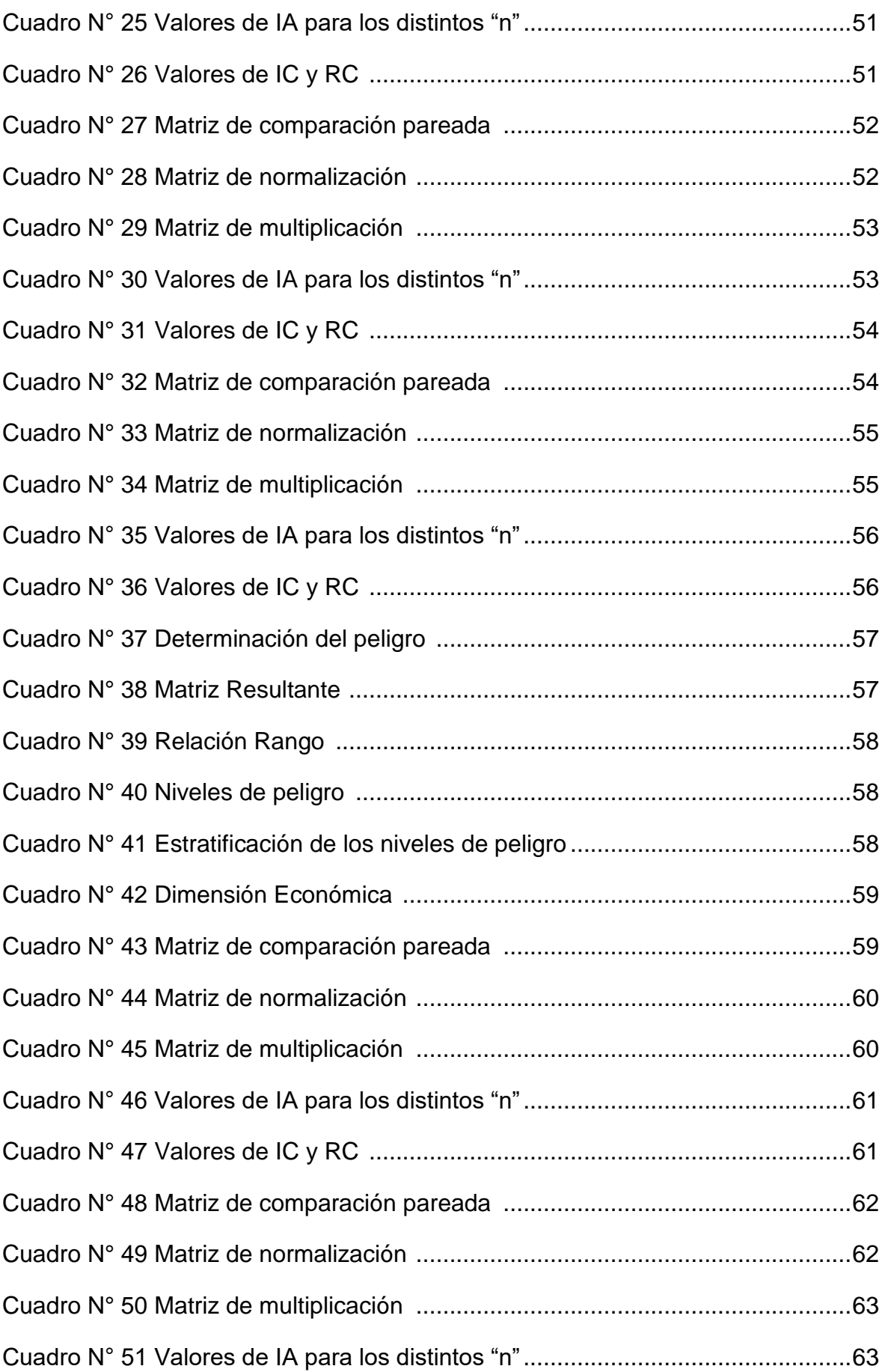

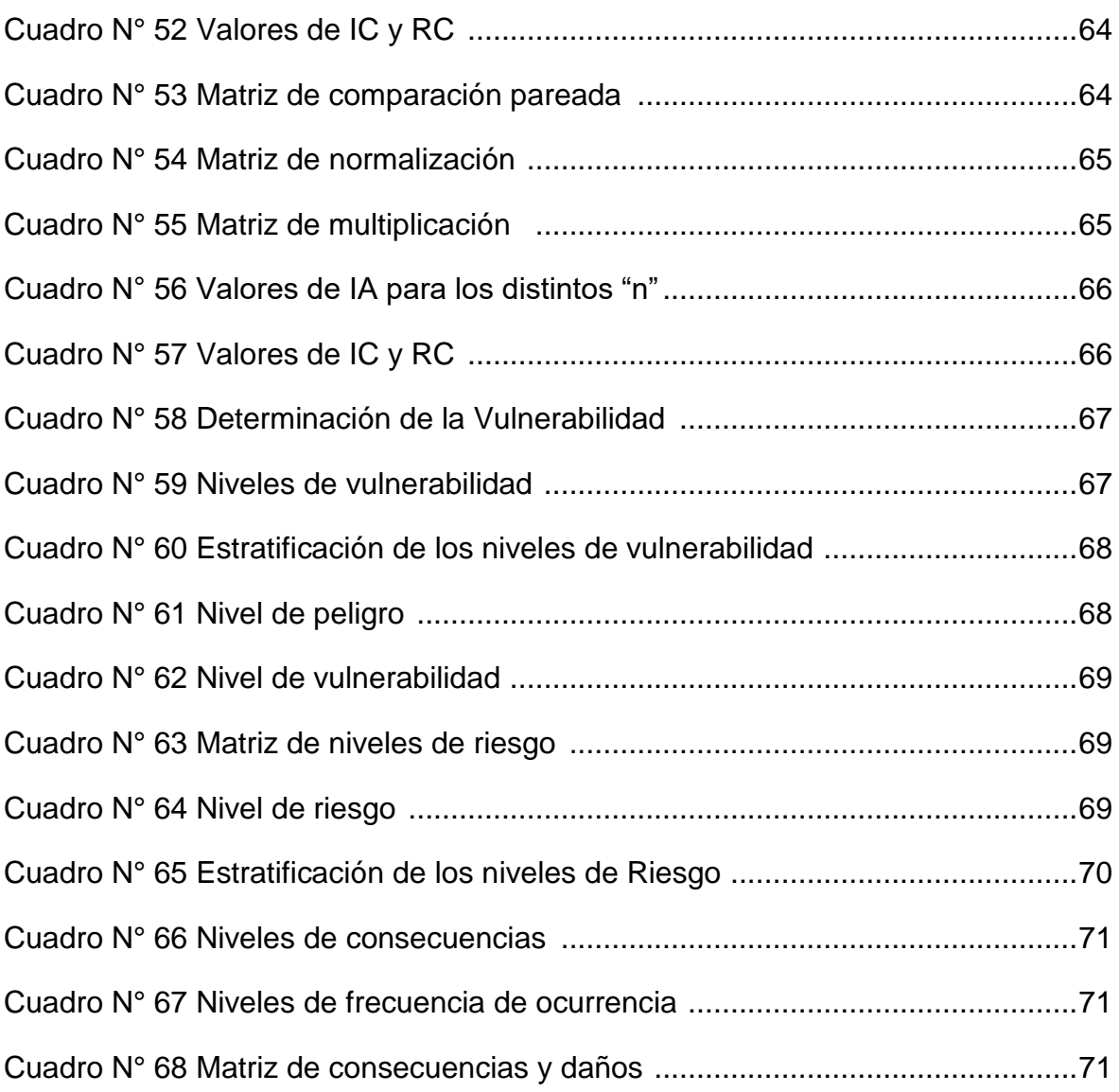

# <span id="page-15-0"></span>**ÍNDICE DE FIGURAS**

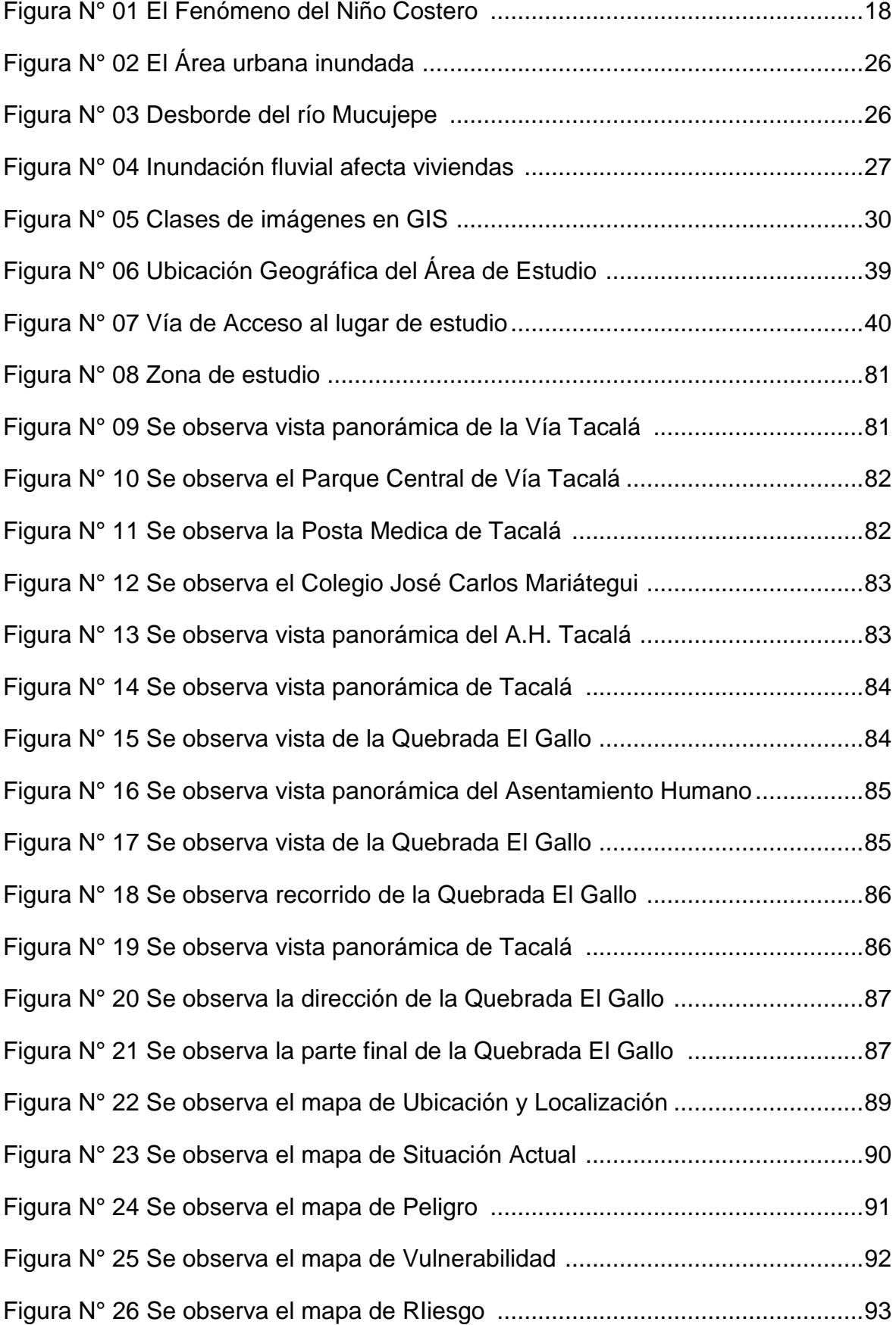

# **I. INTRODUCCIÓN**

## <span id="page-16-0"></span>**1.1. Problema de Investigación**

## <span id="page-16-1"></span>**1.1.1. Realidad Problemática**

En el mundo mayormente, las inundaciones son consideradas como el fenómeno natural más perjudicial, que influye directamente en el ámbito social, ambiental y económico. A la fecha existen proyectos que están estableciendo estructuras para aprovechar las aguas de las lluvias intensas en las diferentes zonas del mundo. Así mismo, las inundaciones en el Perú son un problema recurrente cada año, por causa de la estacionalidad de las fuertes precipitaciones especialmente en la región norte del País.

En la actualidad, el Distrito de Castilla del departamento de Piura está expuesto a daños ocasionados por precipitaciones intensas en periodos lluviosos entre los meses de febrero a marzo afectando a la población.

Las inundaciones no solo afectan a las viviendas y a la infraestructura del distrito; si no también destruyen los medios de vida de la población. Las fallas y pérdidas de infraestructura tienen impactos en sectores económicos claves, en particular, en la pesquería, ganadería, agricultura, salud, educación, servicios básicos de agua, desagüe y los medios de transporte.

El 21 de marzo del año 2017, en el distrito de Castilla, se registraron lluvias intensas calificadas, según el SENHAMI como extremadamente lluvioso, como previa a la llegada del Fenómeno del Niño Costero, el Río Piura llega a su máximo caudal, las aguas de la costa peruana se calientan velozmente. Los ríos que suelen estar secos se inundan rápidamente.

Las inundaciones por el Fenómeno del Niño Costero en el año 2017, fueron bastantemente destructivas para el departamento de Piura, ocurrió un 27 de marzo, tuvieron una duración de casi tres meses, afectaron a 1.9 millones de personas, dejó 162 fallecidos y deterioró la infraestructura de transporte en 4931 km de vías.

En el desarrollo de la presente investigación se ha tomado como caso de estudio el Asentamiento Humano Tacalá, Distrito de Castilla, Provincia de Piura,

Departamento de Piura, del cual se recopiló información sobre el grado de peligro, vulnerabilidad y riesgo ante inundaciones en las viviendas, afectadas en el Asentamiento Humano Tacalá.

A partir de la información obtenida de los pobladores del Asentamiento Humano Tacalá, en donde se llevaron a cabo los devastadores acontecimientos de las inundaciones, se determinó el peligro, la vulnerabilidad y el nivel de riesgo: bajo, medio, alto y muy alto; con esta información precisa se elaborarán los mapas de peligro, vulnerabilidad y riesgo por inundaciones en las viviendas.

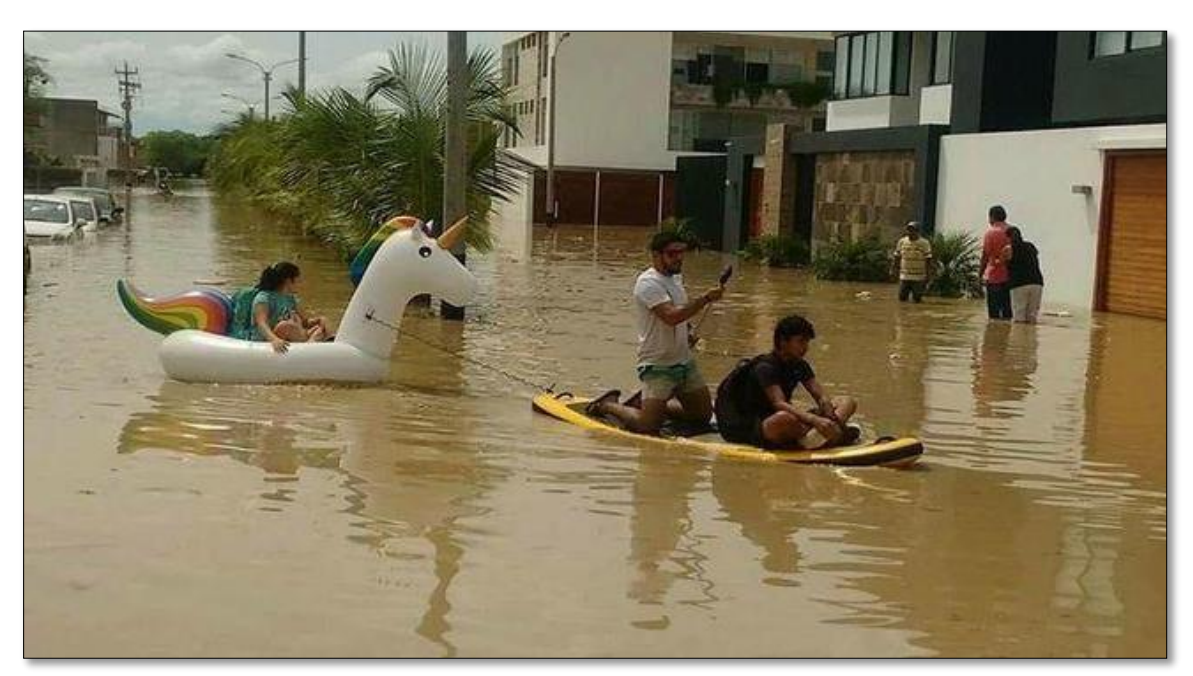

# **FIGURA N° 01**

*El Fenómeno del Niño Costero*

*Nota.* La figura muestra, la inundación en el año 2017 de la región Piura del Perú. *Fuente:* El Comercio Perú

# <span id="page-17-0"></span>**1.1.2. Formulación del Problema**

¿Cuál es la Evaluación del Riesgo por Inundaciones en las Viviendas del Asentamiento Humano Tacalá, Distrito de Castilla, Provincia de Piura - Piura?

## <span id="page-18-1"></span><span id="page-18-0"></span>**1.2. Objetivos:**

## **1.2.1. Objetivo General**

Determinar los riesgos por inundaciones en las viviendas del Asentamiento Humano Tacalá, Distrito de Castilla, Provincia de Piura – Piura.

## <span id="page-18-2"></span>**1.2.2. Objetivos Específicos**

- Identificar y elaborar el mapa de peligro en las viviendas del área de influencia, mediante la aplicación del software de ArcGIS.
- Identificar y elaborar el mapa de vulnerabilidad en las viviendas del área de influencia, mediante la aplicación del software de ArcGIS.
- Elaborar el mapa de riesgo de las viviendas del área de influencia, mediante la aplicación del software de ArcGIS.

## <span id="page-18-3"></span>**1.3. Justificación del Estudio**

- Justificación académica: El presente trabajo de investigación nos permite evaluar el riesgo en función del peligro y la vulnerabilidad del caso de estudio, a la vez mediante el Software ArcGIS se realiza el geoprocesamiento y se elabora los mapas que representan el peligro, la vulnerabilidad y el riesgo por inundaciones en las viviendas.
- Justificación técnica: La investigación está orientada a la evaluación de los niveles de riesgo de la población de estudio y por tratarse de un diseño de investigación no experimental – transversal, se sustenta técnicamente siguiendo los manuales y estudios para este tipo de casos, entre ellos tenemos: el "Manual para la Evaluación de Riesgos Originados por Fenómenos Naturales" – CENEPRED, 2011 y el "Manual para la Evaluación de Riesgos Originados por Inundaciones Pluviales", 2014.
- Justificación social: El trabajo de investigación es importante porque nos permite identificar el material predominante de las paredes, material predominante de los techos y el tipo de viviendas vulnerables por inundación, y en qué grado afectan económicamente a los habitantes en la zona de estudio.

## **II. MARCO DE REFERENCIA**

### <span id="page-19-1"></span><span id="page-19-0"></span>**2.1. Antecedentes del Estudio**

#### <span id="page-19-2"></span>**2.1.1. Antecedente Internacionales**

 Giuseppe, Lucas (2018), presento su tesis: Análisis del Riesgo por Inundación en la localidad de Roblecito, Cantón Urdaneta: Propuesta de Medidas de Mitigación. "El objetivo de este trabajo fue analizar el riesgo de inundación en la localidad de Roblecito y proponer medidas de prevención y mitigación" (LUCAS, 2018). La metodología empleada fue mediante salidas de campo. "Escanea para recopilar información sobre vulnerabilidades de seguridad. Se determinó la ortografía referenciada 5,3 x 5,3 km a escala 1:5000 para el Estado de Urdaneta obtenida por el Ministerio de Agricultura y Ganadería a través del programa SIGTIERRAS (www.sigtierras.gob.ec). Mapas de uso de suelo a escala 1:25.000 de Urdaneta, Ventanas, Babahoyo y Caluma descargados del Portal Geográfico del Instituto Ecuatoriano del Espacio (www.ideportal.iee.gob.ec) y del software SIGTIERRAS" (LUCAS, 2018).

"En consecuencia, desde un inicio, la vulnerabilidad (LUCAS, 2018) es una de las metas para determinar el nivel de vulnerabilidad en el campus Roblecito para lograrlo, y la principal herramienta es la investigación aplicada. Después de analizar los resultados, resultó que el nivel de vulnerabilidad económica es el factor de mayor porcentaje de 89,75, que es muy alto. En segundo lugar, amenazas Uno de los otros objetivos de este estudio fue caracterizar el nivel de amenazas. En este caso, debido a que el entorno de Roblesito se encuentra en la costa, se ve afectado directamente por toda la microcuenca del Río Pijuro, por lo que se amplió la superficie a investigar a toda la microcuenca del Río Pijuro. Los resultados de sus principales cuerpos de agua sugieren que la mayoría de las microcuencas son muy altas y tienen niveles de amenaza de inundación similares. Esto se debe a que la ciudad se encuentra en la parte inferior, por lo que también se encontraron niveles altos y muy altos de Roblesito. La cuenca inferior y la superficie plana sobre la que se coloca. Finalmente, se ha determinado el

nivel del riesgo de inundación, el tercer riesgo, y el resultado es que está parcialmente expuesto a otra parte a un nivel de riesgo muy alto y un nivel promedio al norte de la ciudad. En el centro, hay un cambio importante en el nivel de riesgo. Muy alto, alto, medio, débil, muy bajo. En la región sur se ha observado que el nivel de riesgo es muy alto y alto." (LUCAS, 2018)

 Ramírez, Julio, expuso en su tesis: Gestión para la Reducción del Riesgo de Inundación en el Municipio de Puebla. "El objetivo central es comprender los problemas que rodean a los mecanismos regulatorios para reducir el riesgo de inundaciones desde una perspectiva regulatoria global con un enfoque de trabajo colaborativo y desarrollar caminos alternativos que influyan en el desarrollo de medidas cautelares en el medio. nosotros para hacer. Sector público y sociedad." (Ramírez Flores, 2017)

"Metodológicamente, en cambio, existe una relación directa entre el grado de vulnerabilidad y el nivel de desarrollo señalado por la comunidad, y la presencia de eventos naturales como factor común, resultando en frecuentes y perjudiciales ecosistemas. único campo de la ciencia y la ingeniería tradicionalmente no ha sido capaz de resolver. Por el contrario, es necesario abordar el problema coordinando diferentes áreas de conocimiento en el marco de los mismos valores y objetivos. En otras palabras, es un estudio interdisciplinario con un enfoque interdisciplinario. Hay tres factores principales para analizar la situación del riesgo de desastres en una sociedad en particular. El primero es la vulnerabilidad a los destructores de una comunidad en particular, lo que crea un estado inseguro, débil, débil o desorganizado para evitar o mitigar los efectos de un desastre. Puede ocurrir un desastre. El segundo factor es la amenaza o el riesgo (flujo de agua superficial en este estudio). Esto se entiende como el potencial de los fenómenos naturales para causar algún daño a los activos expuestos y afectar negativamente las actividades diarias de la comunidad. Una comunidad representada a través del ciclo de la naturaleza y sus graves acontecimientos. Cabe señalar que estos eventos, como la lluvia, no representan una amenaza en principio, sino que, por el contrario, son necesarios para sustentar diversas señales de vida. A partir de este principio, el tercer elemento de análisis, el riesgo, es el resultado de la relación entre la actividad humana y su entorno. El peligro de desastre se forma cuando la sociedad constantemente da señales de graves eventos y amenazas naturales e ignora la dinámica de este ciclo natural." (Ramírez Flores, 2017)

### <span id="page-21-0"></span>**2.1.2. Antecedente Nacionales**

 Porta, Guibell, presento su tesis: "Análisis de riesgo de inundación en prevención de desbordes del río Pócoto en el Distrito de San Vicente de Cañete – 2018. El objetivo general fue analizar el riesgo de inundación para prevenir desbordes del Río Pócoto en el distrito de San Vicente de Cañete – 2018". (Porta Zapata, 2020)

Dado que los métodos de levantamiento son mixtos debido a la relación entre el tipo documental y el tipo de campo, es necesario conocer el área de inundación utilizando datos como los levantamientos topográficos del terreno para estimar el grado de riesgo. Utilizó las estadísticas locales de lluvia proporcionadas por SENAMHI. Para analizar los resultados, la determinación del área de inundación del río Pócoto tiene en cuenta cuatro puntos que deben construirse. Condiciones, características topográficas, el río Porto es una cuenca pequeña, de forma irregularmente alargada, el terreno tiene una pendiente muy baja y hay riesgo de erosión. En geología e ingeniería geotécnica, según la norma técnica E.030 "Diseño Sísmico" del Reglamento Nacional de Construcciones, el área de estudio se ubica en la Zona 4 y presenta una resistencia sísmica muy alta correspondiente al coeficiente de área z=0.45. Utilizando datos históricos de precipitaciones máximas en 24 horas proporcionados por la Dirección General de Estadística e Informática-SENAMHI, Estación Pacarán. Calcular la crecida máxima de diseño según la metodología utilizada por la Autoridad Nacional del Agua (ANA). El caudal máximo es Servicio. Determinado con base en la información disponible utilizando el método de síntesis hidrológica unitaria del Servicio de Conservación de Suelos (SCS). Simulación hidráulica, "La hidráulica del río permite el cálculo de representaciones delta en la dualidad del río Pócoto utilizando el software HEC-RAS." (Porta Zapata, 2020)

 (ALEXANDER, 2021), expuso su tesis: "Gestión del riesgo de inundaciones para edificaciones en los ríos Huancayo, San Carlos y Schulkas-2019. El propósito de este trabajo fue determinar cómo la gestión del riesgo de inundaciones afectaría la vulnerabilidad de las edificaciones en la costanera de San Carlos, Huancayo en el año 2019."

Por otro lado, la investigación del método de investigación adopta un enfoque cuantitativo y se utiliza como un método general para la investigación científica porque puede organizar ideas de investigación que conducen a conclusiones y recomendaciones (Labajo, 2016). Por tanto, esto permite estructurar todo el trabajo de investigación y comprobación de hipótesis.

"Para analizar los resultados, la encuesta se realizó en la ciudad de Huancayo (AMH), ubicada a una altitud de 12° 4'12.03'S, 75° 12'43.55''W a un nivel de agua de 3300 msnm, Perú. Forma parte de la región Andina Central y se ubica al este de América del Sur y el Océano Pacífico, como se muestra en la Figura N° 13 (Instituto Nacional de Estadística e Informática, 2007) El AMH del Valle del Mantaro es de 319,4 kilómetros cuadrados. Su terreno es muy complejo con formaciones rocosas y las elevaciones varían de 3000 a 5000 metros sobre el nivel del mar. Este rango de altitud se debe generalmente a la presencia de montañas. AMH cubre áreas urbanas, rurales y agrícolas". (ALEXANDER, 2021)

# <span id="page-22-0"></span>**2.1.3. Antecedente Locales**

 (LOYOLA, 2019), presento su tesis: "Evaluación del riesgo por inundación en la quebrada del cauce del Río Grande, tramo desde el Puente Candopata hasta el Puente Cumbicus de la ciudad de Huamachuco, Provincia de Sánchez Carrión, La Libertad. El objetivo del estudio se centró en evaluar el nivel de riesgo por inundación, generado por la quebrada del cauce del Río Grande en el tramo desde el Puente Candopata hasta el Puente Cumbicus en la ciudad de Huamachuco. La metodología a utilizar fue cualitativa debido a que se tabularán los datos obtenidos en la investigación y obtener resultados cuantificados y porcentuales".

"Como resultado de las vulnerabilidades físicas, la mayoría de las casas están construidas con materiales rústicos. Esto obviamente significa una gran vulnerabilidad. Como se observa, solo el 22,58% tiene viviendas con sistemas constructivos fijos, el 38,71% está construida con material traslúcido y el 16,13% está construida con material no quemado con estructura no mejorada. Estos dos grupos son los más afectados cuando se inundan los materiales de construcción de la casa. No hay resistencia estructural cuando se expone al agua. Evaluación económica. En este estudio, las vulnerabilidades económicas se determinaron de dos maneras. Uno se basa en las observaciones reales de la familia analizada, y el otro se basa en la aplicación de las herramientas de medición socioeconómica validadas, los cuestionarios de Amat y León. población. Vulnerabilidad social Este análisis tiene en cuenta la participación de las empresas analizadas como comunidad organizada y su enfoque de cobertura." (LOYOLA, 2019).

 (PEÑA, 2021), Presentación del trabajo: Zonificación del riesgo de inundaciones en la zona urbana contiguas al río Piura en el estado FEN. El objetivo principal de este estudio fue identificar áreas con riesgo de inundación en la zona urbana contiguas al río Piura durante el evento El Niño. "La Metodología para este estudio realizó un análisis de dos variables muy importantes para un proceso preciso de modelado de ríos: variables hidrológicas: en este caso, simulando, correspondientes a cada intervalo de retorno especificado. Una referencia a la secuencia de flujos propuesta. Variables geométricas: En este caso, se utilizó como base el terreno creado por ANA por LIDAR Flight en 2015. Se eligió este terreno porque cumple con los requisitos de expansión tanto en ancho como en largo para obtener una zona de inundación completa y resultados de nivel. Tenga en cuenta que el terreno seleccionado está dividido en 15 áreas generadas por el vuelo del dron y hay errores de medición, por lo que es necesario filtrar y corregir algunas elevaciones. Para ello, es imprescindible utilizar un programa ArcGIS para detectar errores de nivel y utilizar AutoCAD Civil3D para corregir los niveles anteriores. Como resultado del mapa de riesgo, para todas las variables evaluadas en este trabajo, y en base a los resultados obtenidos por el análisis multicriterio, se determinó el peso de cada una de estas variables y se elaboró un mapa de riesgo de inundación. Estos mapas son el resultado del desarrollo del álgebra cartográfica desarrollada utilizando la herramienta de ArcGIS "MapAlgebra". Finalmente se muestra la zonificación del riesgo de inundación del río Piura utilizando los valores ponderados de cada variable. (PEÑA, 2021)

# <span id="page-24-0"></span>**2.2. Marco Teórico**

# <span id="page-24-1"></span>**2.2.1. Peligros generados por fenómenos naturales**

Se identifica la inundación como, "aumento del agua por arriba del nivel normal del cauce" (OMM/UNESCO, 1974). En este caso, nivel normal se debe entender como aquella elevación de la superficie del agua que no causa daños, es decir, inundación es una elevación mayor a la habitual en el cauce, por lo que puede generar pérdidas".

Las teorías, sirven para evaluar los peligros, la vulnerabilidad y los riesgos originados por acción del hombre o por fenómenos naturales. Nos dan a conocer el Manual para la Evaluación de Riesgos originados por Fenómenos Naturales 2da versión. (CENEPRED, 2014)

# **2.2.1.1. Tipos de Inundación**

# **A) Según su duración**

**Inundaciones dinámicas o rápidas:**

"Se producen en ríos cuyas cuencas presentan fuertes pendientes, por efecto de las lluvias intensas. Las crecidas de los ríos son repentinas y de corta duración. Son las que producen los mayores daños en la población e infraestructura, debido a que el tiempo de reacción es casi nulo". (CENEPRED, 2011, pág. 14)

# **FIGURA N° 02:**

*Área urbana inundada*

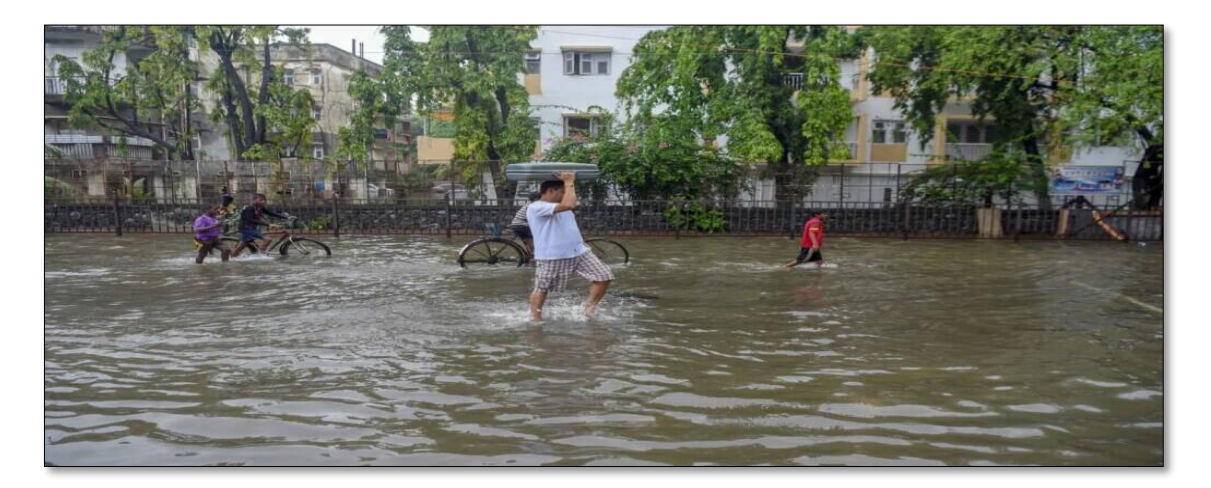

*Fuente:* Transecto (2020)

## **Inundaciones estáticas o lentas:**

"Generalmente se producen cuando las lluvias son persistentes y generalizadas, producen un aumento paulatino del caudal y del río hasta superar su capacidad máxima de transporte, por lo que el río se desborda, inundando áreas planas cercanas al mismo, a estas áreas se les denomina llanuras de Inundación". (CENEPRED, 2011, pág. 14)

## **FIGURA N° 03:**

*Desborde del río Mucujepe*

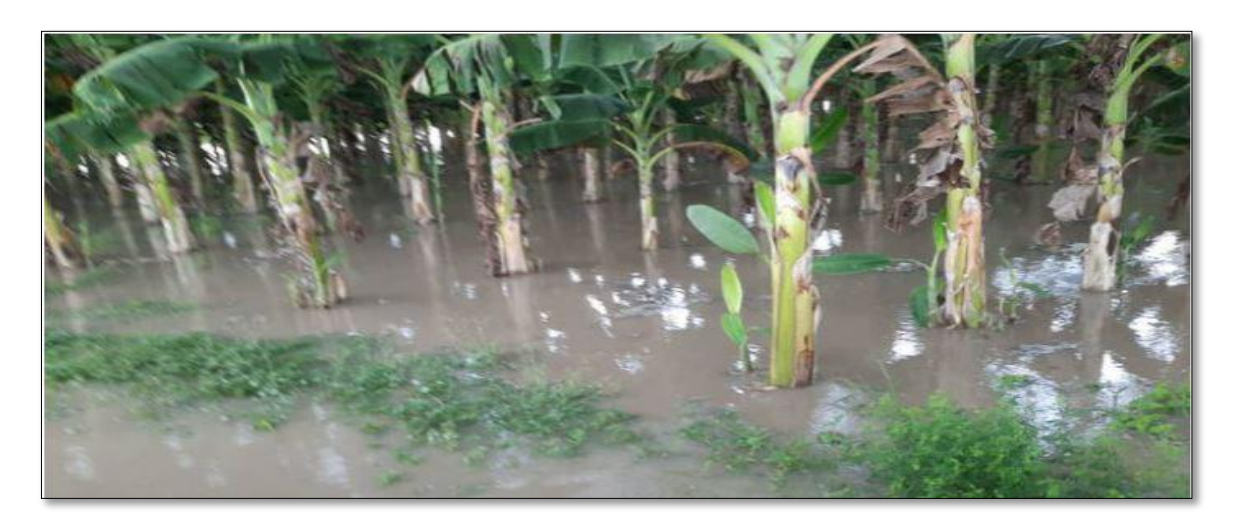

**Fuente:** Red Digital Noticias (2022)

# **B) Según su origen**

# **Inundaciones pluviales:**

"Resulta de la acumulación de agua de lluvia en un determinado lugar o área geográfica, sin la cual este fenómeno coincidiría necesariamente con la crecida del cauce. Este tipo de inundación se produce después de un régimen de lluvias intensas continuas, es decir, de la acumulación de lluvias intensas durante un período de tiempo muy corto o de lluvias moderadas y continuas durante un período prolongado en suelos poco permeables." (CENEPRED, 2014, pág. 77)

# **Inundaciones fluviales:**

"causado por la crecida del río. Se cree que es causado por un aumento repentino en la cantidad de agua más allá de lo que un río o canal puede transportar sin inundarse, durante lo que se conoce como una inundación (como resultado de una lluvia excesiva)." (CENEPRED, 2014, pág. 77)

# **FIGURA N° 04**

## *Inundación fluvial afecta viviendas*

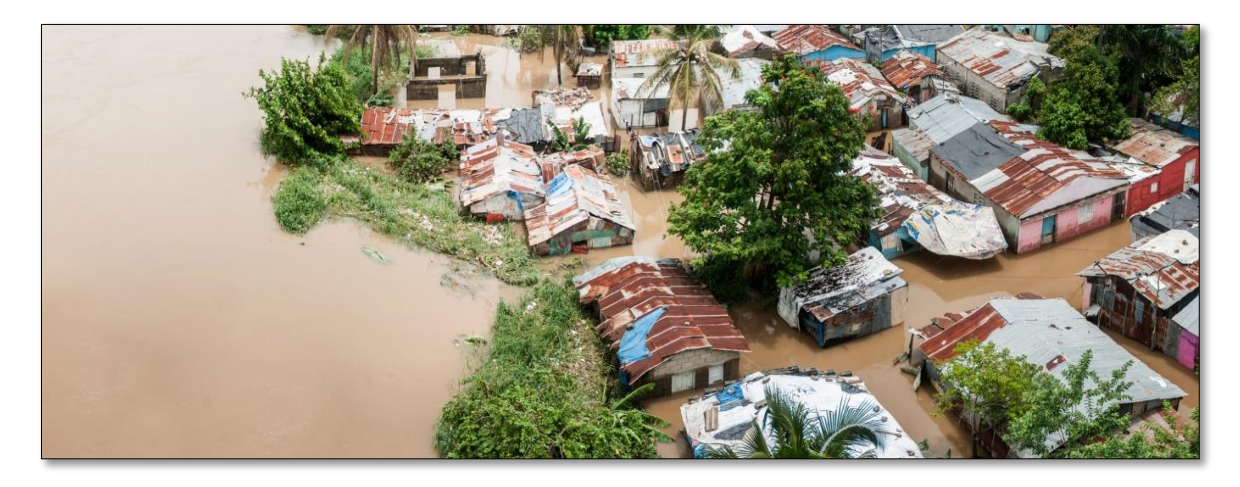

*Fuente***:** Seguros Sura (2020)

# **2.2.2. Determinación del Nivel de Peligro**

Se determina los niveles de peligro del fenómeno de inundación para identificar las áreas que presentan niveles de peligro muy alto, alto, medio y bajo. Para ello, se consideró el "Manual para la Evaluación de Riesgos Originados por Inundaciones Fluviales". (CENEPRED 2011)

# **Cuadro N° 01:**

# *Resumen de la determinación del Peligro*

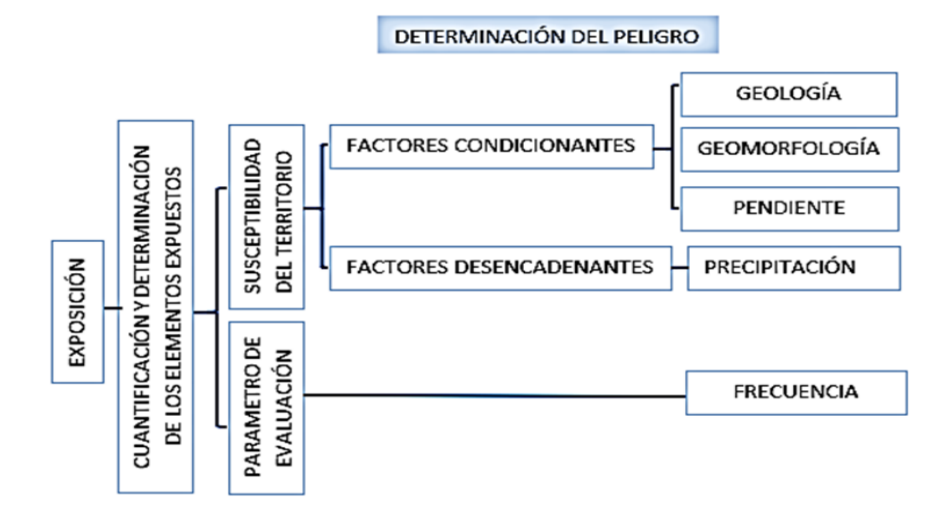

*Fuente:* Elaboración Propia

# <span id="page-27-0"></span>**2.2.3. Determinación del Nivel de Vulnerabilidad**

Para fines de la Evaluación de Riesgos, las zonas de vulnerabilidad pueden estratificarse en cuatro niveles bajo, medio, alto y muy alto. Para ello, se consideró el "Manual para la Evaluación de Riesgos Originados por Inundaciones Fluviales" - CENEPRED 2011.

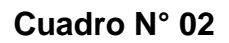

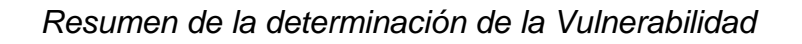

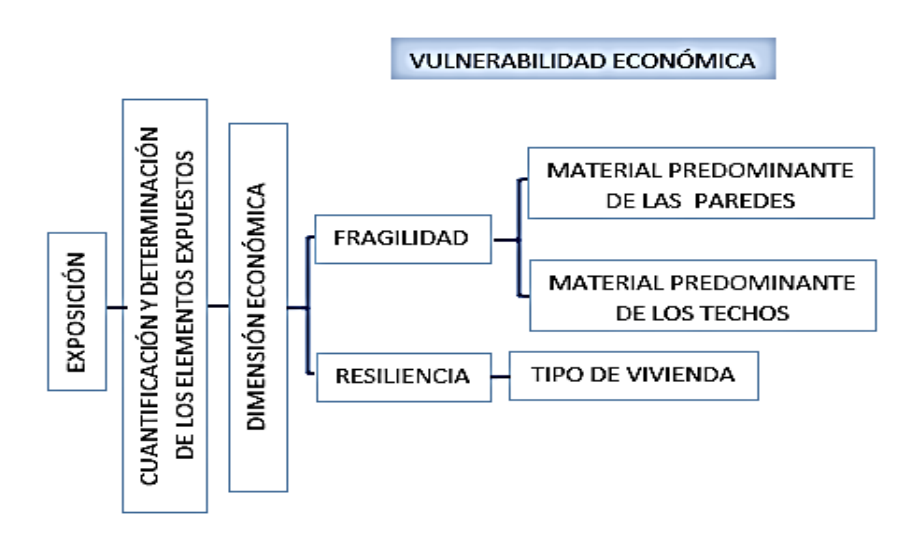

*Fuente:* Elaboración Propia

# <span id="page-28-0"></span>**2.2.4. Determinación del Nivel de Riesgo**

"Siendo el riesgo el resultado de relacionar el peligro con la vulnerabilidad de los elementos expuestos, con el fin de determinar los posibles efectos y consecuencias sociales, económicas y ambientales asociadas a uno o varios fenómenos peligrosos. Cambios en uno o más de estos parámetros modifican el riesgo en sí mismo, es decir, el total de pérdidas esperadas y las consecuencias en un área determinada". (ROMERO, 2005)

# <span id="page-28-1"></span>**2.2.5. Matriz de Riego**

"Este cuadro de doble entrada nos permite determinar el nivel del riesgo, sobre la base del conocimiento del peligro y de las vulnerabilidades". (CENEPRED, 2011)

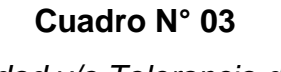

## *Aceptabilidad y/o Tolerancia del Riesgo*

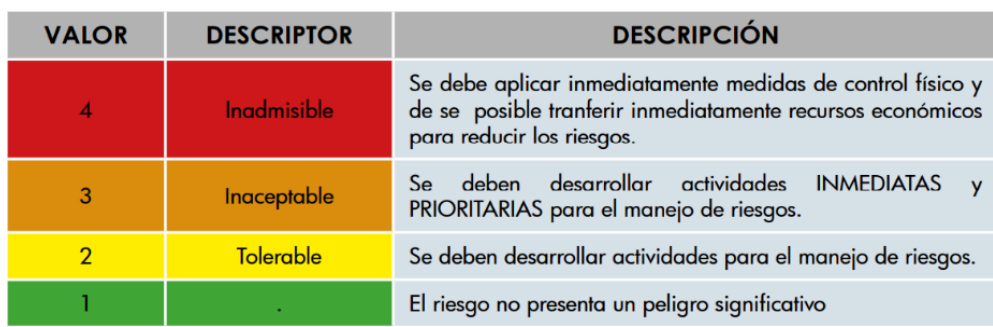

# *Fuente:* (CENEPRED, 2011)

"La teoría, los problemas de toma de decisiones son procesos complejos en los cuales intervienen múltiples criterios, por lo cual es necesario utilizar herramientas que permitan discernir entre estos para obtener una solución que satisfaga en mejor grado la combinación de alternativas posibles". (SAATY, 1980)

En el presente trabajo de investigación, se realizará el geoprocesamiento utilizando el software de Sistema de Información Geográfica (SIG) por medio del programa ArcGIS y con el cual se elaborará los mapas que representan el nivel de peligro, el nivel de vulnerabilidad y el nivel de riesgo por inundaciones en las viviendas del Asentamiento Humano Tacalá.

# <span id="page-29-0"></span>**2.2.6. Sistema de Información Geográfica**

"Un SIG es un conjunto de herramientas para almacenamiento, recuperación, transformación y la representación de datos espaciales relativos al mundo real para una particular serie de propósitos." (Francisco, 2003)

# **FIGURA N° 05**

*Clases de imágenes en GIS*

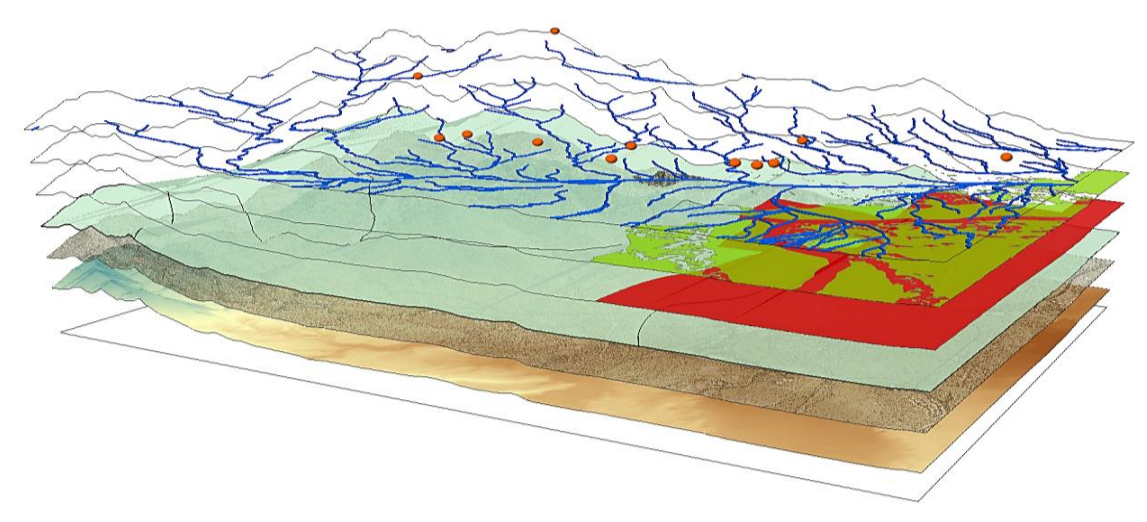

*Fuente:* ESRI (Environmental Systems Research Institute)

# <span id="page-29-1"></span>**2.3. Marco Conceptual**

En el presente trabajo de investigación se introducen los términos básicos más utilizados, que son mostrados a continuación.

# <span id="page-29-2"></span>**2.3.1. Definición de Términos Básicos**

• Peligro

"Probabilidad de ocurrencia de un fenómeno natural o tecnológico potencialmente dañino, para un período específico y una localidad o zona conocidas. Se identifica, en la mayoría de los casos, con el apoyo de la ciencia y tecnología" (INDECI, 2006)

Vulnerabilidad

"Es el grado de pérdida de un elemento o grupo de elementos bajo riesgo resultado de la posible ocurrencia de un suceso desastroso, expresada en una escala desde 0 o sin daño a 1 o pérdida total". (Cardona, 2018)

# • Riesgo

"Contingencia o proximidad de un daño; en donde contingencia se define como: la posibilidad de que algo suceda o no suceda, especialmente un problema que se plantea de manera no prevista". (Chávez López, 2018)

Fenómeno del Niño

"Es un fenómeno océano atmosférico que surge como manifestación de la elevación de la temperatura de la superficie del mar, debido al ingreso de grandes cantidades de aguas cálidas del pacifico occidental hacia el pacífico ecuatorial, que se produce por alteraciones de la presión atmosférica". (HIJAR, 2016)

• Precipitación

Es cualquier forma de agua sólida o líquida que cae de la atmósfera a la superficie terrestre. La lluvia, la llovizna, el granizo y la nieve son ejemplos de precipitación. Para su formación se requiere la elevación de una masa de agua en la atmósfera de tal manera que se enfríe y parte de su humedad se condense. Los mecanismos para la elevación de masas de aire definen el tipo de precipitación, se distinguen tres principales: frontal, orográfica y convectiva.

Desbordamiento

"Acción y resultado de desbordar o desbordarse, de rebasar un límite. Ejemplo: El servicio de protección civil avisó del inminente desbordamiento del río". (Larousse Editorial, 2022)

• Cuenca

"Esta unidad territorial constituye un sistema ambiental integrado por factores naturales, socioculturales y económicos, dinámicos e interrelacionados entre sí, los cuales operan dentro y fuera de la misma cuenca". (Hernández, 1987)

Área de cuenca

"Es decir, esta superficie se proyecta sobre el plano horizontal obtenido tras dibujar la cubeta, y su forma es irregular. Aquí, varias formas de precipitación se convierten en escorrentías, desde las cuales fluyen hacia cursos de agua cercanos tanto naturales como artificiales". (HERNANDEZ, 2018)

Cauce

"Desagües descubiertos o drenajes para permitir que el agua fluya para riego y otros usos. Parte de la lluvia no se retiene en el dosel para contención o en las depresiones en el suelo como almacenamiento superficial." (REAL ACADEMIA ESPAÑOLA, 2021)

Deslizamiento

El material se mueve como una masa única, no como varios elementos que se mueven a la vez.

Inducción

Es un conjunto de metas, políticas, procedimientos, reglas, asignaciones de tareas, pasos a seguir, recursos por emplear y otros elementos necesarios para llevar a cabo un curso de acción dado, habitualmente se apoya en presupuestos. (Koontz, 2004)

**•** Escurrimiento

"El volumen de las precipitaciones que caen sobre una cuenca, menos la retención superficial y la infiltración". (GÁLVEZ, 2011)

**•** Frecuencia

Es la medida del número de veces que se repite un fenómeno por unidad de tiempo.

Geología

Geología es la ciencia que concierne a la Tierra y los materiales de los que está constituida, los procesos que los formaron durante el tiempo geológico y el modelo.

Geomorfología

Es el estudio de todos los procesos de erosión y sedimentación, por efecto de los diferentes agentes meteóricos, tectónicos, volcánicos, antrópicos, etc.

• Pendiente

Es la inclinación de la recta con respecto al eje de abscisas.

Vivienda

"Es un lugar que expresa tanto la identidad personal, es decir, la identidad de los residentes, como la identidad social, la pertenencia a un determinado grupo o estatus". (GARCÍA, 2013-2014)

Asentamiento Humano

Es un sitio específico donde se establecen varias viviendas o refugios habitados. Generalmente se compone de una comunidad, ya que los seres humanos muy rara vez viven aislados entre todos los habitantes comparten un territorio común, pero cuentan con uno propio.

# <span id="page-32-0"></span>**2.4. Variables:**

## <span id="page-32-1"></span>**2.4.1. Variable Dependiente**

Riesgo en las viviendas del Asentamiento Humano Tacalá.

# <span id="page-32-2"></span>**2.4.2. Variable Independiente**

Peligro y vulnerabilidad en las viviendas del Asentamiento Humano Tacalá.

# <span id="page-33-0"></span>**2.4.3. Cuadro de Operacionalización de las Variables**

# **Cuadro N° 04**

# *Operacionalización de las variables e indicadores*

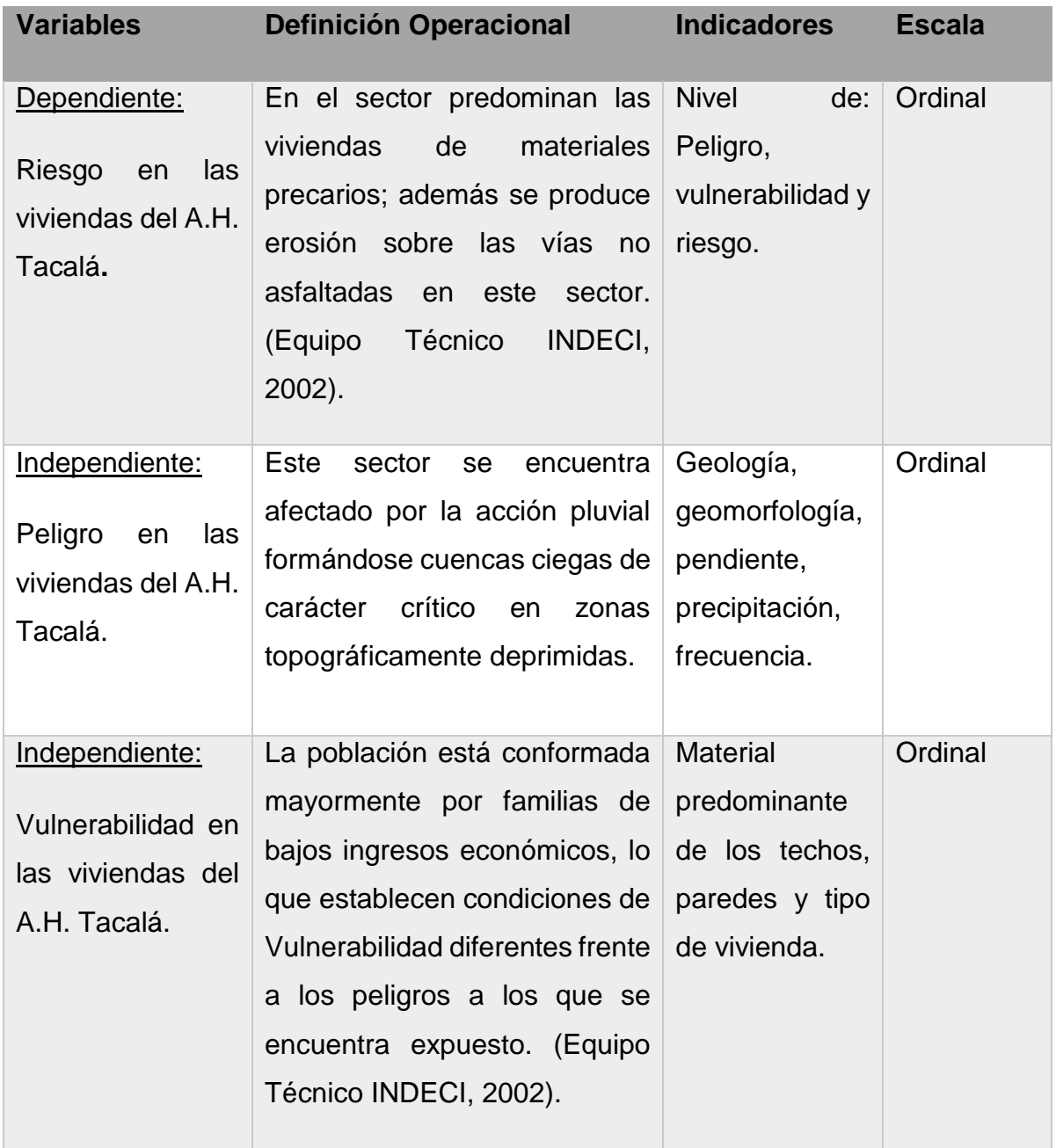

*Nota.* La figura muestra, la Operacionalización de las variables utilizadas en la presente investigación.

*Fuente:* Elaboración Propia.

# **III. METODOLOGÍA EMPLEADA**

# <span id="page-34-2"></span><span id="page-34-1"></span><span id="page-34-0"></span>**3.1. Tipo y nivel de Investigación**

# **3.1.1. Tipo de Investigación**

**Documental** 

# <span id="page-34-3"></span>**3.1.2. Nivel de Investigación**

**Descriptiva** 

## <span id="page-34-5"></span><span id="page-34-4"></span>**3.2. Población y Muestra de Estudio**

## **3.2.1. Población**

La población está conformada por 1456 viviendas, estas se encuentran ubicadas en el Asentamiento Humano Tacalá del distrito de Castilla.

## <span id="page-34-6"></span>**3.2.2. Muestra**

No existe muestra, debido a que se debe realizar la evaluación del riesgo en todas las viviendas del Asentamiento Humano.

# <span id="page-34-7"></span>**3.3. Diseño de Investigación**

No experimental – transversal.

# <span id="page-34-8"></span>**3.4. Técnicas e Instrumentos de Recolección de Datos**

Siendo una investigación de enfoque cuantitativo, la metodología se establece por la recolección de datos, que se da mediante la entrevista y el análisis de documentos.

# **Cuadro N° 05**

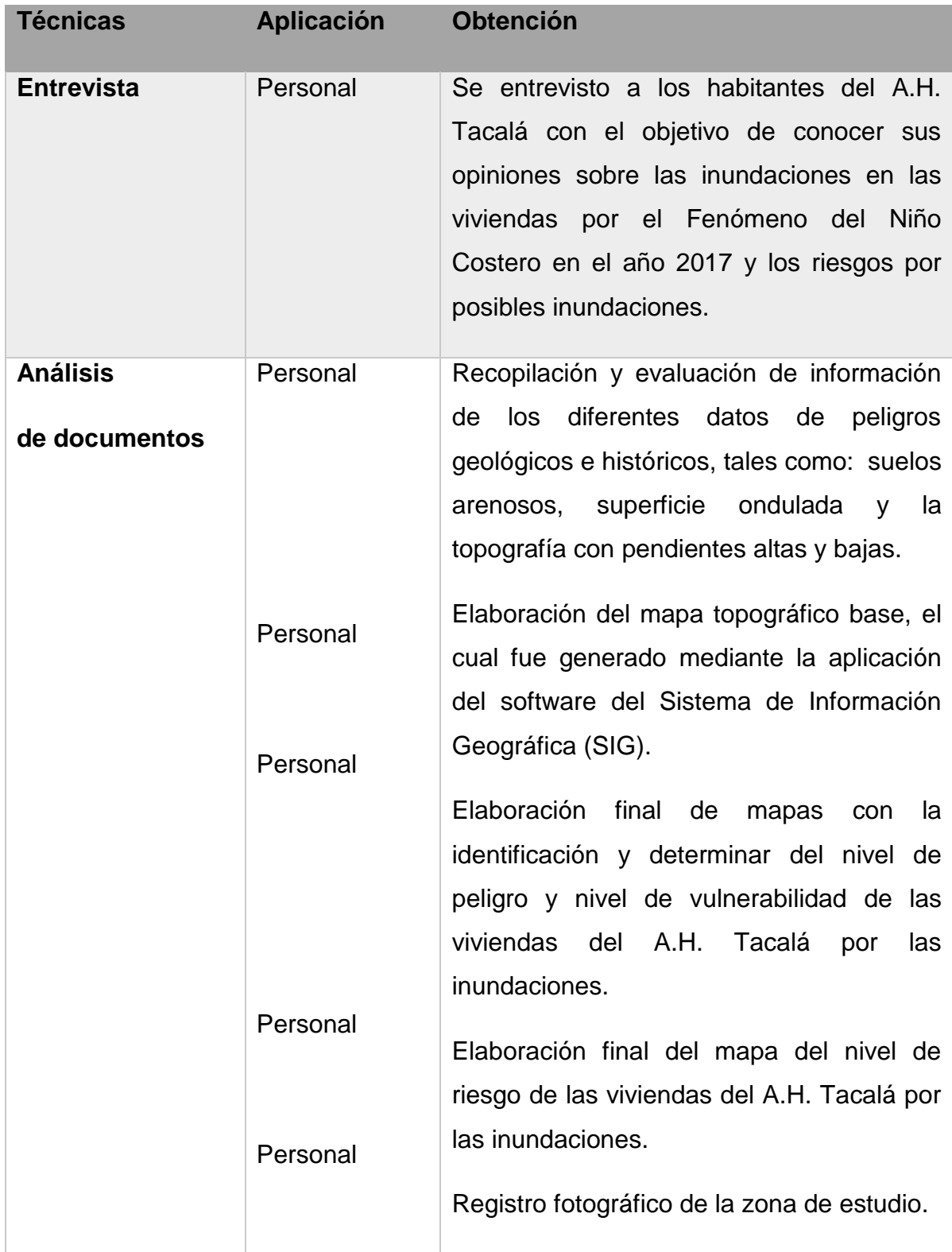

# *Técnicas e instrumentos para recolección de datos*

*Nota: La tabla muestra las técnicas y los instrumentos utilizados en la presente investigación.* 

*Fuente: Elaboración propia.*
# **3.5. Procesamiento y Análisis de Datos**

# **3.5.1. Evaluación del Proyecto**

Para el análisis de estudio, se realizó el recorrido por las calles del A. H. Tacalá, que está compuesto por 1456 viviendas dentro del área de influencia y se efectuó la entrevista a 20 habitantes del asentamiento en donde se obtuvo información de la calidad, el tipo de vivienda y la precariedad de la prevención frente a las posibles futuras inundaciones por el Fenómeno del Niño Costero.

Para realizar el análisis de datos, una vez recopilada la información, se tabuló en base al método del "Proceso Analítico Jerárquico" de Thomas Saaty (1980), en el cual utilizamos las matrices de un parámetro frente a otro y empleamos la escala de comparación pareada, para así determinar la evaluación del riesgo por inundaciones en las viviendas del Asentamiento Humano Tacalá, Distrito de Castilla, Provincia de Piura, Departamento de Piura. Además, para identificar los niveles de peligro, vulnerabilidad y riesgo utilizamos el Manual para la Evaluación de Riesgo originados por Inundaciones Fluviales del 2014 y por último, se ejecutó uso del software SIG para el procesamiento de la información y la elaboración del mapa del nivel de peligro, de vulnerabilidad y de riesgo de las viviendas por inundaciones en el área de influencia del A. H. Tacalá.

# **IV. PRESENTACIÓN DE RESULTADOS**

#### **4.1. Análisis e Interpretación de Resultados**

#### **4.1.1. Descripción del Estudio de Investigación**

La presente investigación titulada: Evaluación del Riesgo por Inundaciones en las Viviendas del Asentamiento Humano Tacalá, Distrito de Castilla, Provincia de Piura – Piura; ha sido trabajada en base a la realidad problemática y los objetivos planteados, en este sentido, de acuerdo a las investigaciones previas las inundaciones acaecidas en el Asentamiento Humano Tacalá en el año 2017 fueron provocadas por el Fenómeno del Niño Costero debido a la ocurrencia de lluvias intensas, siendo su afectación bastante dañina para el Asentamiento Humano Tacalá en el distrito de Castilla. Por ello se determinó su nivel de peligro, su nivel de vulnerabilidad y su nivel de riesgo dentro de los rangos bajo, medio, alto y muy alto; con esta información precisa se elaboraron los mapas que presentan el nivel de peligro, vulnerabilidad y riesgo por inundaciones en las viviendas del área de influencia en el Asentamiento Humano Tacalá.

**4.1.1.1. Ubicación.** El lugar de estudio donde se llevó a cabo el presente trabajo de investigación, se encuentra ubicado en el siguiente sector:

- **Departamento :** Piura
- **Provincia :** Piura
- **Distrito :** Castilla
- **Localidad :** Asentamiento Humano Tacalá
- **Altitud Promedio :** 40 msnm
- **Sistema de Coordenadas:** UTM Datum WGS84

ESTE: 544586.447

#### NORTE: 9426939.609

- **Zona Geográfica :** 17 Sur
- **Cuadricula :** 11b

# **FIGURA N° 06** Ubicación Geográfica del Área de Estudio

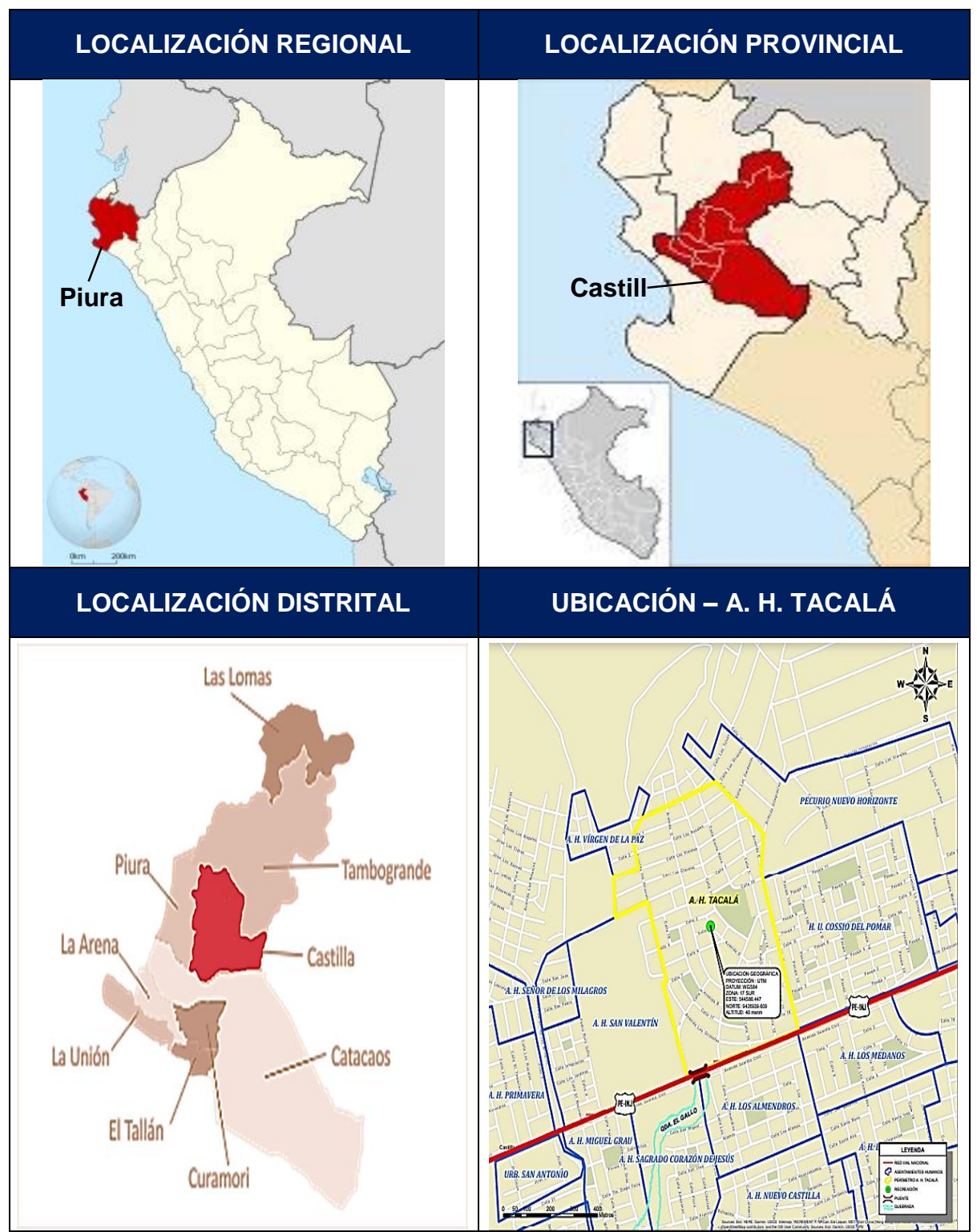

*Fuente:* Elaboración Propia

**4.1.1.2. Vías de acceso.** El A. H. Tacalá, lugar donde se llevó a cabo el presente trabajo de investigación, tiene como acceso principal la av. Guardia Civil, la cual atraviesa todo el Asentamiento Humano.

# **FIGURA N° 07**

Vía de Acceso al lugar de estudio

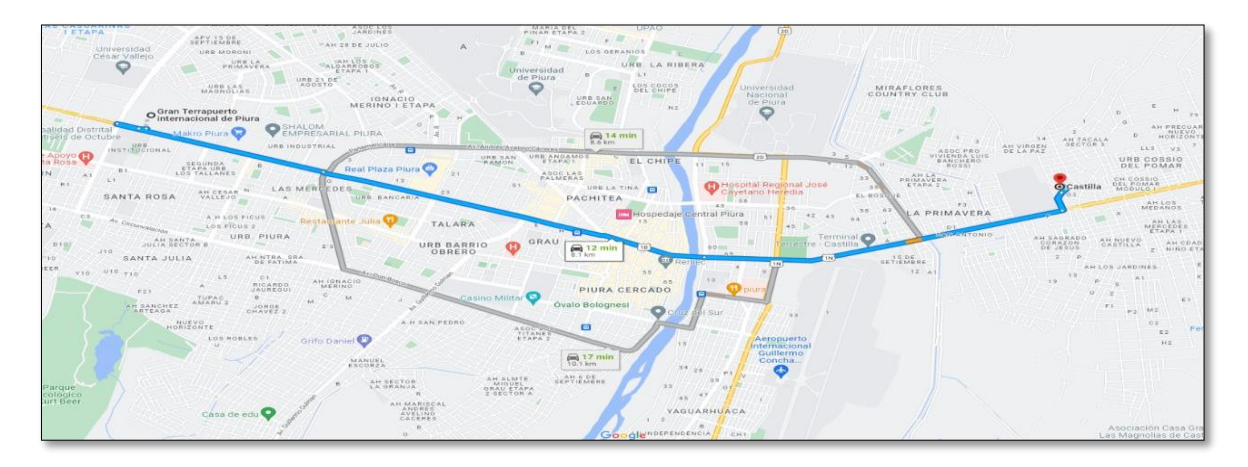

# *Fuente:* Elaboración Propia

# **4.2. Identificación del Peligro en las viviendas del área de influencia**

#### **4.2.1. Recopilación y Análisis de Información**

"La recopilación y análisis de información de los diferentes datos de peligros geológicos, geomorfológicos, históricos, cartografía, son encontrados en CENEPRED". (CENEPRED, 2014)

#### **4.2.2. Metodología**

En el cuadro N° 1 se muestra, que para calcular el peligro se determina la susceptibilidad del territorio y el parámetro de evaluación, la susceptibilidad se mide en función a factores condicionantes: Geología, Geomorfología y Pendiente, y los factores desencadenantes mediante la Precipitación: y así mismo se determina el parámetro de evaluación con la Frecuencia del evento.

#### **4.2.3. Susceptibilidad del Territorio**

La susceptibilidad está referida a que un evento pueda ser afectado o de sufrir efectos adversos en caso de que este evento físico suceda u ocurra.

# **4.2.4. Factores Condicionantes**

Son factores del ámbito geográfico de estudio, los pesos ponderados fueron obtenidos mediante el proceso de análisis jerárquico que se explica a continuación.

# **Parámetro de evaluación: Geología**

De acuerdo a la carta geológica de Piura 11b, del Instituto Geológico Minero y Metalúrgico (INGEMMET) en el año 2018, el A. H. Tacalá cuenta también con las siguientes formaciones geológicas.

- **Depósito Aluvial:** Comprende el relleno de quebradas, valles y terrazas compuestas de grava, arena y limo, así como sedimentos formados por planicies o llanuras aluviales.
- **Depósitos Eólicos:** Encontrado a lo largo de las costas de formación, bahías o playa estrecha. Se componen de arena muy fina a gruesa.
- **Depósito Lacustre:** Es la acumulación de material en un área. Grandes extensiones de agua dulce donde la circulación de agua es casi nula, principalmente por arcilla y en menor medida aluvión.
- **Formación Tablazo:** Ubicada en el noreste del Perú, se define como una gran área donde la plataforma continental está emergiendo de los sucesivos levantamientos de los Andes.
- **Formación Miramar:** Ubicada a 16 km. al noreste de Sechura, comprende acantilados marinos donde se asienta en la formación Chira o Montera.

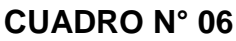

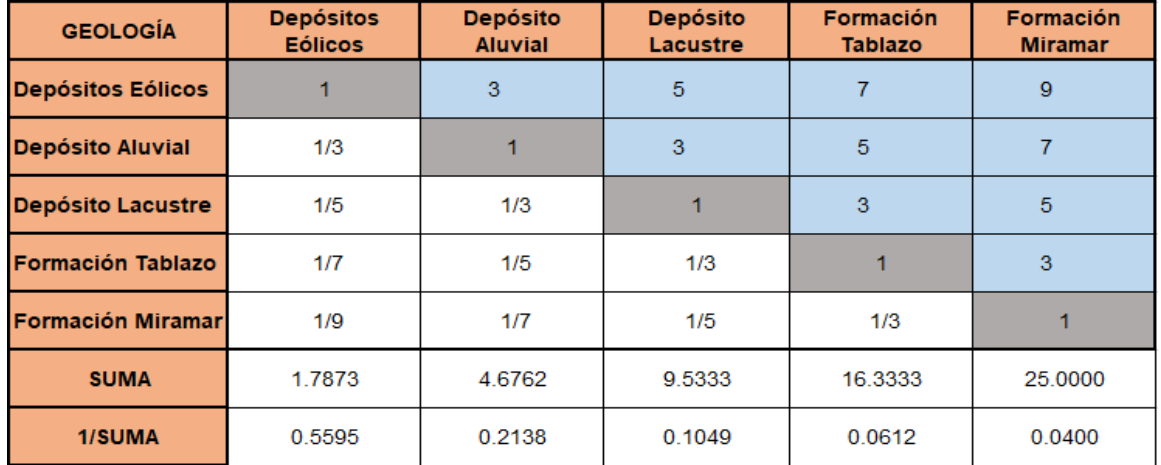

*Matriz de comparación pareada*

*Nota.* Se introducen los valores en las celdas de color blanco y automáticamente se muestran los valores inversos de las celdas de color celeste. Sumar los elementos de cada columna.

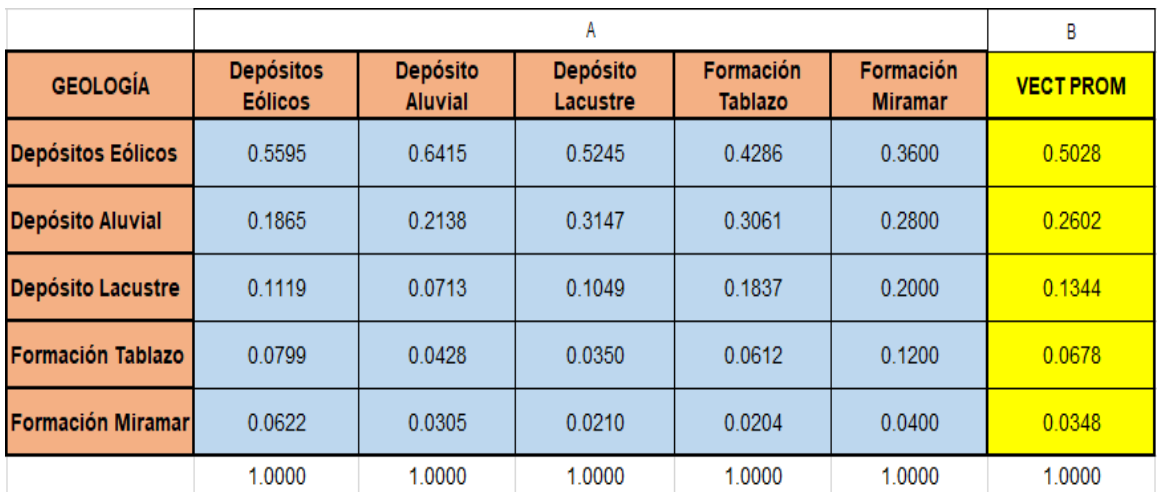

#### *Matriz de normalización*

*Nota.* Se obtiene al dividir cada elemento de la matriz de comparación pareada entre la suma de su columna. La suma de cada columna debe ser igual a la unidad debido a que el análisis es inverso. Se determina el vector promedio. *Fuente:* Elaboración propia.

#### **CUADRO N° 08**

#### $\mathsf{A}$ B Formación **Depósitos Depósito Depósito** Formación **GEOLOGÍA VECT PROM Eólicos Aluvial** Lacustre **Tablazo Miramar Depósitos Eólicos**  $\overline{3}$  $\overline{5}$  $\overline{7}$  $\overline{9}$  $0.5028$  $\mathbf{1}$ **Depósito Aluvial**  $1/3$  $\mathbf{1}$  $\overline{3}$  $\overline{5}$  $\overline{7}$  $0.2602$ Depósito Lacustre  $\overline{3}$  $5<sup>1</sup>$ 0.1344  $1/5$  $1/3$  $\overline{1}$ **Formación Tablazo**  $\overline{1}$  $\overline{3}$  $1/7$  $1/5$  $1/3$ 0.0678 **Formación Miramar** 0.0348  $1/9$  $1/7$  $1/5$  $1/3$  $\overline{1}$

#### *Matriz de multiplicación*

*Nota.* Se obtiene por una multiplicación de matrices. *Fuente:* Elaboración propia.

Hallando:  $\land$  máx. = vector suma ponderada (B)  $\div$  vector priorización (D)

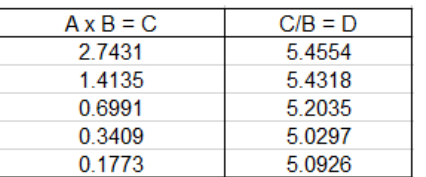

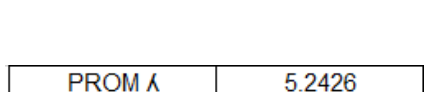

Hallando: Índice de Consistencia (N° Descriptores depende de la Matriz 3x3, 4x4,5x5, etc).

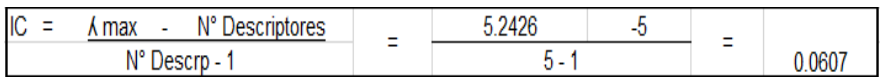

# **CUADRO N° 09**

*Valores de IA para los distintos "n"*

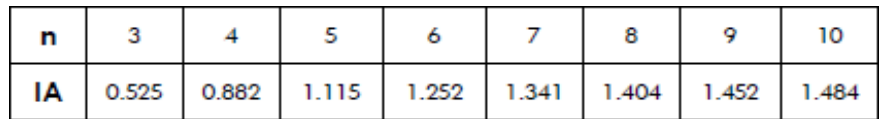

*Nota.* Índice Aleatorio, dependerá de la matriz en este caso 5x5.

 *Fuente:* Elaboración Propia.

Hallando:

Relación Consistencia RC = IC ÷ IA

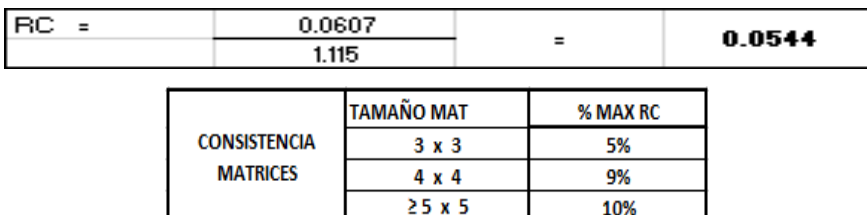

 $\implies$ % de la RC = 5.44 %

#### **CUADRO N° 10**

*Valores de IC y RC*

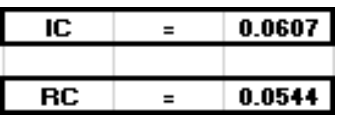

# **Parámetro de evaluación: Geomorfología**

- **Llanura Inundable:** Estas incluyen áreas adyacentes a arroyos o ríos. Debido a la lluvia y otras áreas inundadas deben ser inspeccionadas para identificar y determinar el impacto en las áreas adyacentes.
- **Montes de Arena:** Consiste en dunas inclinadas al pie de las cordilleras occidentales, formada por la acumulación de precipitación combinada con el Fenómeno del Niño Costero.
- **Llanura o Planicie:** Es una gran extensión de tierra plana o con ligeras ondulaciones. Las llanuras se pueden encontrar en tierras bajas generalmente por debajo de los 200 m sobre el nivel del mar. Además, se encuentran en mesetas áreas por encima de los 500 m y en áreas más altas, las tierras altas.
- **Terraza Aluvial:** Consiste en mesetas construidas en el valle del río o pequeños lechos sedimentarios que se forman a lo largo de las márgenes del río en puntos de ligera pendiente, reduciendo su caudal.
- **Laguna o cuerpo de agua:** Comprende formaciones de agua situadas sobre el suelo (acuíferos, ríos subterráneos), tanto líquidas como semilíquidas.

# **CUADRO N° 11**

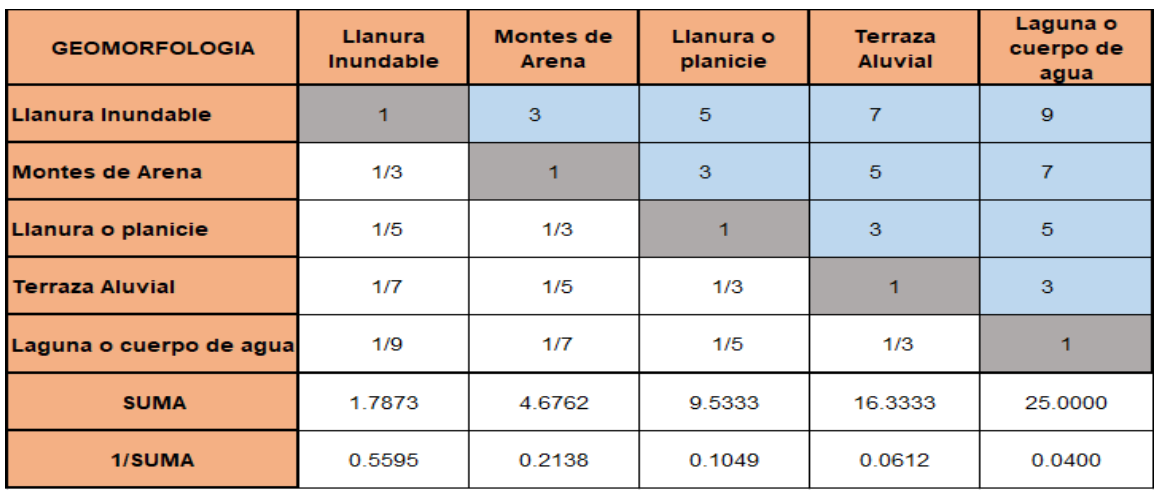

#### *Matriz de comparación pareada*

*Nota.* Se introducen los valores en las celdas de color blanco y automáticamente se muestran los valores inversos de las celdas de color celeste. Sumar los elementos de cada columna.

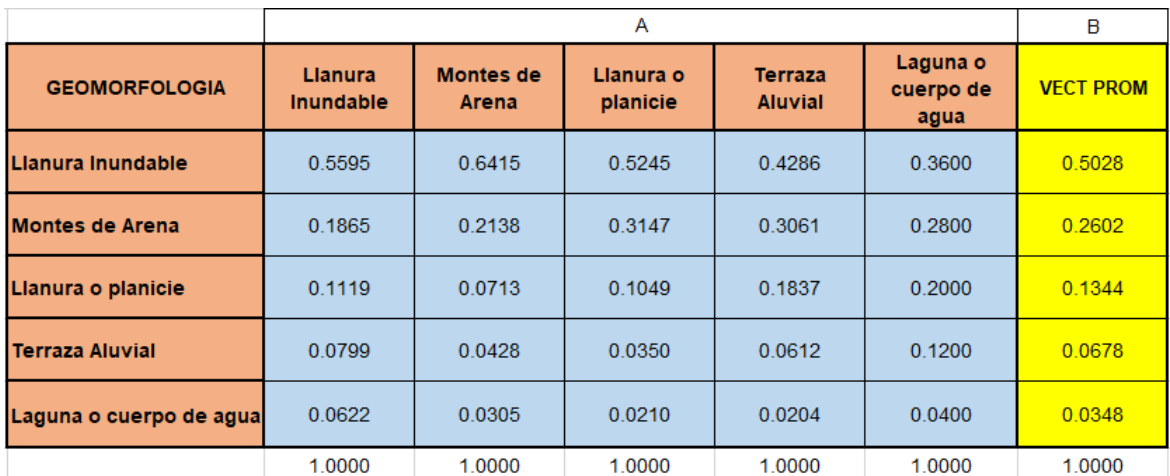

#### *Matriz de normalización*

*Nota.* Se obtiene al dividir cada elemento de la matriz de comparación pareada entre la suma de su columna. La suma de cada columna debe ser igual a la unidad debido a que el análisis es inverso. Se determina el vector promedio. *Fuente:* Elaboración propia.

# **CUADRO N° 13**

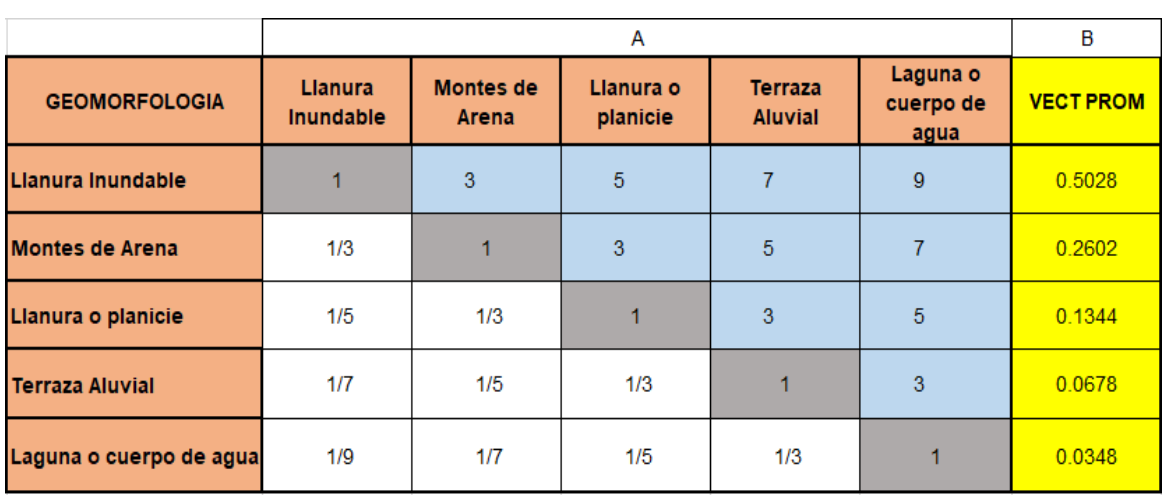

#### *Matriz de multiplicación*

*Nota.* Se obtiene por una multiplicación de matrices *Fuente:* Elaboración propia.

Hallando:  $\land$  máx. = vector suma ponderada (B)  $\div$  vector priorización (D)

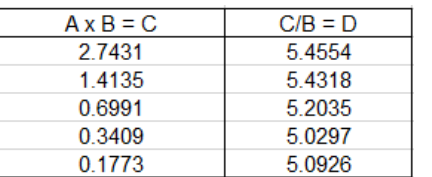

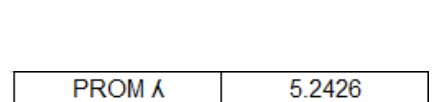

Hallando: Índice de Consistencia (N° Descriptores depende de la Matriz 3x3, 4x4,5x5, etc).

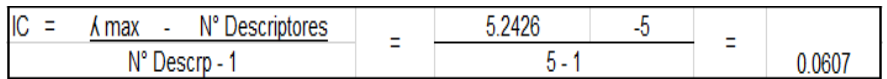

# **CUADRO N° 14**

*Valores de IA para los distintos "n"*

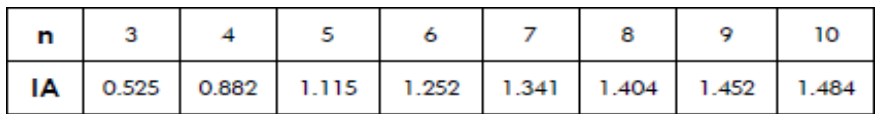

*Nota.* Índice Aleatorio, dependerá de la matriz en este caso 5x5.

 *Fuente:* Elaboración Propia.

Hallando:

Relación Consistencia RC = IC ÷ IA

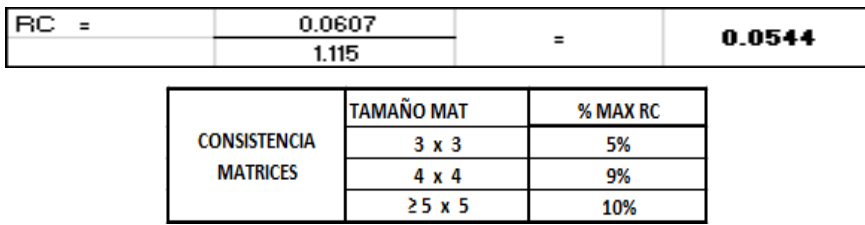

 $\implies$ % de la RC = 5.44 %

#### **CUADRO N° 15**

*Valores de IC y RC*

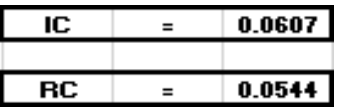

# **Parámetro de evaluación: Pendiente**

Según el análisis realizado de la información topográfica, el distrito de Castilla presenta pendientes que oscilan entre los 2° y los 15°.

# **CUADRO N° 16**

*Clasificación de la pendiente*

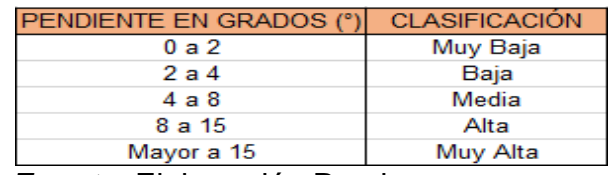

 *Fuente:* Elaboración Propia.

# **CUADRO N° 17**

#### *Matriz de comparación pareada*

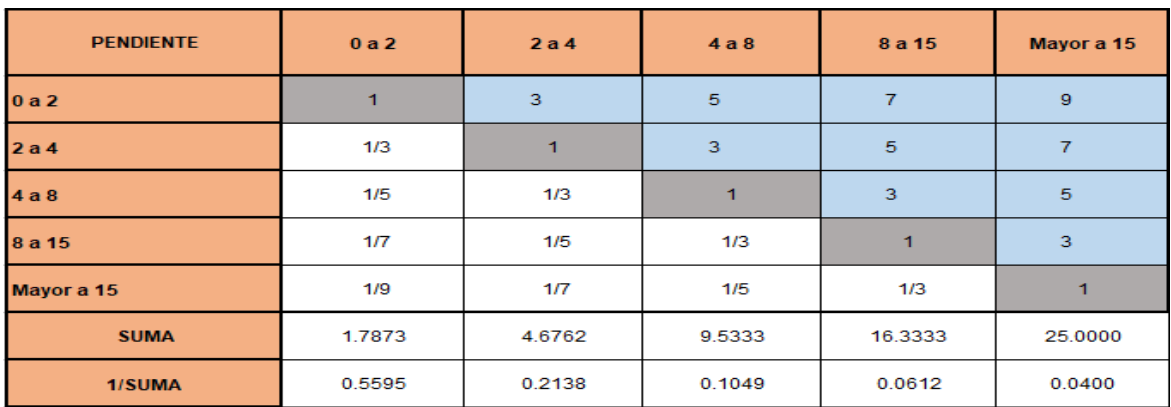

*Nota.* Se introducen los valores en las celdas de color blanco y automáticamente se muestran los valores inversos de las celdas de color celeste. Sumar los elementos de cada columna.

*Fuente:* Elaboración propia.

#### **CUADRO N° 18**

#### *Matriz de normalización*

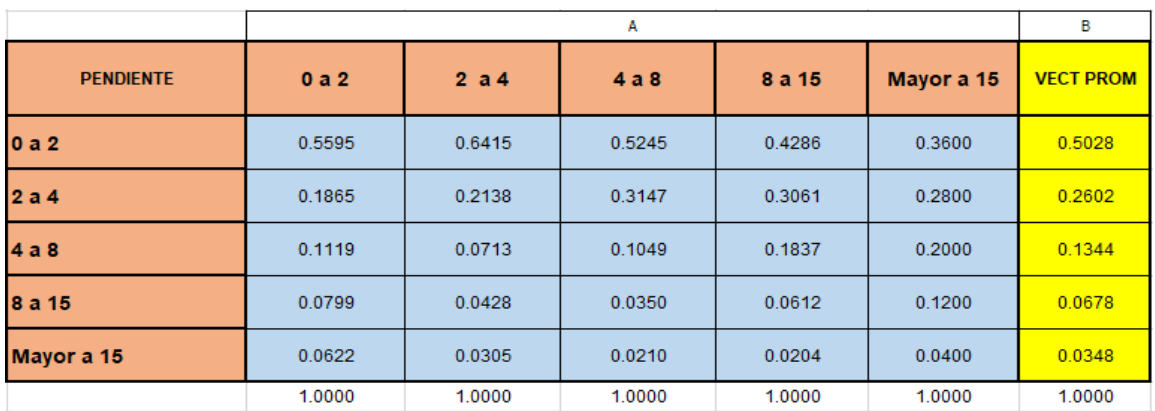

*Nota.* Se obtiene al dividir cada elemento de la matriz de comparación pareada entre la suma de su columna. La suma de cada columna debe ser igual a la unidad debido a que el análisis es inverso. Se determina el vector promedio. *Fuente:* Elaboración propia.

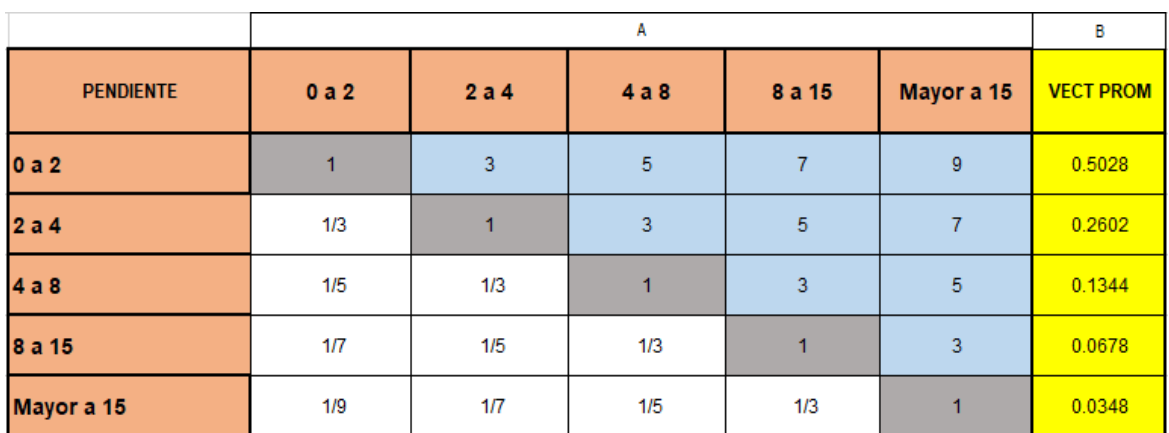

# **CUADRO N° 19**

#### *Matriz de multiplicación*

*Nota.* Se obtiene por una multiplicación de matrices *Fuente:* Elaboración propia.

Hallando:  $\land$  máx. = vector suma ponderada (B)  $\div$  vector priorización (D)

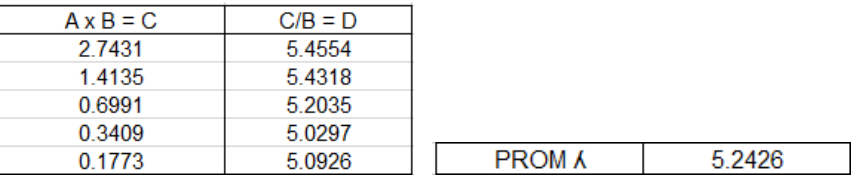

Hallando: Índice de Consistencia (N° Descriptores depende de la Matriz 3x3, 4x4,5x5, etc).

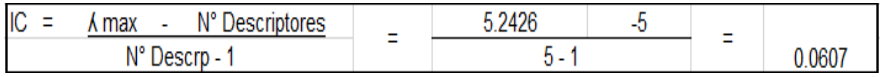

#### **CUADRO N° 20**

*Valores de IA para los distintos "n"*

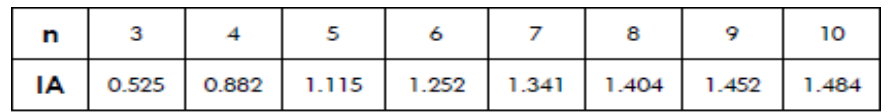

*Nota.* Índice Aleatorio, dependerá de la matriz en este caso 5x5.

Hallando:

Relación Consistencia RC = IC ÷ IA

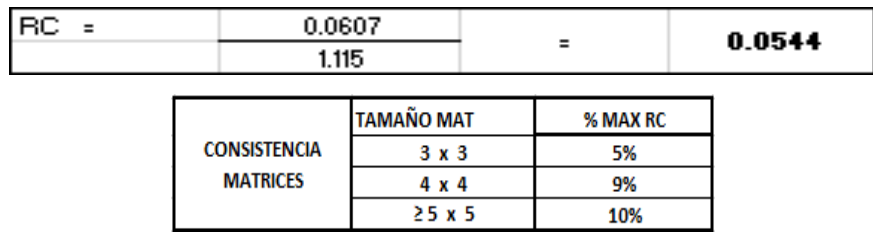

 $\implies$ % de la RC = 5.44 %

#### **CUADRO N° 21**

*Valores de IC y RC*

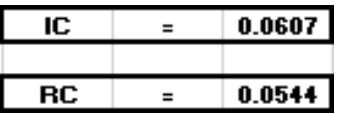

*Fuente:* Elaboración Propia.

# **D) Análisis de los Parámetros: Factores Condicionantes**

# **CUADRO N° 22**

*Matriz de comparación pareada*

| <b>PARÁMETRO</b>     | <b>PENDIENTE</b> | <b>GEOLOGÍA</b> | <b>GEOMORFOLOGIA</b> |
|----------------------|------------------|-----------------|----------------------|
| <b>PENDIENTE</b>     |                  | 3               | 5                    |
| <b>GEOLOGÍA</b>      | 1/3              |                 |                      |
| <b>GEOMORFOLOGIA</b> | 1/5              | 1/3             |                      |
| <b>SUMA</b>          | 1.5333           | 4.3333          | 9.0000               |
| 1/SUMA               | 0.6522           | 0.2308          | 0.1111               |

*Nota.* Se introducen los valores en las celdas de color blanco y automáticamente se muestran los valores inversos de las celdas de color celeste. Sumar los elementos de cada columna.

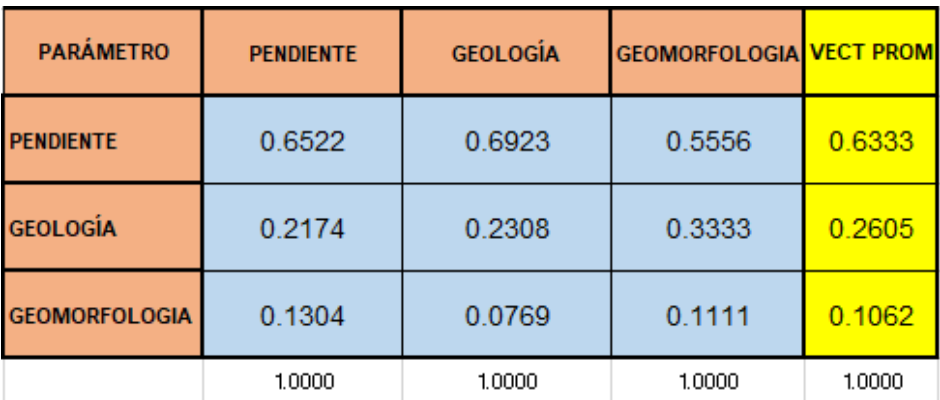

#### *Matriz de normalización*

*Nota.* Se obtiene al dividir cada elemento de la matriz de comparación pareada entre la suma de su columna. La suma de cada columna debe ser igual a la unidad debido a que el análisis es inverso. Se determina el vector promedio. *Fuente:* Elaboración propia.

# **CUADRO N° 24**

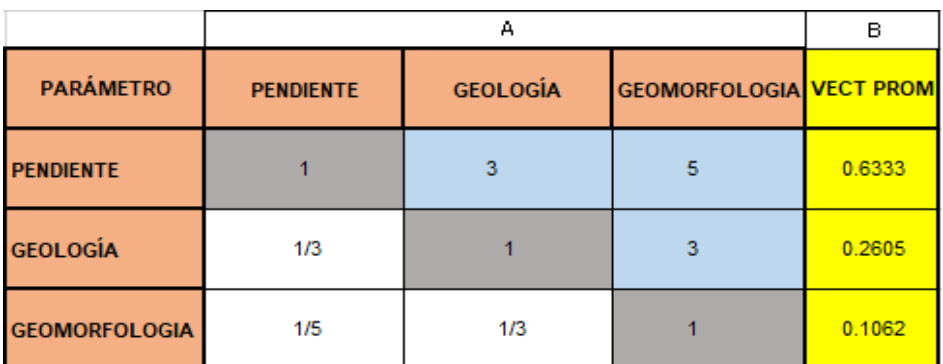

# *Matriz de multiplicación*

*Nota.* Se obtiene por una multiplicación de matrices *Fuente:* Elaboración propia.

Hallando:  $\land$  máx. = vector suma ponderada (B)  $\div$  vector priorización (D)

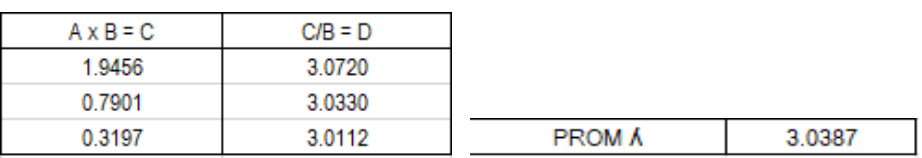

Hallando: Índice de Consistencia (N° Descriptores depende de la Matriz 3x3, 4x4,5x5, etc).

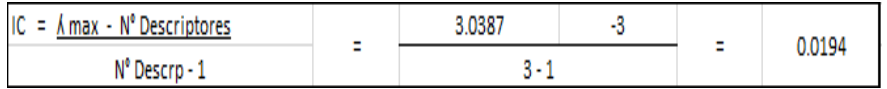

# **CUADRO N° 25**

*Valores de IA para los distintos "n"*

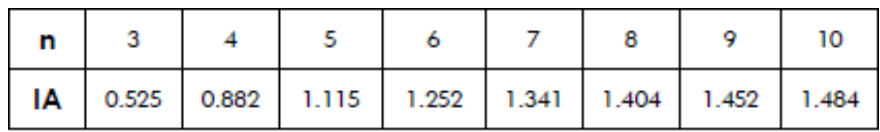

 *Nota.* Índice Aleatorio, dependerá de la matriz en este caso 3x3. *Fuente:* Elaboración Propia.

Hallando:

Relación Consistencia RC = IC ÷ IA

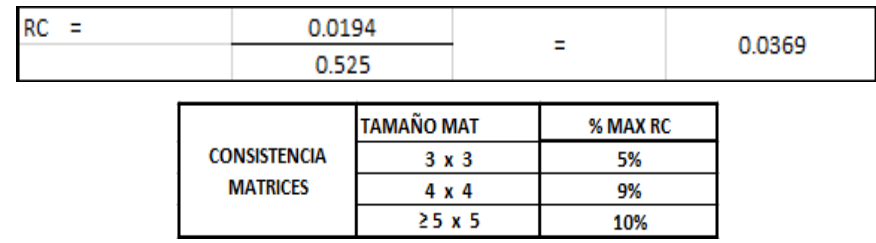

 $\implies$ % de la RC = 3.69 %

# **CUADRO N° 26**

*Valores de IC y RC*

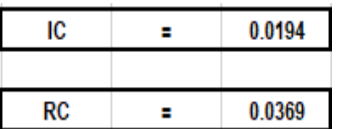

# **4.2.5. Factores Desencadenantes**

Son factores del ámbito geográfico de estudio, los pesos ponderados del parámetro del factor desencadenante, fueron obtenidos mediante el proceso de análisis jerárquico, se explica a continuación.

# **Parámetro de evaluación: Precipitación**

# **CUADRO N° 27**

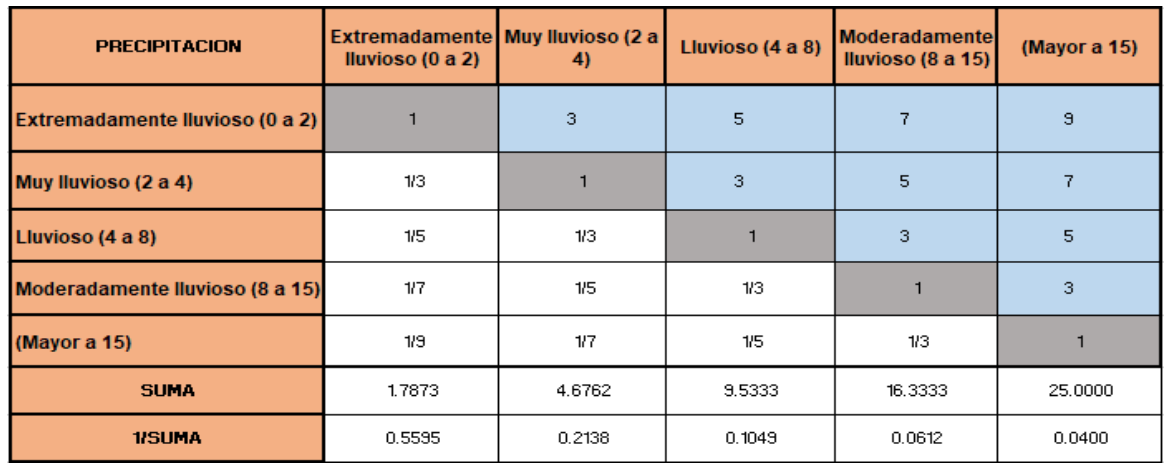

*Matriz de comparación pareada*

*Nota.* Se introducen los valores en las celdas de color blanco y automáticamente se muestran los valores inversos de las celdas de color celeste. Sumar los elementos de cada columna.

*Fuente:* Elaboración propia.

# **CUADRO N° 28**

# *Matriz de normalización*

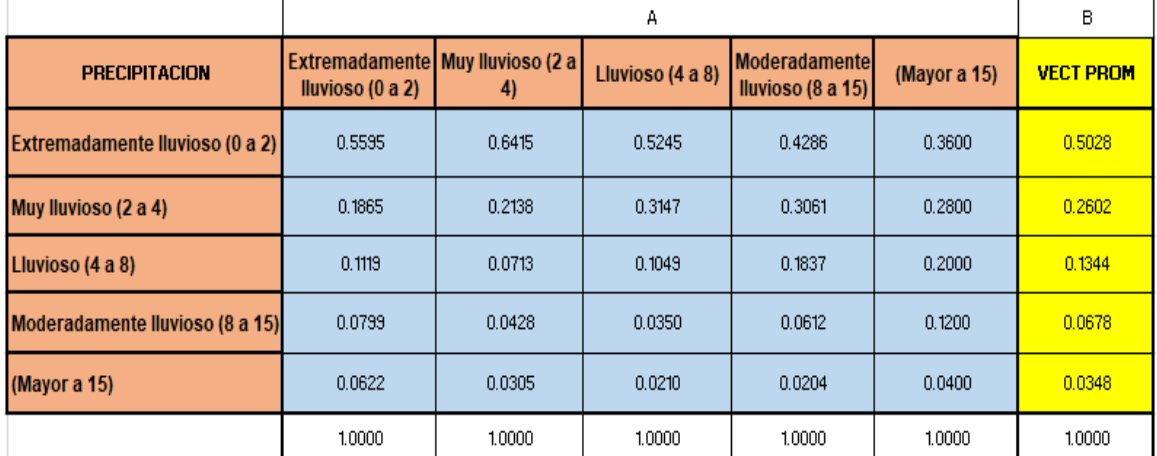

*Nota.* Se obtiene al dividir cada elemento de la matriz de comparación pareada entre la suma de su columna. La suma de cada columna debe ser igual a la unidad debido a que el análisis es inverso. Se determina el vector promedio. *Fuente:* Elaboración propia.

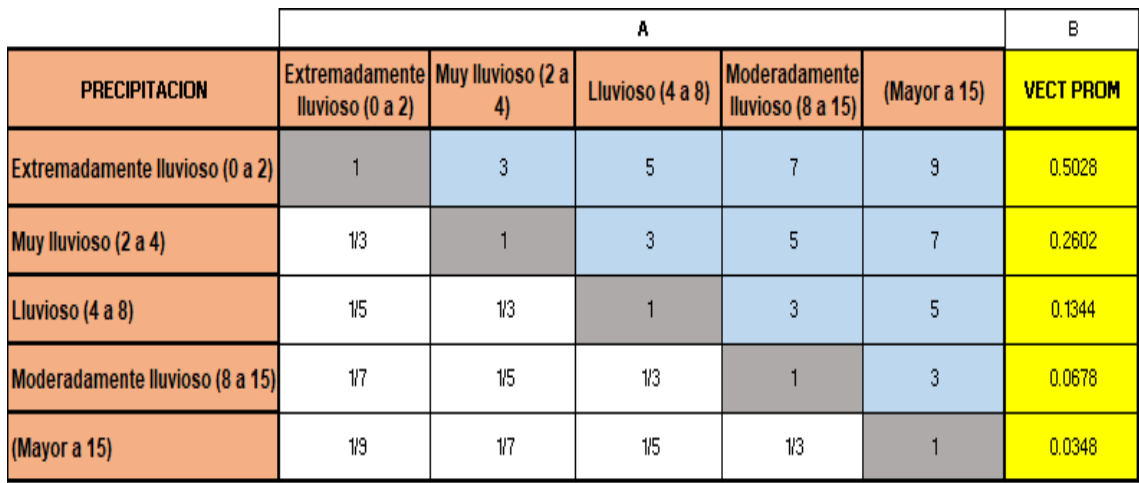

# *Matriz de multiplicación*

*Nota.* Se obtiene por una multiplicación de matrices. *Fuente:* Elaboración propia.

Hallando:  $\land$  máx. = vector suma ponderada (B)  $\div$  vector priorización (D)

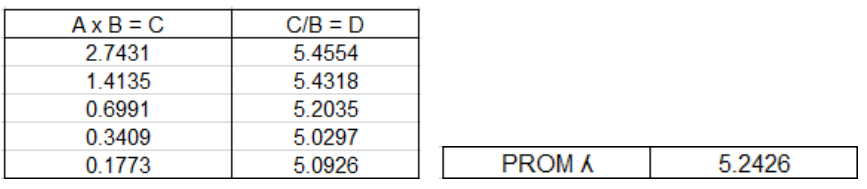

Hallando: Índice de Consistencia (N° Descriptores depende de la Matriz 3x3, 4x4,5x5, etc).

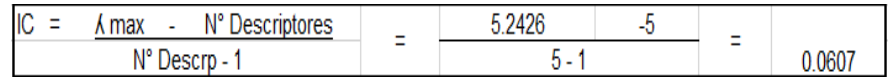

# **CUADRO N° 30**

*Valores de IA para los distintos "n"*

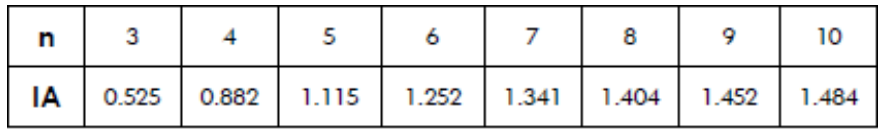

 *Nota.* Índice Aleatorio, dependerá de la matriz en este caso 5x5.

Hallando:

Relación Consistencia RC = IC ÷ IA

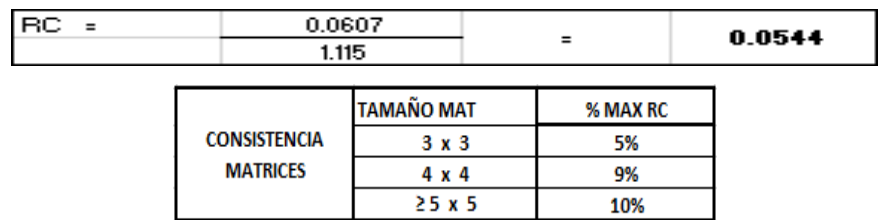

 $\implies$ % de la RC = 5.44 %

#### **CUADRO N° 31**

*Valores de IC y RC*

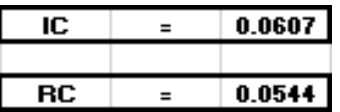

*Fuente:* Elaboración Propia.

#### **4.2.6. Parámetro de Evaluación**

La frecuencia, se establece como único parámetro. Para realizar el cálculo de los pesos ponderados utilizamos el proceso de análisis jerárquico y obtenemos los siguientes resultados.

#### **Parámetro de Evaluación: Frecuencia**

#### **CUADRO N° 32**

*Matriz de comparación pareada*

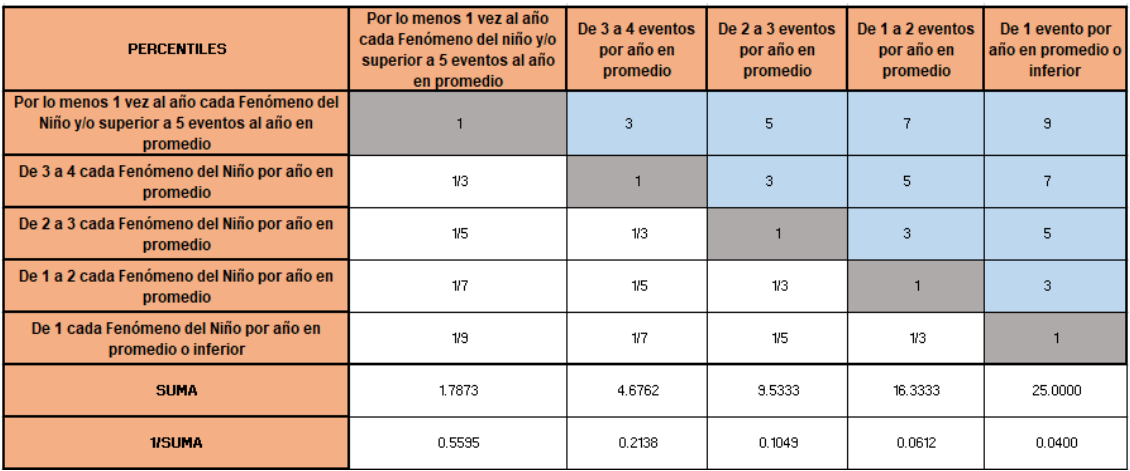

*Nota.* Se introducen los valores en las celdas de color blanco y automáticamente se muestran los valores inversos de las celdas de color celeste. Sumar los elementos de cada columna.

*Fuente:* Elaboración propia.

# **CUADRO N° 33**

# *Matriz de normalización*

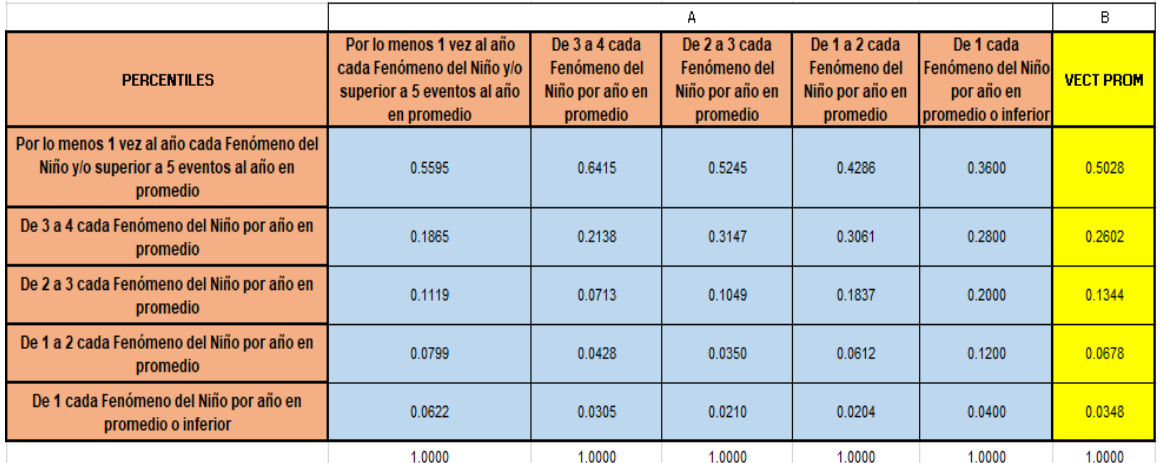

*Nota.* Se obtiene al dividir cada elemento de la matriz de comparación pareada entre la suma de su columna. La suma de cada columna debe ser igual a la unidad debido a que el análisis es inverso. Se determina el vector promedio. *Fuente:* Elaboración propia.

# **CUADRO N° 34**

#### *Matriz de multiplicación*

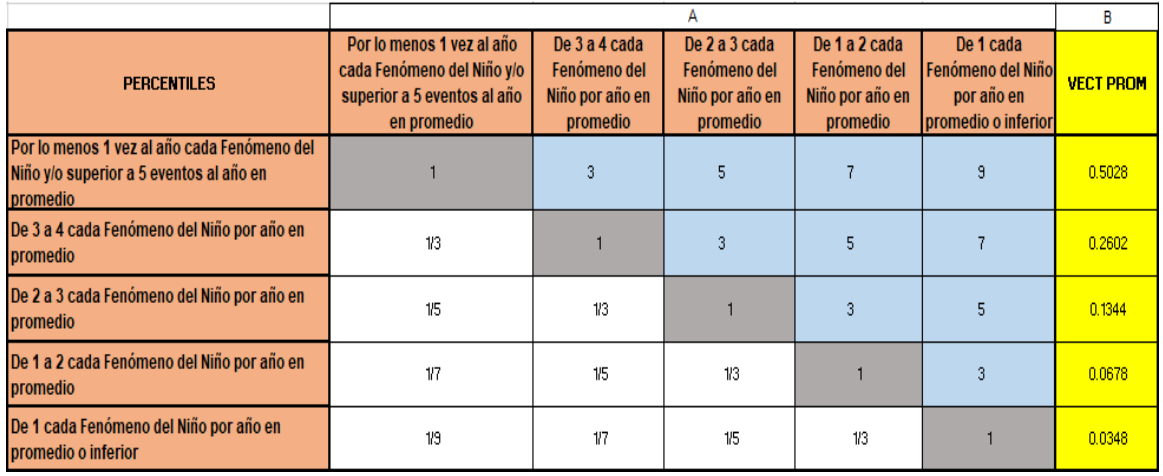

*Nota.* Se obtiene por una multiplicación de matrices. *Fuente:* Elaboración propia.

Hallando:  $\land$  máx. = vector suma ponderada (B)  $\div$  vector priorización (D)

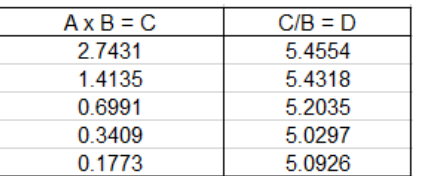

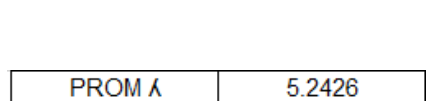

Hallando: Índice de Consistencia (N° Descriptores depende de la Matriz 3x3, 4x4,5x5, etc).

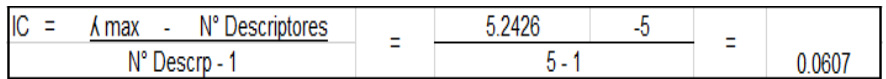

# **CUADRO N° 35**

*Valores de IA para los distintos "n"*

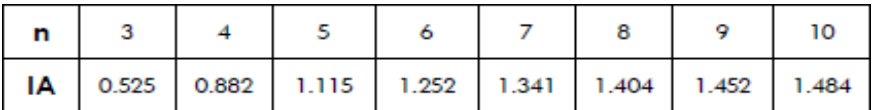

 *Nota.* Índice Aleatorio, dependerá de la matriz en este caso 5x5.

*Fuente:* Elaboración Propia.

Hallando:

Relación Consistencia RC = IC ÷ IA

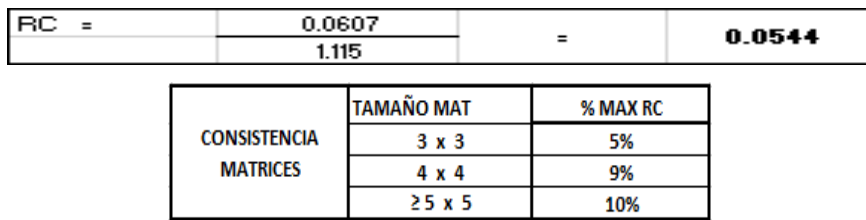

 $\implies$ % de la RC = 5.44 %

#### **CUADRO N° 36**

*Valores de IC y RC*

|  | 0.0607 L      |
|--|---------------|
|  |               |
|  | 1544  <br>0.0 |

*Fuente:* Elaboración Propia.

# **4.2.7. Niveles de Peligro**

# **CUADRO N° 37**

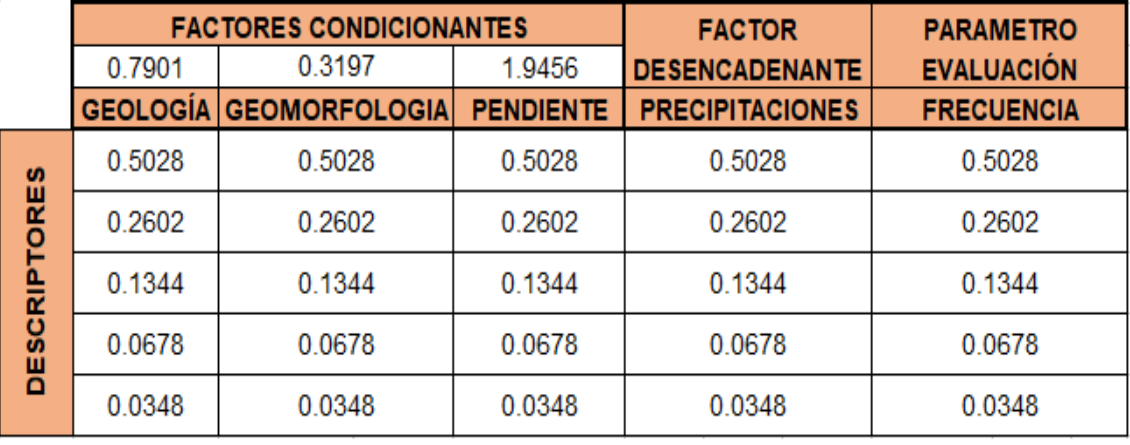

# *Determinación del peligro*

 *Fuente:* Elaboración Propia.

```
Valor Peligro =
  0.5 (0.5 PESO*FACT CONDIC + 0.5 PESO*FACT DESENCAD) + 0.5 (PARAMETRO DE EVAL)
```
Determinación del peligro fila por fila

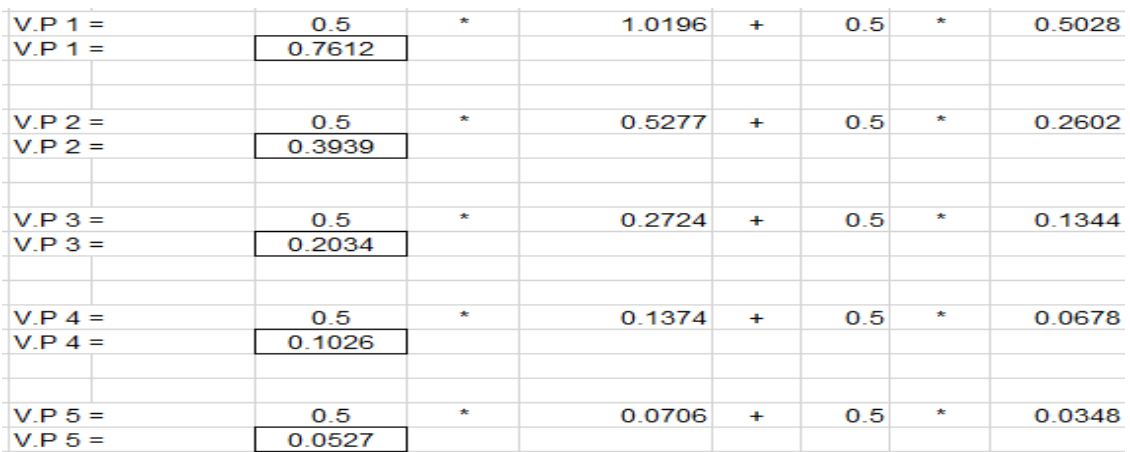

#### **CUADRO N° 38**

#### *Matriz Resultante*

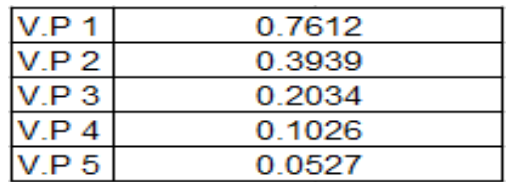

# *Relación Rango*

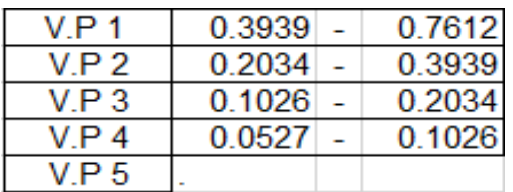

*Fuente:* Elaboración Propia.

# **CUADRO N° 40**

# *Niveles de peligro*

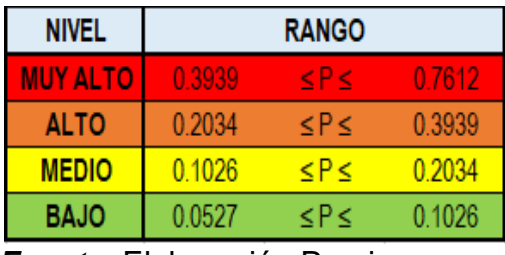

 *Fuente:* Elaboración Propia.

# **4.2.8. Estratificación del Peligro**

#### **CUADRO N° 41**

# *Estratificación de los niveles de peligro*

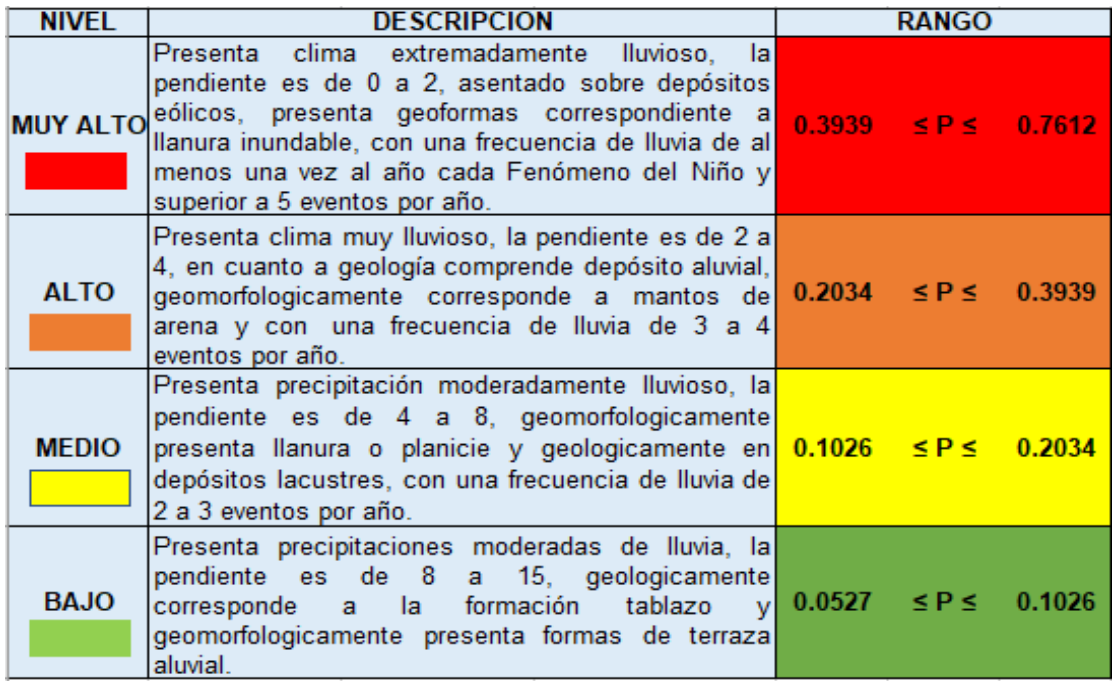

# **4.3. Identificación de la Vulnerabilidad en las viviendas del área de influencia**

# **4.3.1. Metodología**

En el cuadro 2 describe, para calcular la vulnerabilidad se realizó la cuantificación y determinación de los elementos expuestos, en la dimensión económica se considera los componentes de fragilidad económica: material predominante de las paredes, material predominante de techos y así mismo el componente resiliencia económica: tipo de vivienda.

# **4.3.2. Análisis de la Dimensión Económica**

# **CUADRO N° 42**

#### *Dimensión Económica*

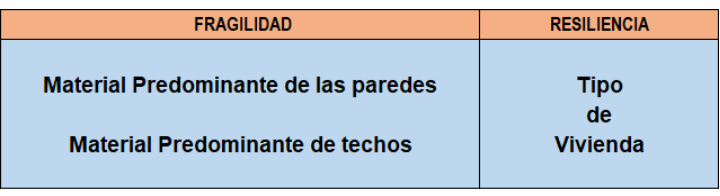

 *Fuente:* Elaboración Propia.

# **Parámetro: Material predominante de las paredes**

# **CUADRO N° 43**

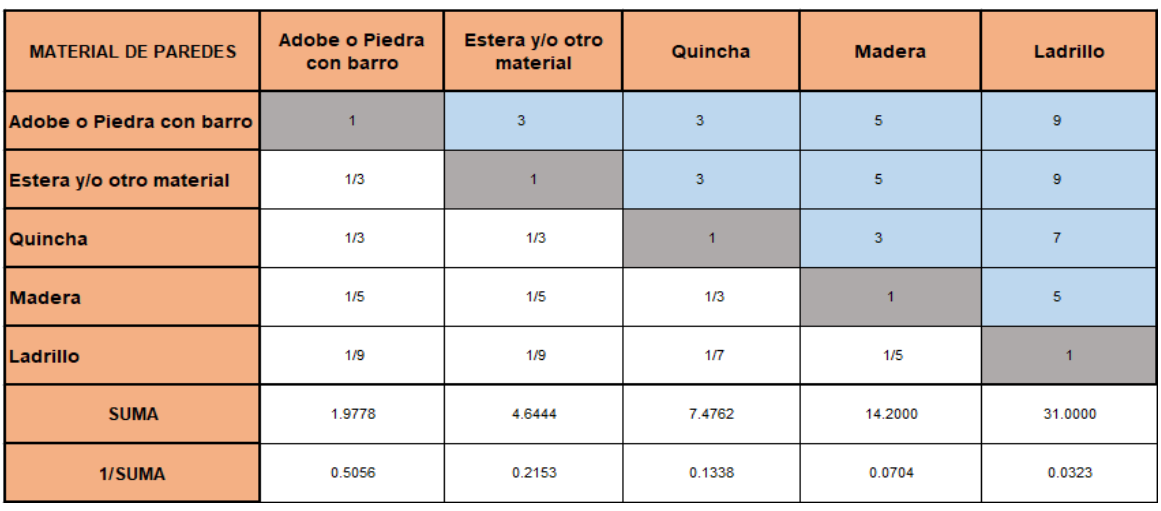

#### *Matriz de comparación pareada*

*Nota.* Se introducen los valores en las celdas de color blanco y automáticamente se muestran los valores inversos de las celdas de color celeste. Sumar los elementos de cada columna.

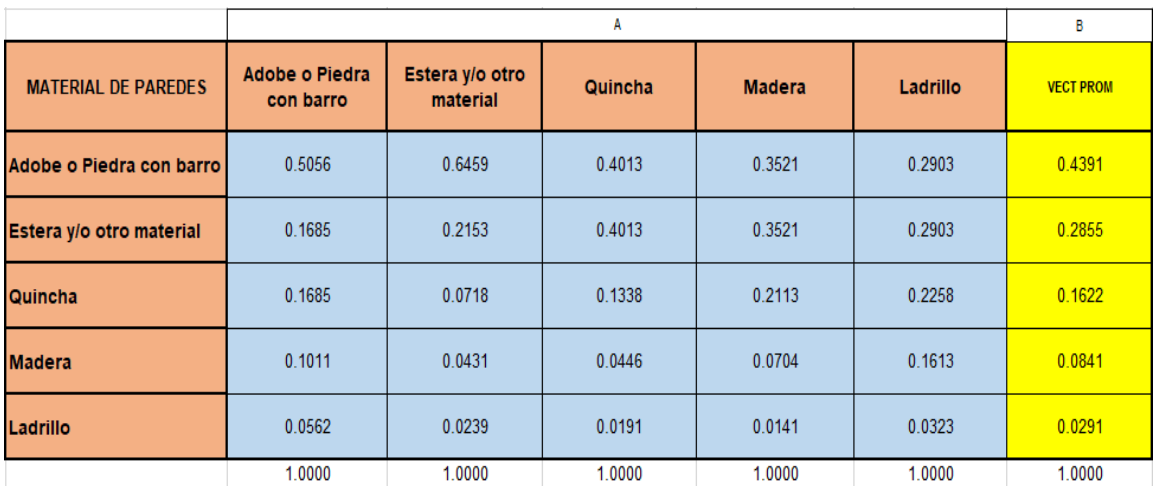

#### *Matriz de normalización*

*Nota.* Se obtiene al dividir cada elemento de la matriz de comparación pareada entre la suma de su columna. La suma de cada columna debe ser igual a la unidad debido a que el análisis es inverso. Se determina el vector promedio. *Fuente:* Elaboración propia.

# **CUADRO N° 45**

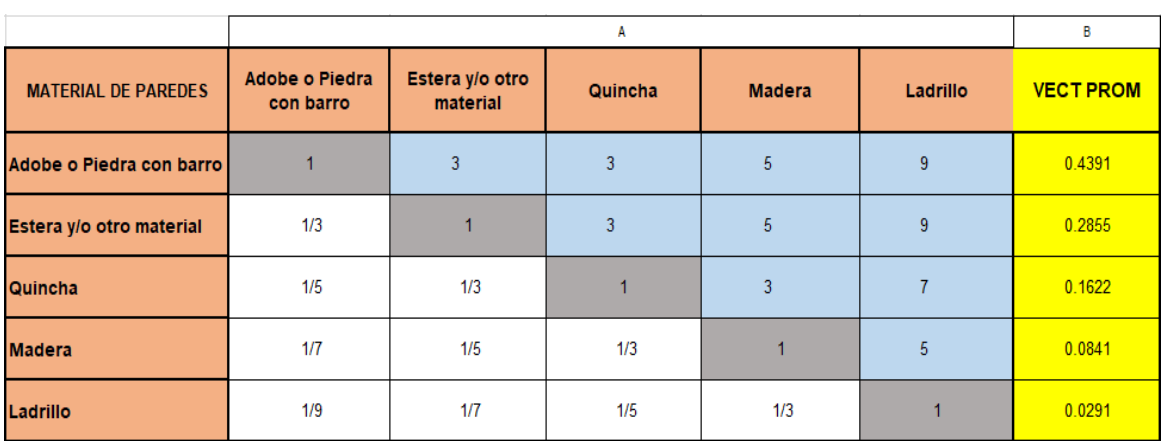

#### *Matriz de multiplicación*

*Nota.* Se obtiene por una multiplicación de matrices *Fuente:* Elaboración propia.

Hallando:  $\land$  máx. = vector suma ponderada (B)  $\div$  vector priorización (D)

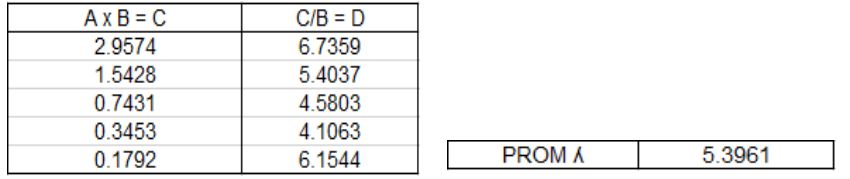

Hallando:

Índice de Consistencia (N° Descriptores depende de la Matriz 3x3, 4x4,5x5, etc).

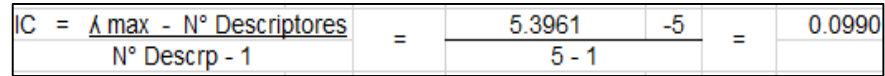

#### **CUADRO N° 46**

*Valores de IA para los distintos "n"*

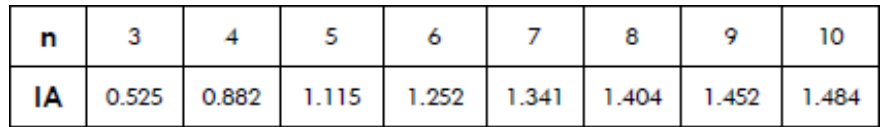

*Nota.* Índice Aleatorio, dependerá de la matriz en este caso 5x5.

 *Fuente:* Elaboración Propia.

Hallando:

Relación Consistencia RC = IC ÷ IA

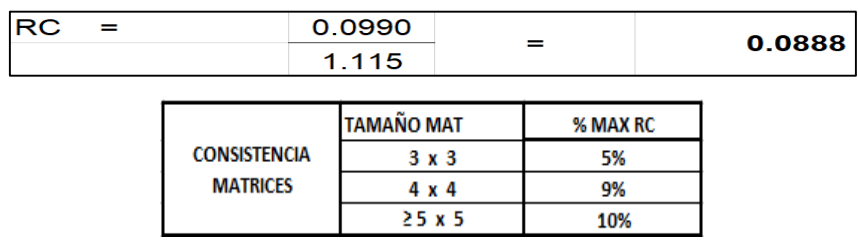

 $\implies$ % de la RC = 8.88 %

#### **CUADRO N° 47**

*Valores de IC y RC*

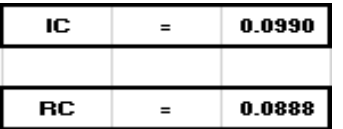

# **Parámetro: Material predominante de los techos**

#### **CUADRO N° 48**

#### *Matriz de comparación pareada*

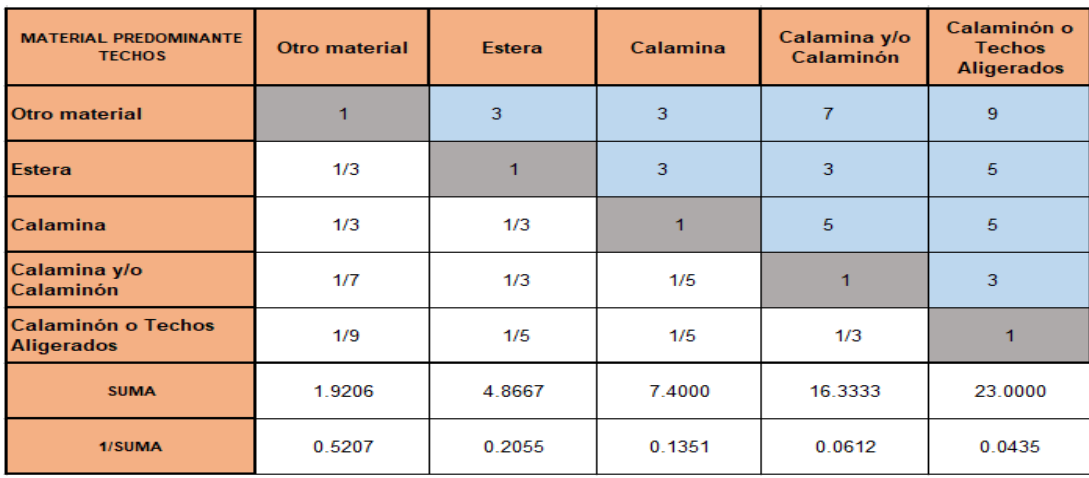

*Nota.* Se introducen los valores en las celdas de color blanco y automáticamente se muestran los valores inversos de las celdas de color celeste. Sumar los elementos de cada columna.

*Fuente:* Elaboración propia.

# **CUADRO N° 49**

#### *Matriz de normalización*

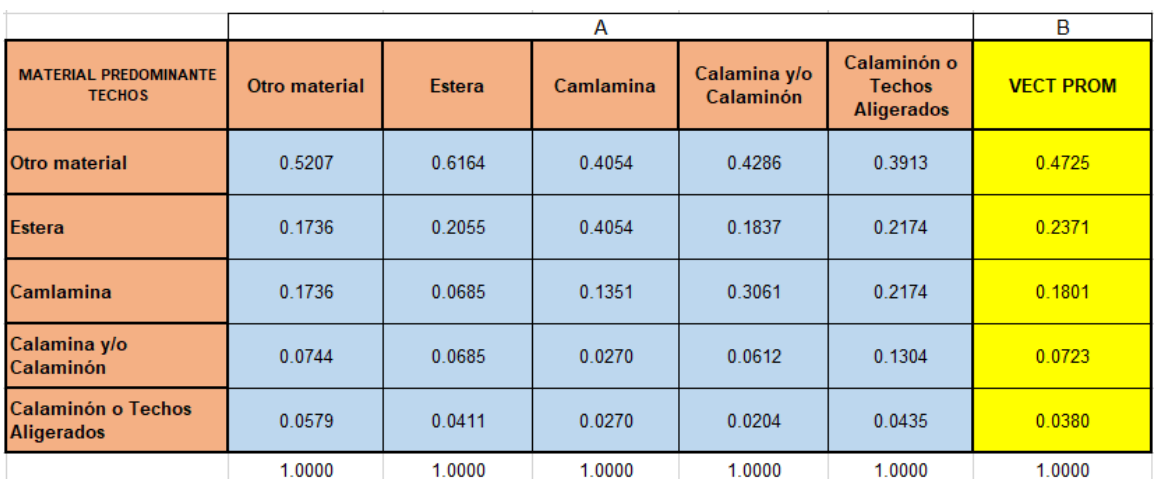

*Nota.* Se obtiene al dividir cada elemento de la matriz de comparación pareada entre la suma de su columna. La suma de cada columna debe ser igual a la unidad debido a que el análisis es inverso. Se determina el vector promedio. *Fuente:* Elaboración propia.

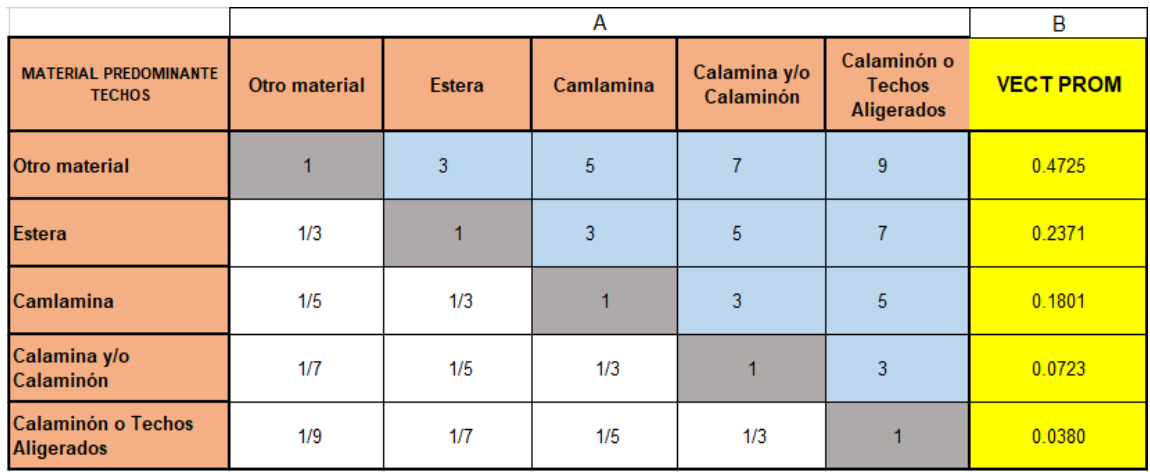

#### *Matriz de multiplicación*

*Nota.* Se obtiene por una multiplicación de matrices *Fuente:* Elaboración propia.

Hallando:  $\land$  máx. = vector suma ponderada (B)  $\div$  vector priorización (D)

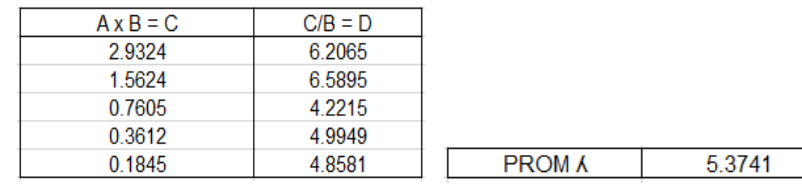

Hallando: Índice de Consistencia (N° Descriptores depende de la Matriz 3x3, 4x4,5x5, etc).

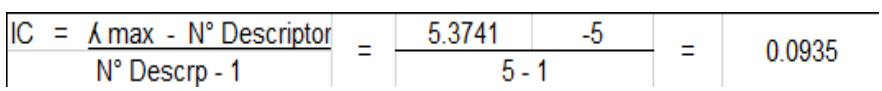

#### **CUADRO N° 51**

*Valores de IA para los distintos "n"*

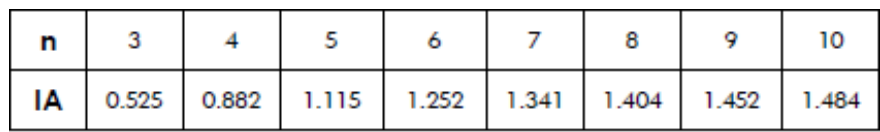

*Nota.* Índice Aleatorio, dependerá de la matriz en este caso 5x5.

Hallando:

Relación Consistencia RC = IC ÷ IA

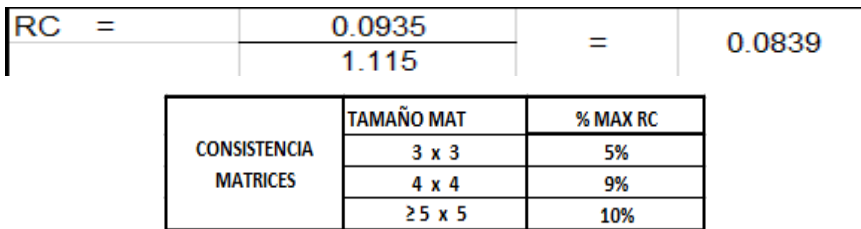

 $\implies$ % de la RC = 8.39 %

# **CUADRO N° 52**

*Valores de IC y RC*

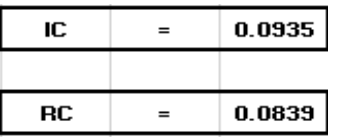

 *Fuente:* Elaboración Propia.

#### **4.3.3. Análisis de la Resiliencia en la Dimensión Económica**

**Parámetro: Tipo de Vivienda**

#### **CUADRO N° 53**

*Matriz de comparación pareada*

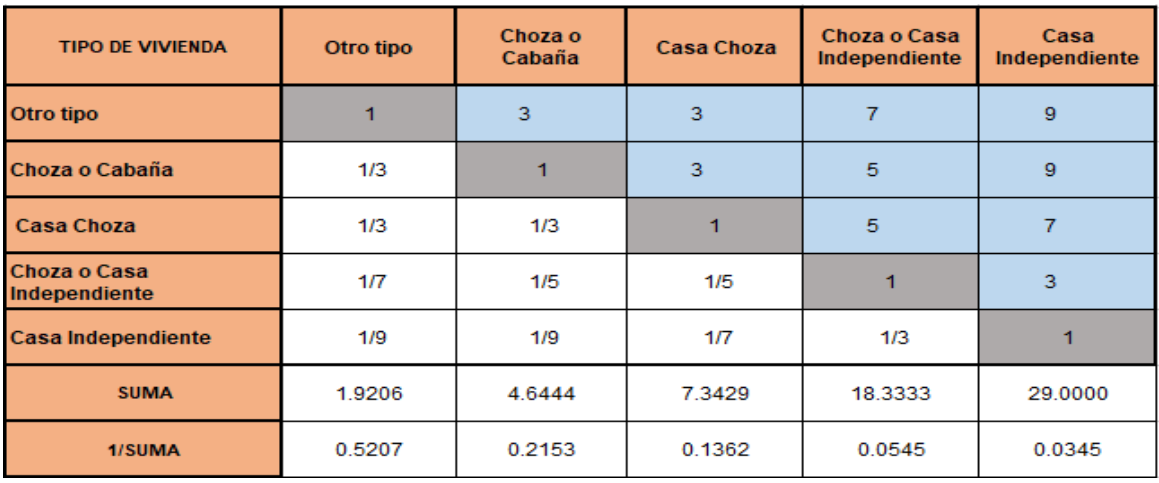

*Nota.* Se introducen los valores en las celdas de color blanco y automáticamente se muestran los valores inversos de las celdas de color celeste. Sumar los elementos de cada columna.

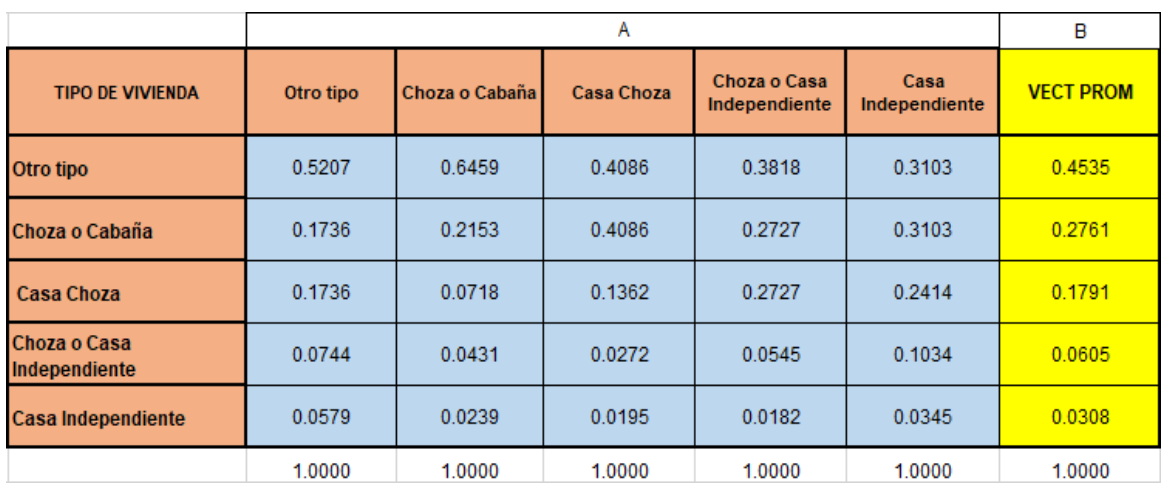

#### *Matriz de normalización*

*Nota.* Se obtiene al dividir cada elemento de la matriz de comparación pareada entre la suma de su columna. La suma de cada columna debe ser igual a la unidad debido a que el análisis es inverso. Se determina el vector promedio. *Fuente:* Elaboración propia.

#### **CUADRO N° 55**

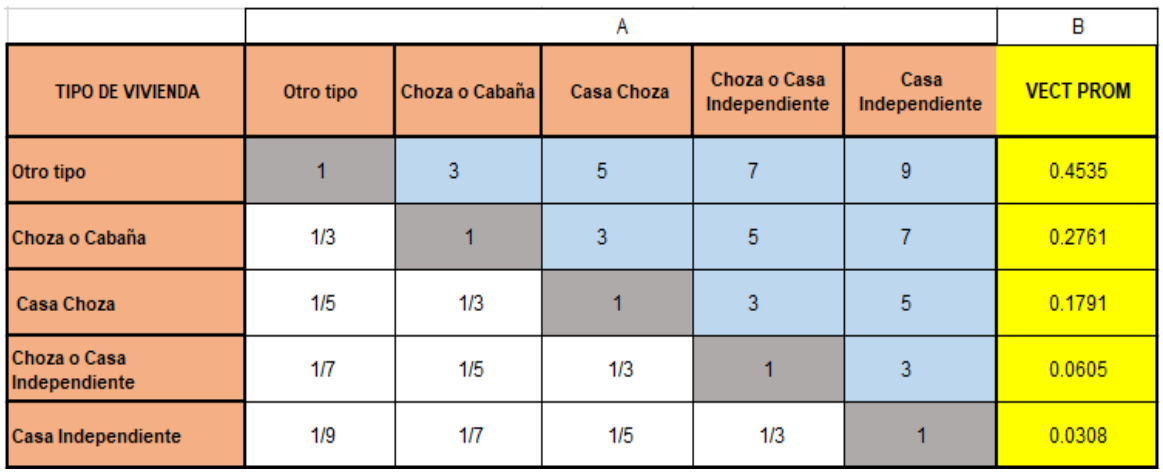

#### *Matriz de multiplicación*

*Nota.* Se obtiene por una multiplicación de matrices *Fuente:* Elaboración propia.

Hallando:  $\land$  máx. = vector suma ponderada (B)  $\div$  vector priorización (D)

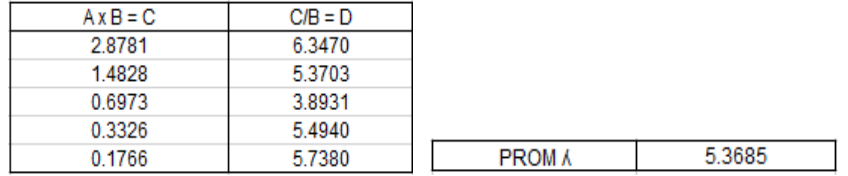

Hallando:

Índice de Consistencia (N° Descriptores depende de la Matriz 3x3, 4x4,5x5, etc).

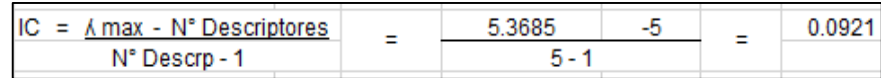

# **CUADRO N° 56**

*Valores de IA para los distintos "n"*

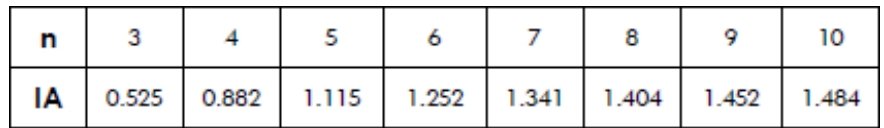

*Nota.* Índice Aleatorio, dependerá de la matriz en este caso 5x5.

 *Fuente:* Elaboración Propia.

Hallando:

Relación Consistencia RC = IC ÷ IA

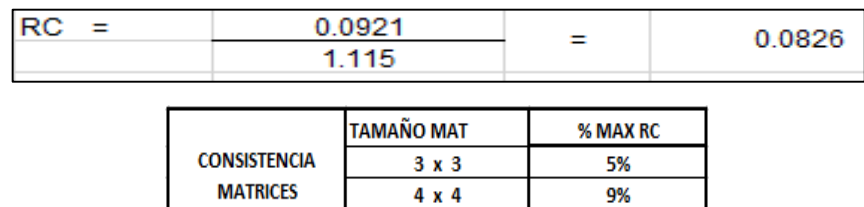

 $25x5$ 

10%

 $\implies$ % de la RC = 8.26 %

# **CUADRO N° 57**

*Valores de IC y RC*

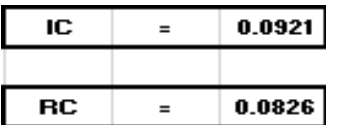

# **4.3.4. Nivel de Vulnerabilidad**

#### **CUADRO N° 58**

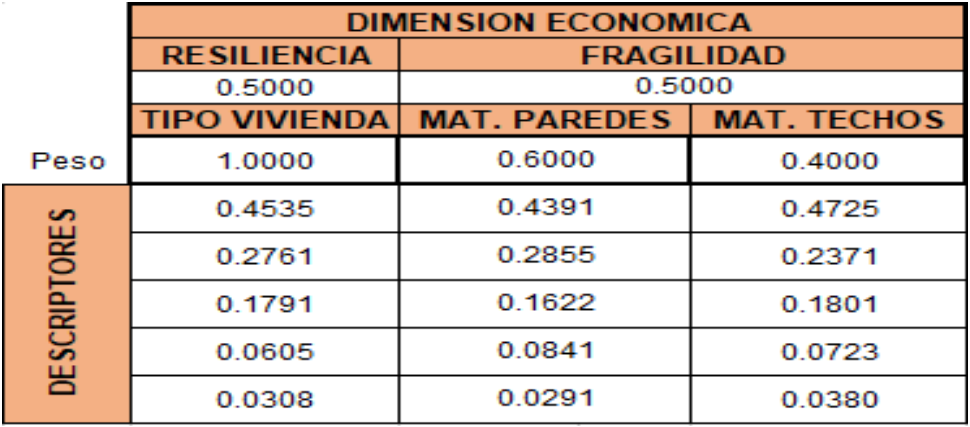

#### *Determinación de la Vulnerabilidad*

#### *Fuente:* Elaboración Propia.

Valor Vulnerabilidad = 0.5 (0.6 \*MAT PAREDES + 0.4 \*MAT TECHOS) + 0.5 (TIPO VIVIENDA)

# Determinación de la Vulnerabilidad fila por fila

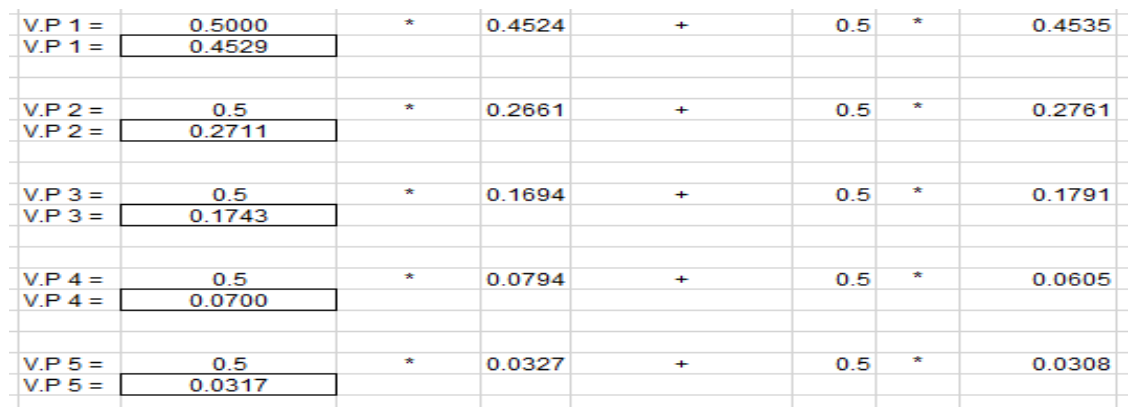

#### **CUADRO N° 59**

*Niveles de vulnerabilidad*

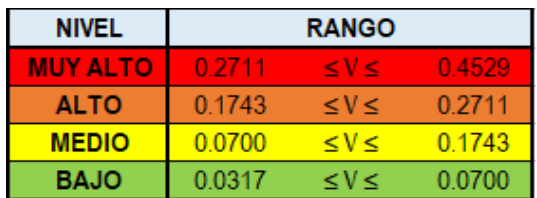

# **4.3.5. Estratificación de la Vulnerabilidad**

# **CUADRO N° 60**

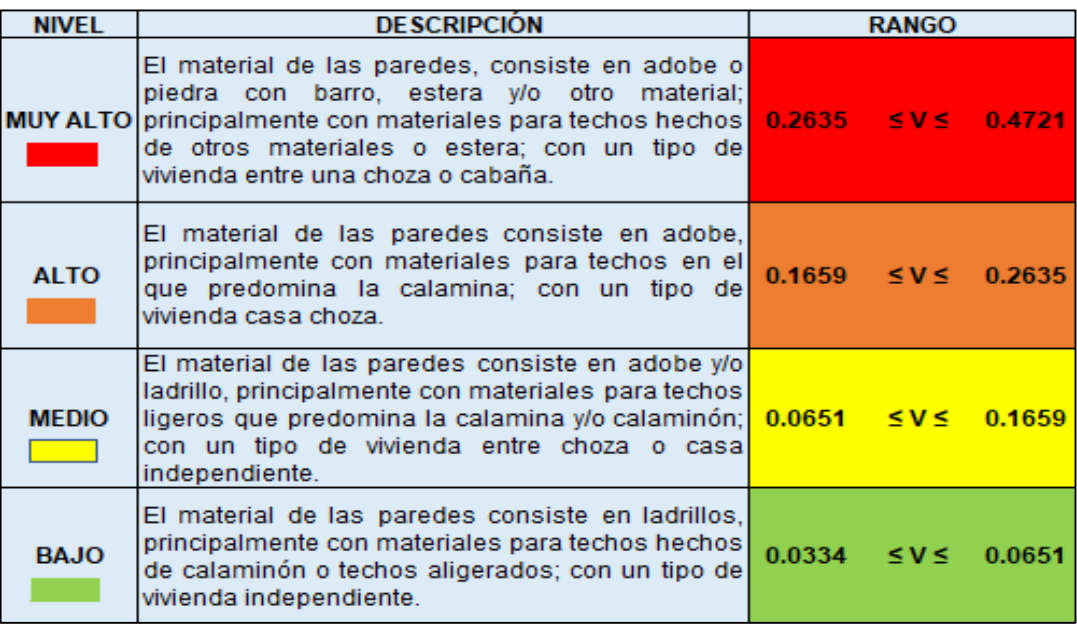

*Estratificación de los niveles de vulnerabilidad*

 *Fuente:* Elaboración Propia.

#### **4.4. Identificación del Riesgo en las viviendas del área de influencia**

Se utilizó la matriz simplificada para determinar el nivel de riesgo. El riesgo depende del nivel de peligro y el nivel de vulnerabilidad, donde se establece la relación entre ambos.

# **CUADRO N° 61**

*Nivel de peligro*

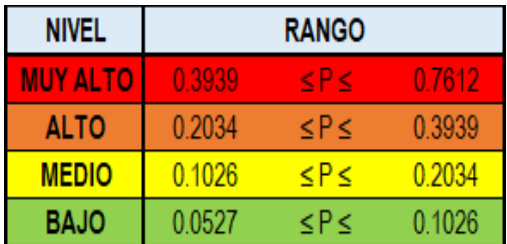

# *Nivel de vulnerabilidad*

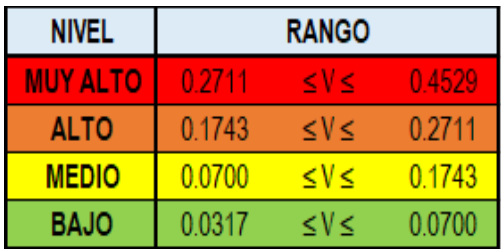

*Fuente:* Elaboración Propia.

#### **CUADRO N° 63**

*Matriz de niveles de riesgo*

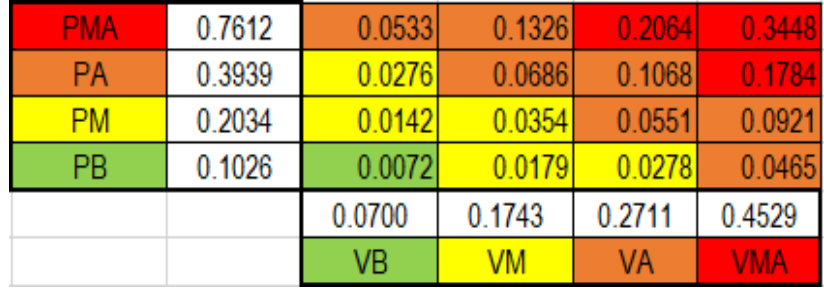

*Fuente:* Elaboración Propia.

# **4.4.1. Nivel de Riesgo**

#### **CUADRO N° 64**

*Nivel de riesgo*

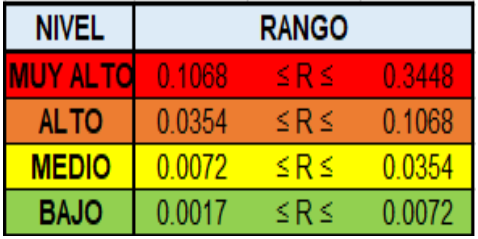

# **4.4.2. Estratificación del Riesgo**

#### **CUADRO N° 65**

#### *Estratificación de los niveles de Riesgo*

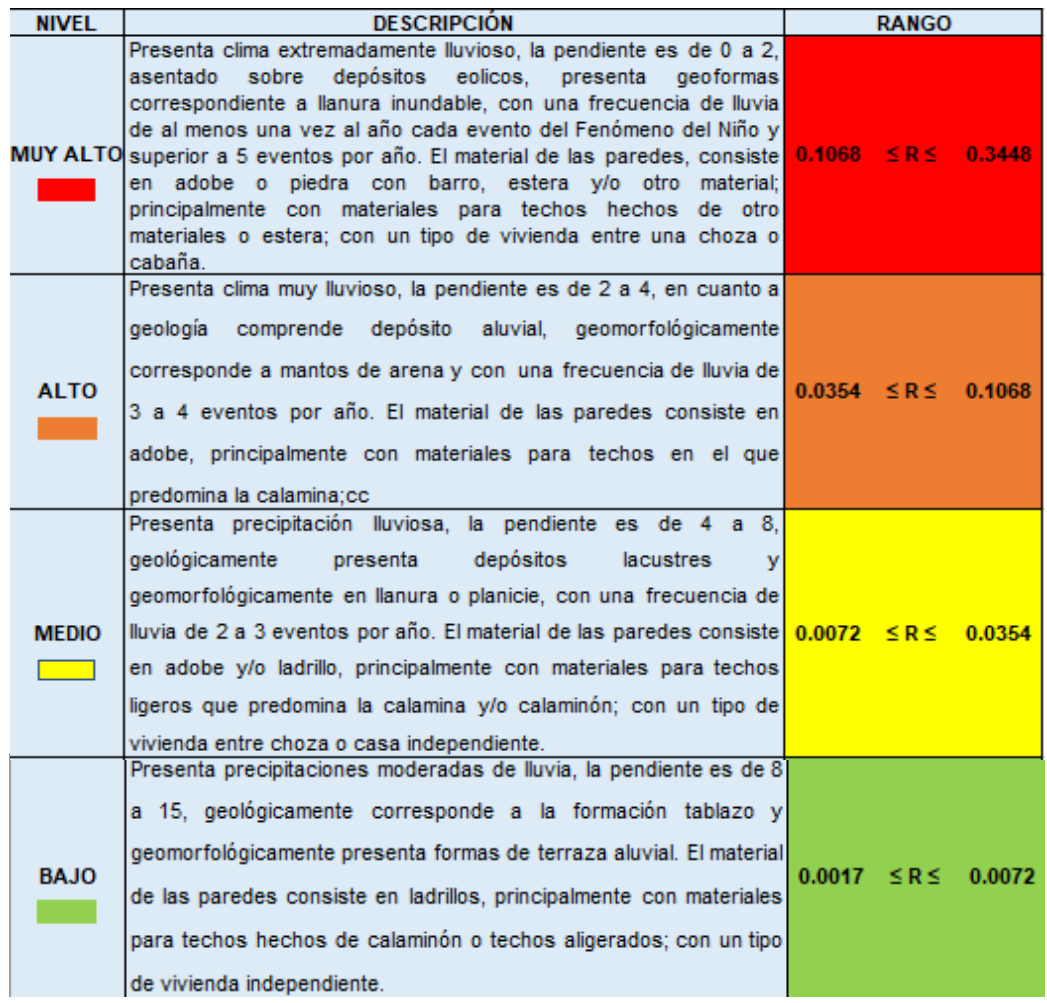

*Fuente:* Elaboración Propia.

#### **4.4.3. Aceptabilidad y/o Tolerancia del riesgo**

Los cuadros N°66 y N°67 los cuales fueron tomados del "Manual para la evaluación de riesgos originados por inundaciones fluviales" describen, los niveles de consecuencias y niveles de frecuencia de ocurrencia del riesgo. El nivel de riesgo por inundación en las viviendas del Asentamiento Humano Tacalá, es de MEDIO y ALTO. Lo afirmación anterior es producto de la identificación del nivel de consecuencia, el cual es ALTO, debido al impacto de un fenómeno natural pueden ser gestionadas con apoyo externo. Y por la identificación de la probabilidad de frecuencia de ocurrencia, que es ALTA, lo que significa que se puede repetir en periodos de tiempo medianamente largos según las circunstancias.

#### *Niveles de consecuencias*

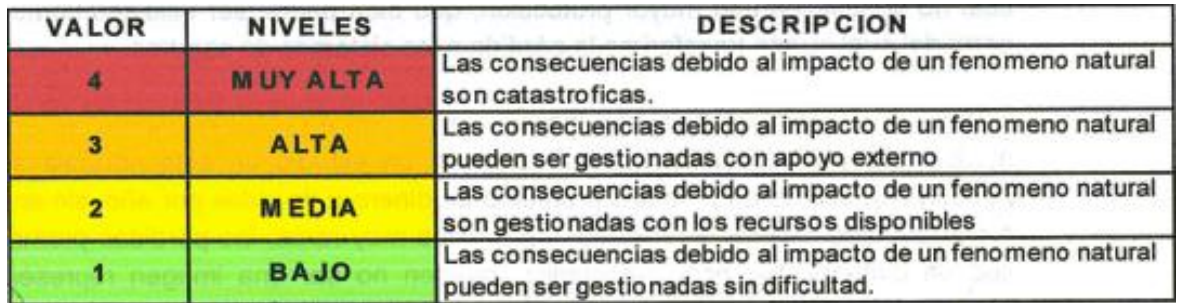

# *Fuente:* CENEPRED

# **CUADRO N° 67**

#### *Niveles de frecuencia de ocurrencia*

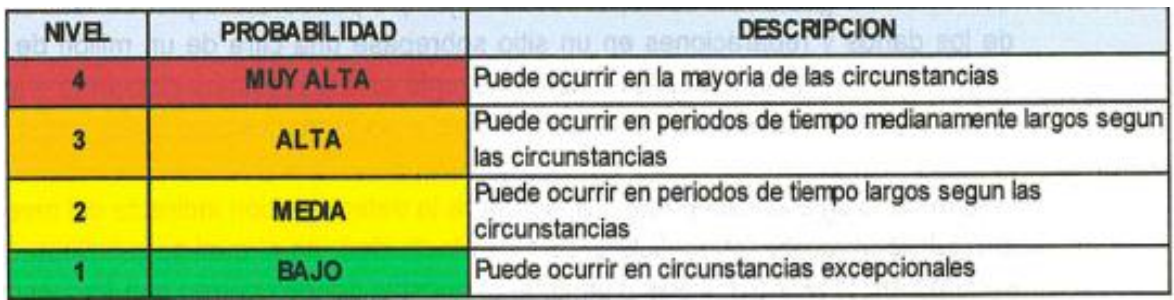

*Fuente:* CENEPRED

# **CUADRO N° 68**

*Matriz de consecuencias y daños*

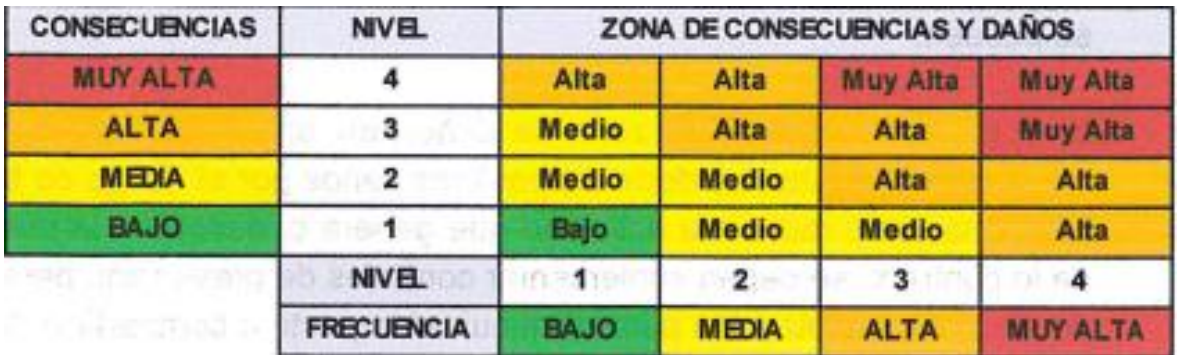

# *Fuente:* CENEPRED

El cuadro N°68 muestra, la matriz de consecuencias y daños, está en un nivel ALTO.

El cuadro N°3 describe, que se encuentra en un nivel INACEPTABLE, teniendo en cuenta el mayor porcentaje de 80% con 1171 lotes está en el nivel medio, por lo cual se debe desarrollar actividades Inmediatas y Prioritarias para el manejo de riesgos.
### **V. DISCUSIÓN DE LOS RESULTADOS**

En el presente estudio de investigación se ha identificado a partir del resultado del cuadro N°1 de la "Determinación del peligro" es MUY ALTO y que está presente en el 100% del total de viviendas del Asentamiento Humano Tacalá, que está conformado por 1456 lotes. A todo ello hay que agregar que de acuerdo a la susceptibilidad del territorio entre los factores condicionantes tenemos a la geología y geomorfología, los cuales cuentan con las siguientes características físicas: suelos ondulados y arenosos; mientras que por los factores desencadenantes tenemos que la precipitación es 1 lo cual simboliza un clima extremadamente lluvioso. Por otro lado, el valor del parámetro de evaluación de frecuencia es 1, lo que indica que las precipitaciones pluviales se presentan al menos 1 vez al año cada Fenómeno del Niño y/o superior a 5 eventos al año en promedio.

Siguiendo en el nivel de peligro, se ha identificado también que las viviendas del área de influencia del Asentamiento Humano Tacalá según el cuadro N°41 de "Estratificación de los niveles de peligro", es MUY ALTO, por encontrarse dentro del rango 0.3939 ≤ P ≤ 0.7612, lo que indica que cuenta con una pendiente de 0 a 2, la ubicación de las viviendas sobre depósitos eólicos, donde también encontramos la presencia de geoformas correspondientes a llanura inundable y con una frecuencia muy alta de lluvias en el registro de al menos 1 evento del Fenómeno del Niño en el lugar de estudio.

Continuando con el nivel de peligro, en la figura N°24 del "Mapa de peligro", se muestra el nivel MUY ALTO, identificado por el sombreado de color rojo en los 1456 lotes representando el 100% del total de viviendas del Asentamiento Humano Tacalá las que saldrían afectadas por inundaciones.

En esta investigación se ha identificado en el cuadro N°2 de la "Determinación de la Vulnerabilidad" que los 1456 lotes de viviendas del Asentamiento Humano Tacalá se encuentran en un nivel MEDIO y en un nivel BAJO. De acuerdo a la dimensión económica entre la fragilidad los parámetros considerados tenemos que el material predominante de las paredes es de adobe y/o ladrillo; mientras que entre el material predominante de los techos tenemos calamina y/o calaminón o techos aligerados.

Por otro lado, para la resiliencia el parámetro considerado fue el tipo de vivienda donde se tiene a choza o casa independiente.

Siguiendo en el nivel de vulnerabilidad, se ha identificado también que las viviendas del área de influencia del Asentamiento Humano Tacalá según el cuadro N°60 de "Estratificación de los niveles de vulnerabilidad" se encuentran en los niveles MEDIO y BAJO. El nivel medio se ha determinado por encontrarse dentro del rango  $0.0651 \le V \le 0.1659$ , donde figuran 415 lotes (28.50%) con las siguientes características, el material de las paredes consiste en adobe y/o ladrillo, principalmente con materiales para techos ligeros que predomina la calamina y/o calaminón y con un tipo de vivienda entre choza o casa independiente. Mientras que el nivel BAJO, se ha considerado por encontrarse dentro del rango 0.0334 ≤ V ≤ 0.0651, donde figuran 1038 lotes (71.29%) con las siguientes características, el material de las paredes consiste en ladrillos, principalmente con materiales para techos hechos de calaminón o techados aligerados y con un tipo de vivienda independiente.

Continuando con el nivel de vulnerabilidad, se ha identificado en la figura N°25 del "Mapa de vulnerabilidad", se muestra el nivel MEDIO con el sombreado de color amarillo, el cual representa el 28.50%; mientras que el nivel BAJO está sombreado de color verde, representado por el 71.29% del total de las viviendas del Asentamiento Humano Tacalá con vulnerabilidad a las inundaciones.

En el estudio de investigación se ha identificado de acuerdo al cuadro N°61 del "Nivel de Peligro", al cuadro N°62 del "Nivel de Vulnerabilidad" y al cuadro N°63 de la "Matriz de niveles de riesgo" por medio del método simplificado para la determinación del nivel de riesgo y en función de esos tres se ha obtenido el cuadro N°64 del "Nivel de Riesgo" resultando que los 1456 lotes de viviendas del Asentamiento Humano Tacalá se encuentran en nivel ALTO y en nivel MEDIO de riesgo a inundaciones en el futuro.

En ese sentido, se ha identificado también que las viviendas del área de influencia del Asentamiento Humano Tacalá según el cuadro N°65 de "Estratificación de los niveles de riesgo", es de nivel ALTO por encontrarse dentro del rango 0.0354 ≤ R ≤ 0.1068 el cual es representado por 284 lotes (19.51%), determinado por el clima muy lluvioso, la pendiente que es de 2 a 4, también tenemos que en cuanto a

geología comprende depósito aluvial, geomorfológicamente corresponde a montes de arena y con una frecuencia de lluvia de 3 a 4 eventos por año. El material de las paredes de las viviendas consiste en adobe, mientras que el material de los techos de las viviendas en algunos casos es de calamina; con un tipo de vivienda casa choza y además es de nivel MEDIO por encontrarse dentro del rango 0.0072 ≤ R ≤ 0.03 54 representado por 1171 lotes (80.42%) según nos indica la precipitación lluviosa, la pendiente que es de 4 a 8, comprende también geológicamente depósitos lacustres y geomorfológicamente en llanura o planicie, con una frecuencia de lluvia de 2 a 3 eventos por año. El material de las paredes de las viviendas consiste en adobe y/o ladrillo, mientras que en el material de los techos predomina la calamina y/o calaminón; con un tipo de vivienda entre choza o casa independiente.

Finalmente se ha identificado en la figura N°26 de "Mapa de riesgo" los niveles ALTO Y MEDIO. Este mapa ha sido generado del análisis de los mapas de peligro y vulnerabilidad. El nivel ALTO se ha mostrado con el sombreado de color ladrillo, el cual representa el 19.51%; mientras que el nivel MEDIO se ha sombreado de color amarillo, representado por el 80.42% de viviendas del Asentamiento Humano Tacalá expuestas a riesgo por inundaciones.

### **VI. CONCLUSIONES**

6.1. El resultado de la identificación del nivel de peligro es muy alto, esto muestra que está presente en el 100% de las viviendas (1456 lotes) del área de influencia del Asentamiento Humano Tacalá, que serán afectadas cuando se produzcan inundaciones pluviales. Además, el Asentamiento Humano Tacalá cuenta con una pendiente de 0 a 2, lo cual dificulta el discurrir de las aguas en una precipitación evidenciando zonas donde el agua no discurre por gravedad.

6.2. El resultado de la identificación del nivel de la vulnerabilidad es medio y bajo. Tenemos que de los 1456 lotes, donde el nivel muy alto está conformado por 1 lote (0.07%), el nivel alto está conformado por 2 lotes (0.14%), el nivel medio por 415 lotes (28.50%) y el nivel bajo está conformado por 1038 lotes (71.29%), donde los dos últimos niveles contienen una gran agrupación de viviendas del asentamiento en vulnerabilidad ante las intensas lluvias de un Fenómeno del Niño Costero.

6.3. Consecuentemente, de acuerdo a lo identificado en las variables independientes, se determinó que él resultado de la evaluación del riesgo por inundaciones en las viviendas del área de influencia del Asentamiento Humano Tacalá es alto y medio, de acuerdo a lo siguiente: de los 1456 lotes en el nivel muy alto se encuentra 1 lote (0.07%), el nivel alto se encuentran 284 lotes (19.51%), en el nivel medio se encuentran 1171 lotes (80.42%) y en el nivel bajo no hay ningún lote.

6.4. Finalmente, de la investigación realizada del nivel del riesgo, se determinó en el cuadro N°3 de "Aceptabilidad y/o Tolerancia del Riesgo", que el resultado del nivel de riesgo identificado es INACEPTABLE, por lo cual se deben desarrollar actividades correctivas prioritarias e inmediatas para reducir la carga de riesgo de inundaciones por el Fenómeno del Niño Costero.

# **VII. RECOMENDACIONES**

7.1. Se recomienda realizar de manera inmediata la formulación de proyectos con la Municipalidad de defensas ribereñas del río Piura necesarios para la protección de las viviendas en el área de influencia del Asentamiento Humano Tacalá contra las inundaciones.

7.2. Desarrollar sistemas de alerta temprana para actuar ante eventos climáticos externos que puedan provocar inundaciones para mitigar a tiempo los riesgos meteorológicos.

7.3. Se requiere coordinar con las autoridades para identificar y marcar rutas de evacuación y zonas seguras con la finalidad de prevenir inundaciones y desborde del río Piura.

7.4. Concientizar, socializar y capacitar a la población, sobre las acciones a tomar frente a posibles inundaciones pluviales, ya que el Distrito de Castilla en especial el Asentamiento Humano Tácala siempre se verá afectado.

### **VIII. REFERENCIAS BIBLIOGRÁFICAS**

- ALEMÁN, C. Y. (2016). *INFORME DE ESTIMACIÓN DEL RIESGO - QUEBRADA "EL GALLO".* PIURA. Obtenido de https://es.slideshare.net/roxipaolacs/informe-de-estimacin-de-riesgosquebrada-el-gallo
- ALEXANDER, B. (2021). *Gestión de Riesgos por Inundaciones de las Edificaciones en las Riberas del Rio Shullcas, San Carlos, Huancayo – 2019.* SAN CARLOS - HUANCAYO. Obtenido de https://hdl.handle.net/20.500.12848/2595
- Cardona, A. O. (2018). *EVALUACIÓN DE LA AMENAZA, LA VULNERABILIDAD Y EL RIESGO.* LIMA. Obtenido de https://www.desenredando.org/public/libros/1993/ldnsn/html/cap3.htm

CENEPRED. (2011). *MANUAL DE ESTIMACIÓN DEL RIESGO ANTE INUNDACIONES FLUVIALES.* Lima.

- CENEPRED. (2014). *"Evaluación de Riesgos originados por Fenómenos Naturales 2da versión, CENEPRED, 2014".* Lima.
- CENEPRED. (2014). *MANUEL PARA LA EVALUACIÓN DE RIESGOS ORIGINADOS POR INUNDACIONES FLUVIALES.* Lima.
- CENEPRED. (2015). *MANUAL PARA LA ELABORACIÓN DE RIESGOS ORIGINADOS POR FENOMENOS NATURALES.* LIMA.
- Chávez López, S. (2018). *. El Concepto de Riesgo. Recursos Naturales y Sociedad.* LA PAZ MEXICO. Obtenido de https://doi.org/10.18846/renaysoc.2018.04.04.01.0003
- Francisco, A. S. (2003). *Sistemas de Información Geográfica.* LIMA.
- GÁLVEZ, J. J. (2011). *CARTILLA TÉCNICA - CICLO HÍDRICO.* LIMA. Obtenido de https://www.gwp.org/globalassets/global/gwpsam\_files/publicaciones/varios/ciclo\_hidrologico.pdf
- GARCÍA, L. P. (2013-2014). *LA CONCEPCIÓN DE LA VIVIENDA Y SUS OBJETOS.* MADRID. Obtenido de https://www.ucm.es/data/cont/docs/506-2015-04-16-Pasca\_TFM\_UCM-seguridad.pdf
- Hernández. (1987). *sites.google.com*. Obtenido de https://sites.google.com/site/cuencahidrografica/cuenca-hidrografica/definiciones-decuenca-hidrografica
- HERNANDEZ, M. (2018). *PIRHUA*. Obtenido de https://pirhua.udep.edu.pe/bitstream/handle/11042/3714/ICI\_264.pdf.txt;jsessionid=F99 2FDD8D51F1AAEE0FAA29591C6D473?sequence=2
- HIJAR, G. (2016). *Fenómeno el niño y desastres naturales: intervenciones en salud pública para la preparación y respuesta.* LIMA. Obtenido de http://dx.doi.org/10.17843/rpmesp.2016.332.2205.
- INDECI. (2006). *COMPENDIO ESTADÍSTICO DE PREVENCIÓN Y ATENCIÓN DE DESASTRES 2006.* LIMA. Obtenido de https://www.indeci.gob.pe/compend\_estad/2006/8\_glosario/definiciones.pdf
- Koontz, H. (2004). *Administración, una perspectiva global.* McGraw. México: : 12° edición.
- Larousse Editorial, S. (2022). *THE FREE DICTIONARY BY FARLEX*. Obtenido de https://es.thefreedictionary.com/desbordamiento
- LOYOLA, J. (2019). *Evaluación del riesgo por inundación en la quebrada del cauce del Río Grande, tramo desde el Puente Candopata hasta el Puente Cumbicus de la ciudad de Huamachuco, Provincia de Sánchez Carrión – La Libertad.* HUAMACHUCO. Obtenido de https://hdl.handle.net/20.500.12692/31347
- LUCAS, V. G. (2018). *Análisis del riesgo por inundación en la localidad de Roblecito, cantón Urdaneta: propuesta de medidas de mitigación.* GUAYAQUIL. Obtenido de http://repositorio.ug.edu.ec/handle/redug/29502
- OMM/UNESCO. (1974). *Glossaire international d'hydrologie, Glosario hidrológico internacional.* NUEVA YORK.
- PEÑA, J. (2021). *Zonificación del riesgo por inundación en el tramo urbano del río Piura en situaciones de FEN.* PIURA. Obtenido de https://purl.org/pe-repo/renati/type#tesis. Sustentada en octubre del 2021.
- Porta Zapata, G. L. (2020). *Analisis de riesgo de inundación en prevención de desbordes del río Pocoto en el distrito de San Vicente de Cañete - 2018.* LIMA. Obtenido de http://repositorio.unjfsc.edu.pe/handle/UNJFSC/4022
- Ramírez Flores, J. M. (2017). *Gestión para la reducción del riesgo de inundación del riesgo de innovación en el municipio de Puebla.* PUEBLA - MEXICO. Obtenido de https://hdl.handle.net/20.500.12371/1118
- REAL ACADEMIA ESPAÑOLA. (2021). *rae.es*. Obtenido de https://dle.rae.es/cauce
- ROMERO, G. (2005). *EL ENFOQUE DE LA PREVENCIÓN DE DESASTRES.* LIMA: Revista del Centro de Estudio y Prevención de Desastres.
- SAATY, T. (1980). *PROCESO DE ANÁLISI JERÁRQUICO.* OAKLAND.

# **IX. ANEXOS**

**Anexo 01. Panel Fotográfico**

*Zona de estudio*

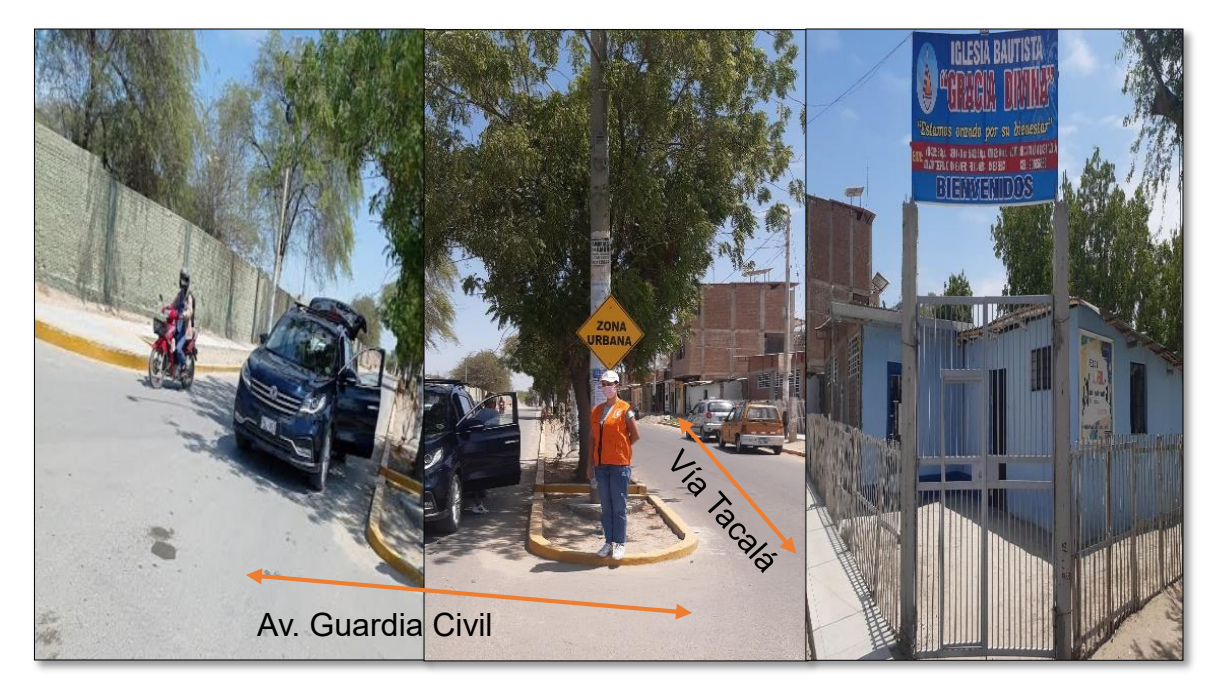

*Nota.* La imagen muestra, la entrada principal del Asentamiento Humano Tacalá. *Fuente:* Elaboración propia.

# **FIGURA N° 09**

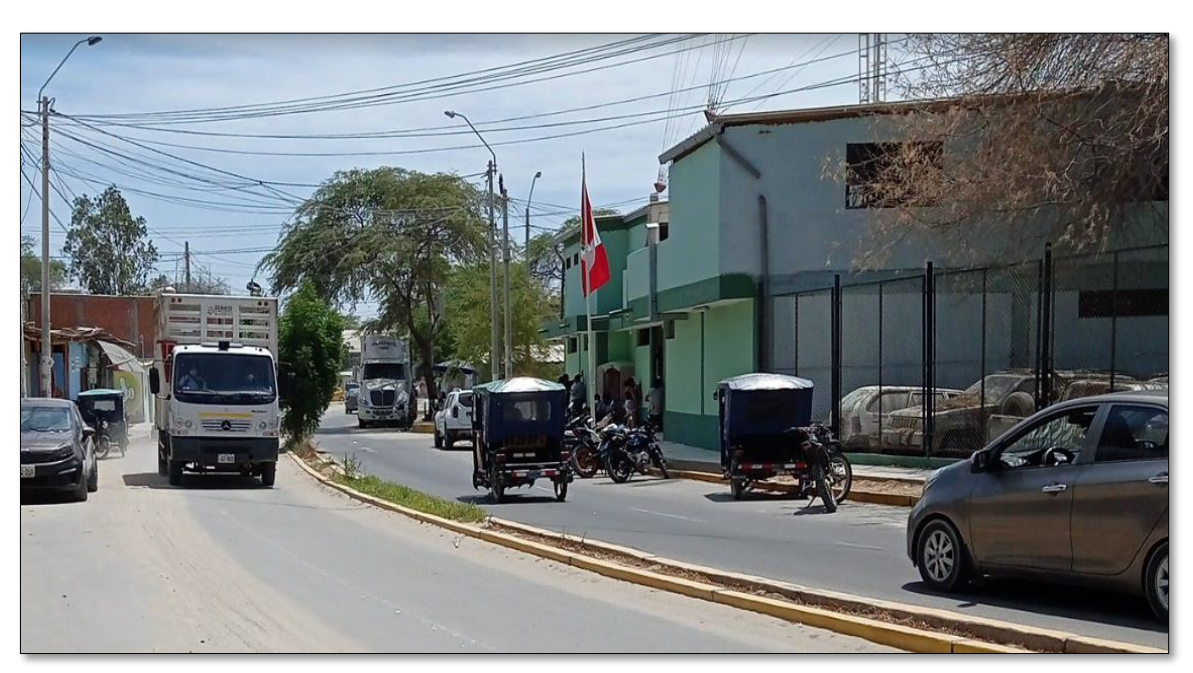

*Se observa vista panorámica de la Vía Tacalá*

*Nota.* A 200 m de la entrada, se encuentra la Comisaria Nacional del Perú. *Fuente:* Elaboración propia.

# *Se observa el Parque Central de Vía Tacalá*

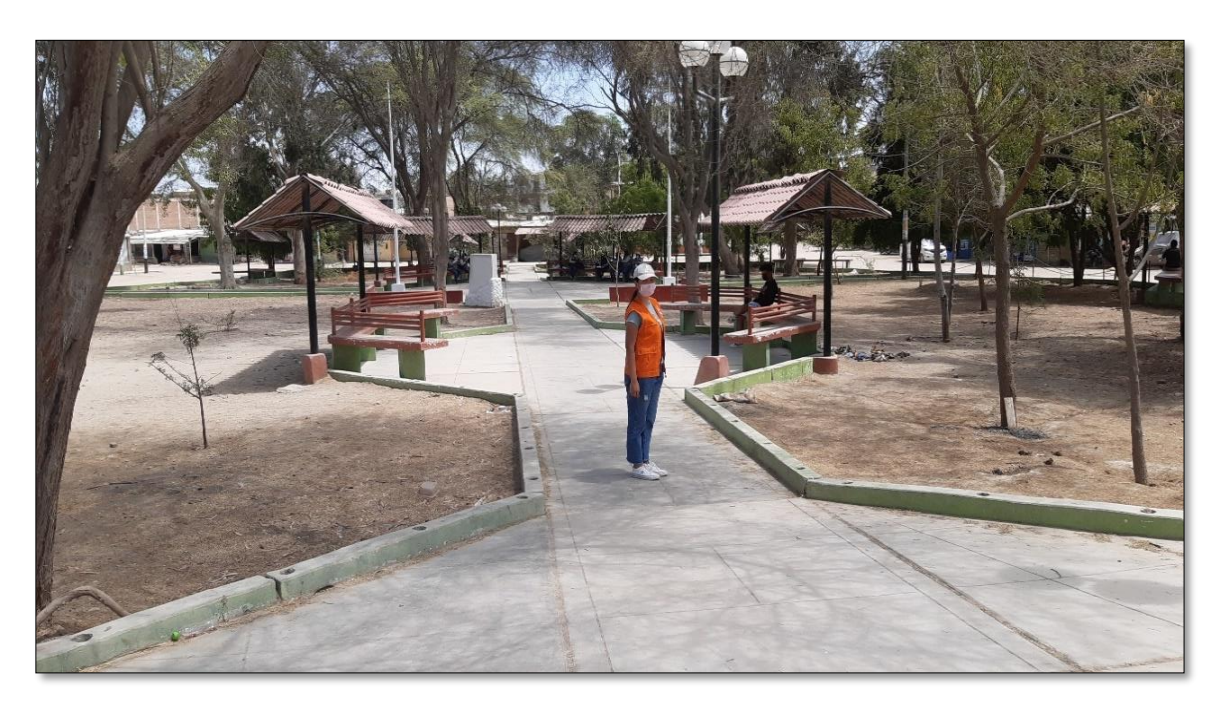

*Nota.* La figura muestra, a 50m de la Comisaría está el Parque Central. *Fuente:* Elaboración propia.

# **FIGURA N° 11**

# *Se observa la Posta Medica de Tacalá*

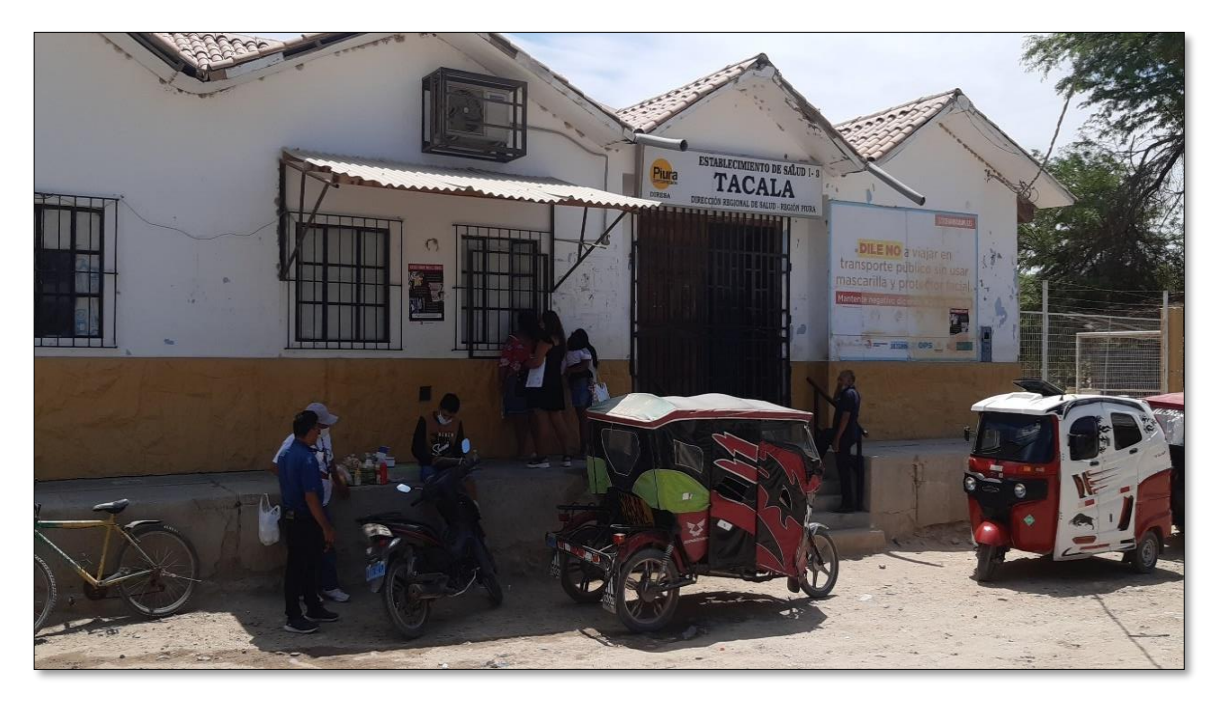

*Nota.* La figura muestra, a 200m de la Comisaría se encuentra la Posta Medica. *Fuente:* Elaboración propia.

*Se observa el Colegio José Carlos Mariátegui*

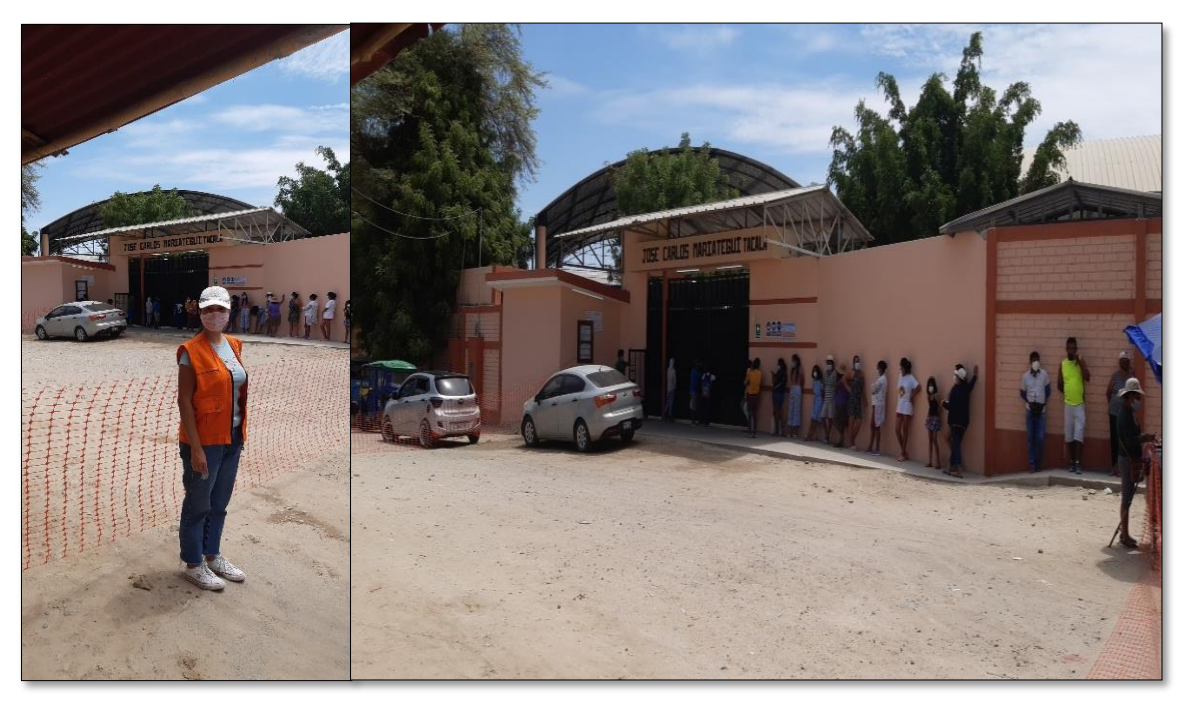

*Nota.* La figura muestra, a 100m de la posta, está el colegio José Carlos Mariátegui. *Fuente:* Elaboración propia.

# **FIGURA N° 13**

*Se observa vista panorámica del A.H. Tacalá*

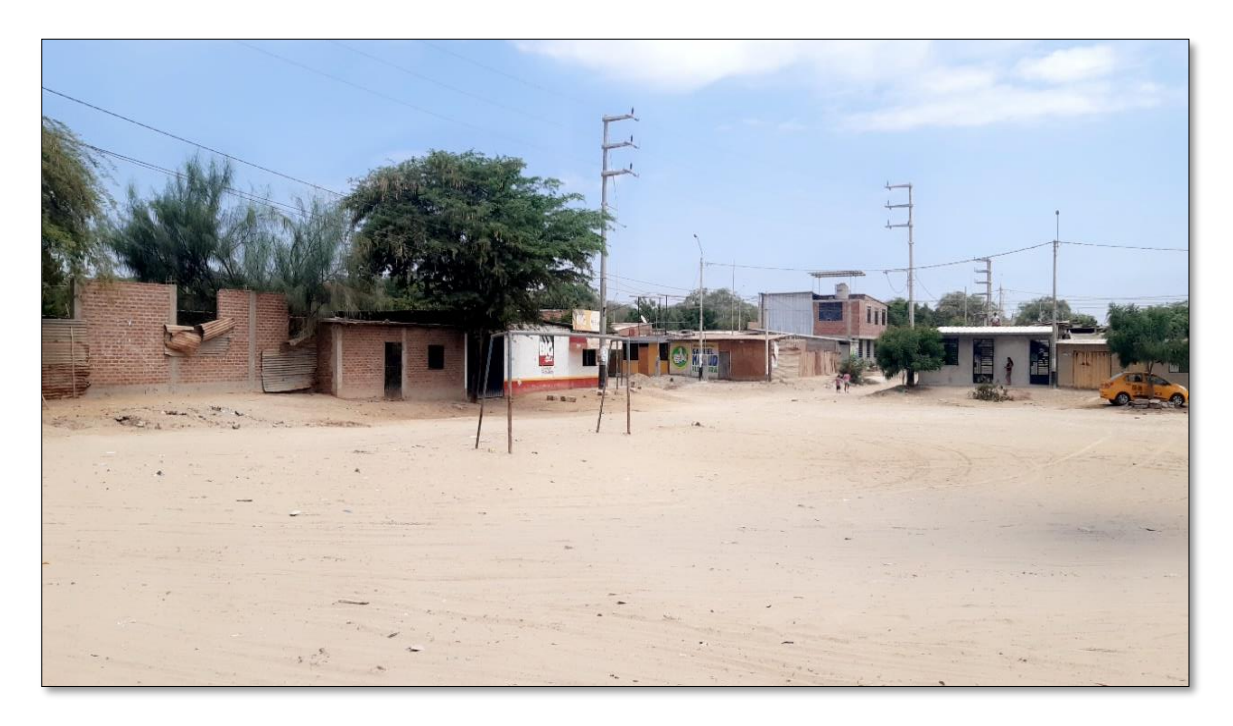

*Nota.* La figura muestra, el relieve no es uniforme y las pendientes son altas y bajas. *Fuente:* Elaboración propia.

# *Se observa vista panorámica de Tacalá*

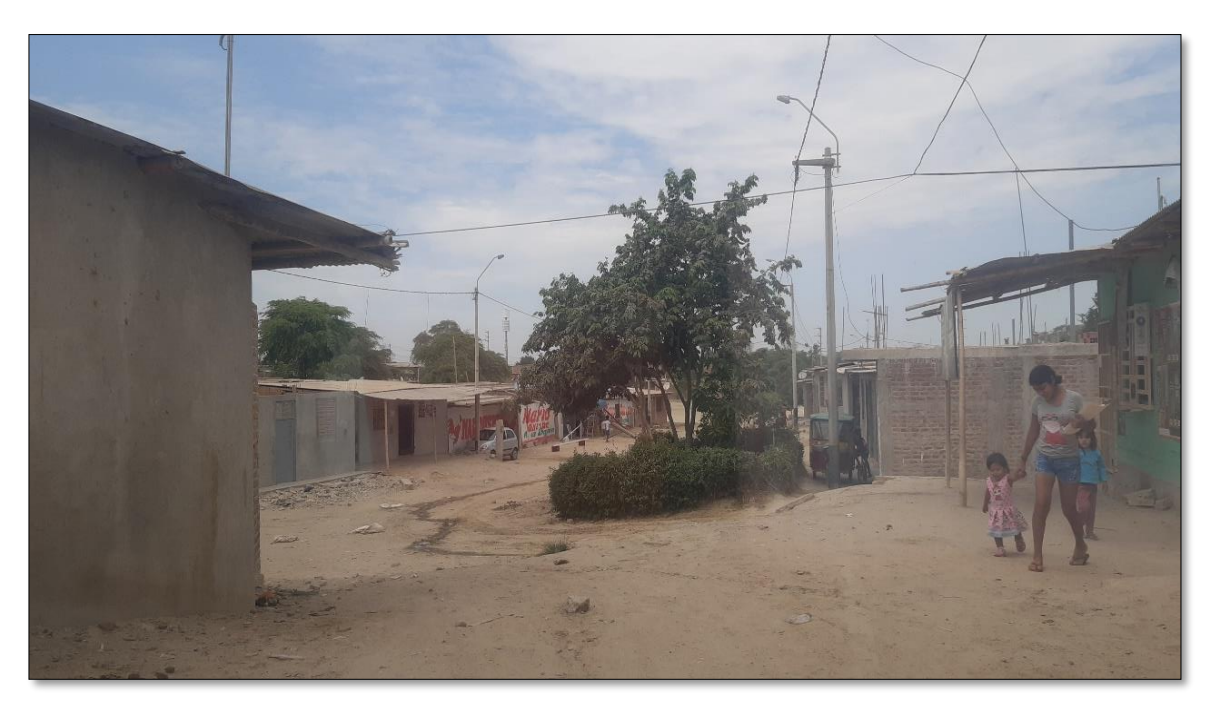

*Nota.* La figura muestra, los materiales para techos ligeros en las viviendas de la parte alta del Asentamiento Humano.

# **FIGURA N° 15**

*Se observa vista de la Quebrada El Gallo*

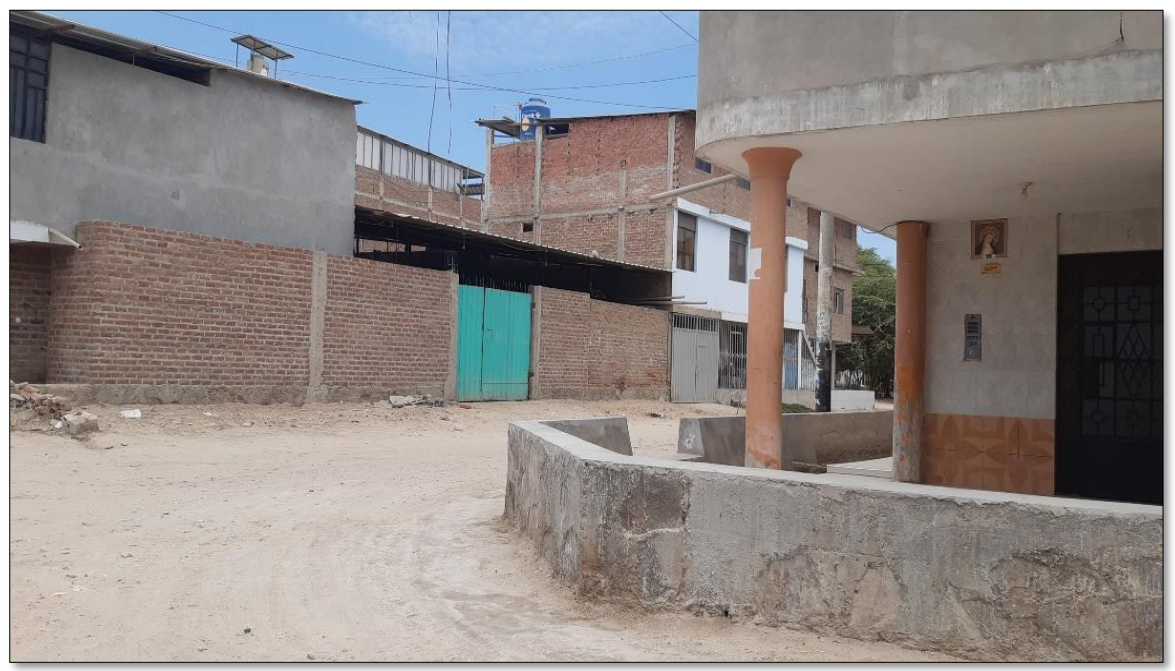

*Nota.* Ruta de la Quebrada del Gallo, en su recorrido hace una longitud de 2.0km *Fuente:* Elaboración propia.

*Se observa vista panorámica del Asentamiento Humano*

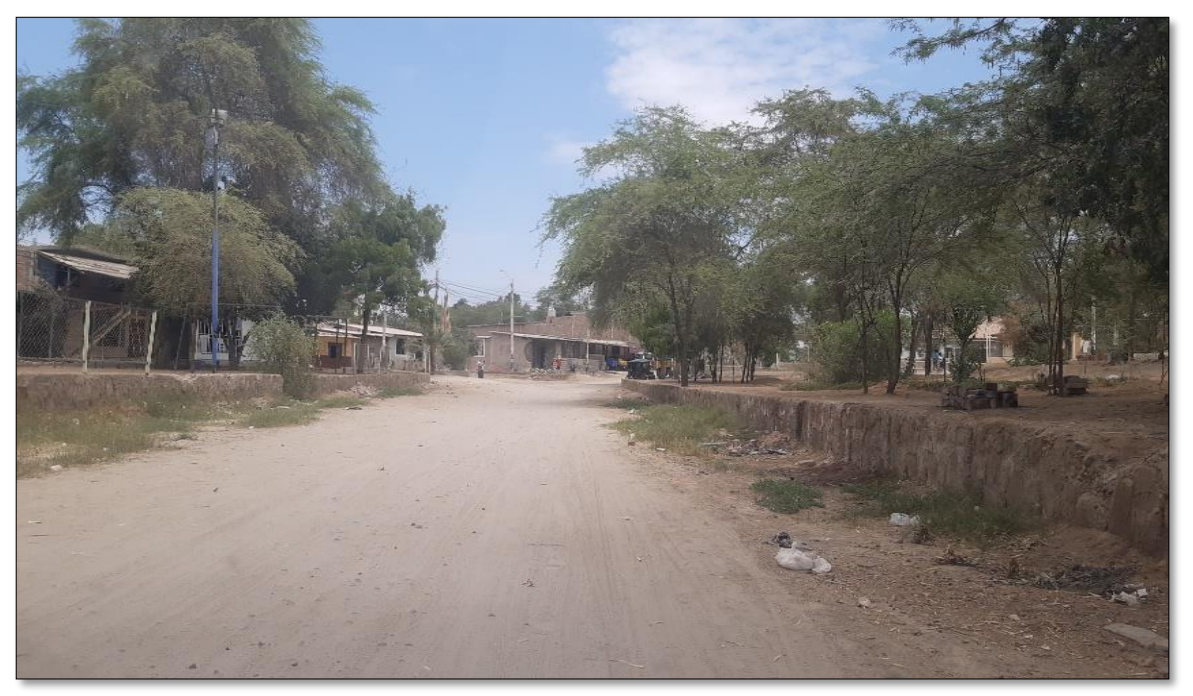

*Nota.* En la figura se muestra, los muros están deteriorados por el paso de la Quebrada El Gallo. *Fuente:* Elaboración propia.

# **FIGURA N° 17**

*Se observa vista de la Quebrada El Gallo*

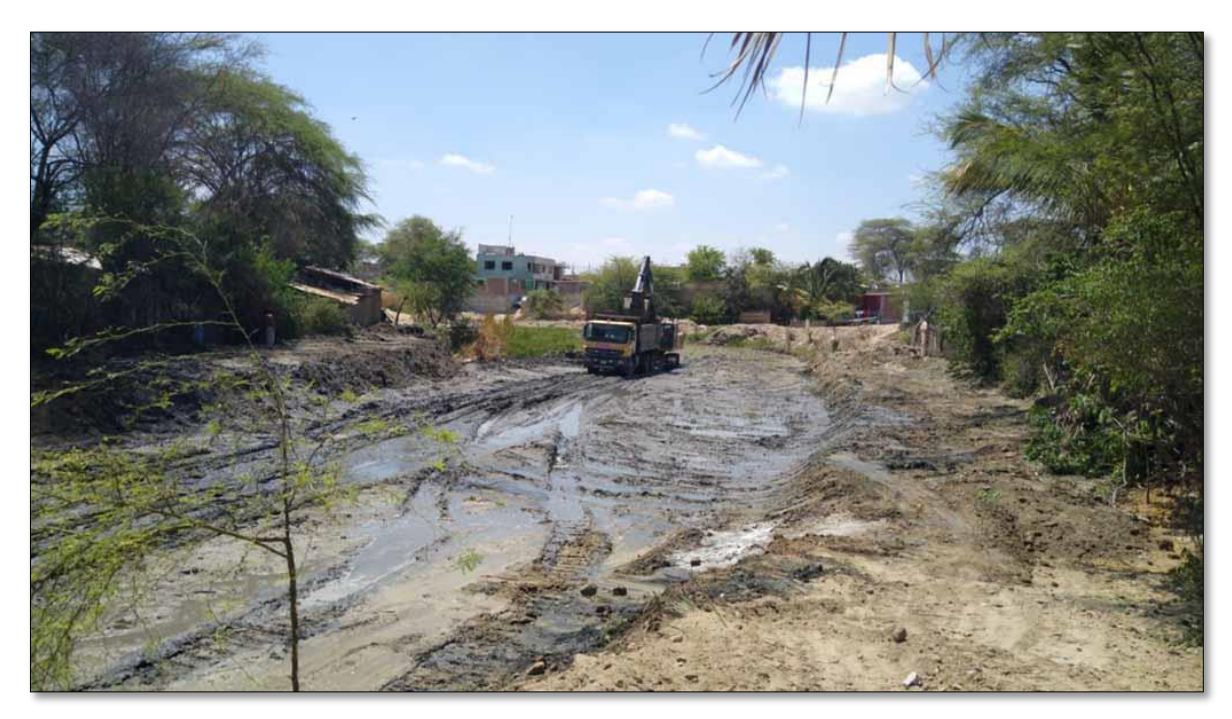

*Nota.* En la figura se muestra, descolmatación de la Quebrada El Gallo. *Fuente:* El Regional Piura.

*Se observa recorrido de la Quebrada El Gallo*

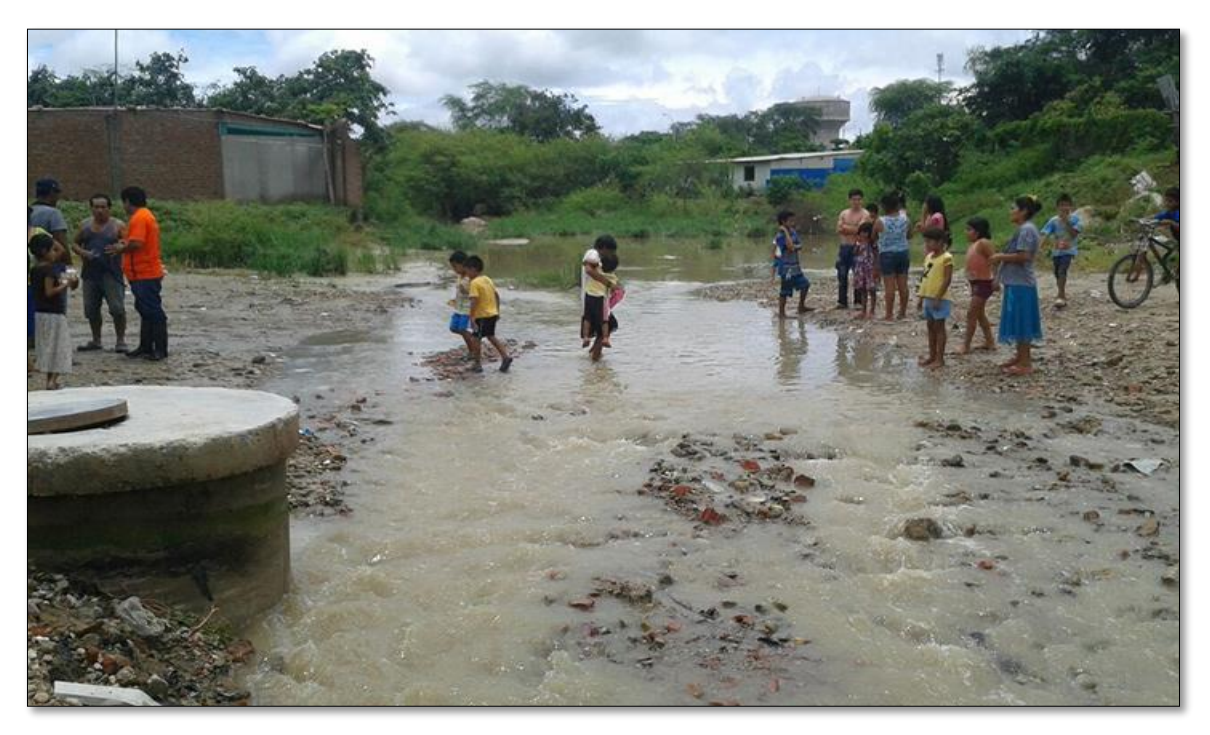

*Nota.* En la figura se muestra, evacuación de aguas de la Quebrada El Gallo. *Fuente:* Cultivalú Piura.

# **FIGURA N° 19**

### *Se observa vista panorámica de Tacalá*

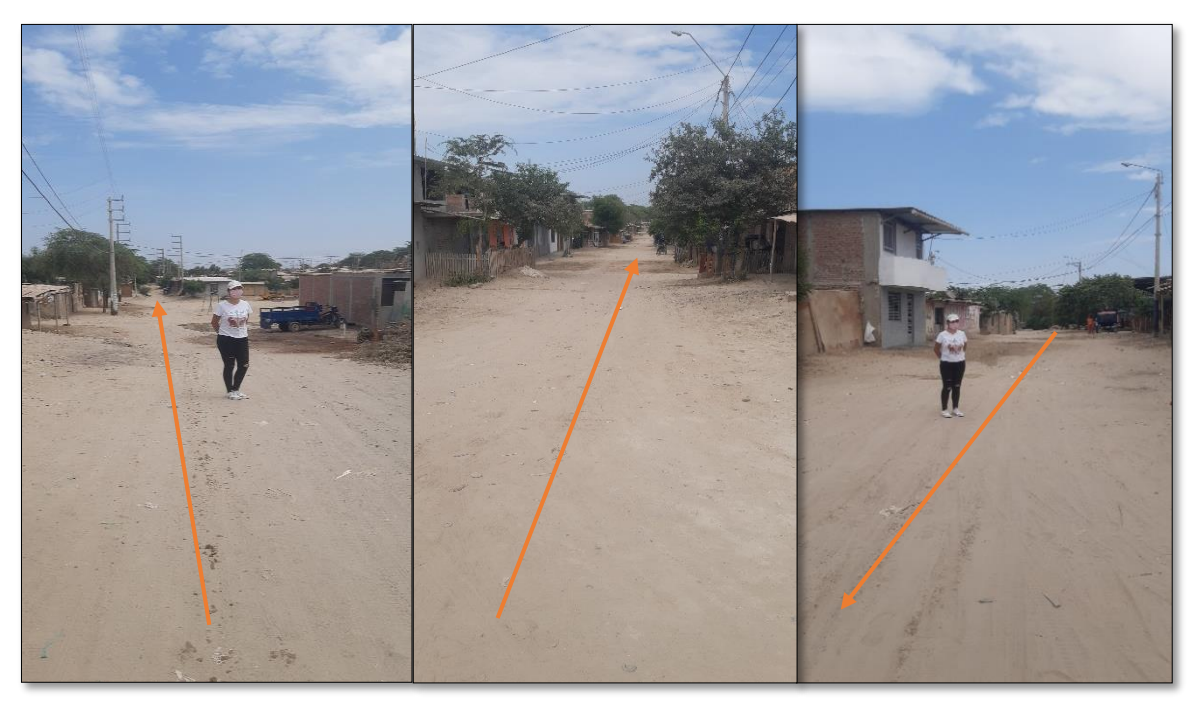

*Nota.* En la figura se muestra, las pendientes altas y bajas del A.H. Tacalá. *Fuente:* Elaboración propia.

*Se observa la dirección de la Quebrada El Gallo*

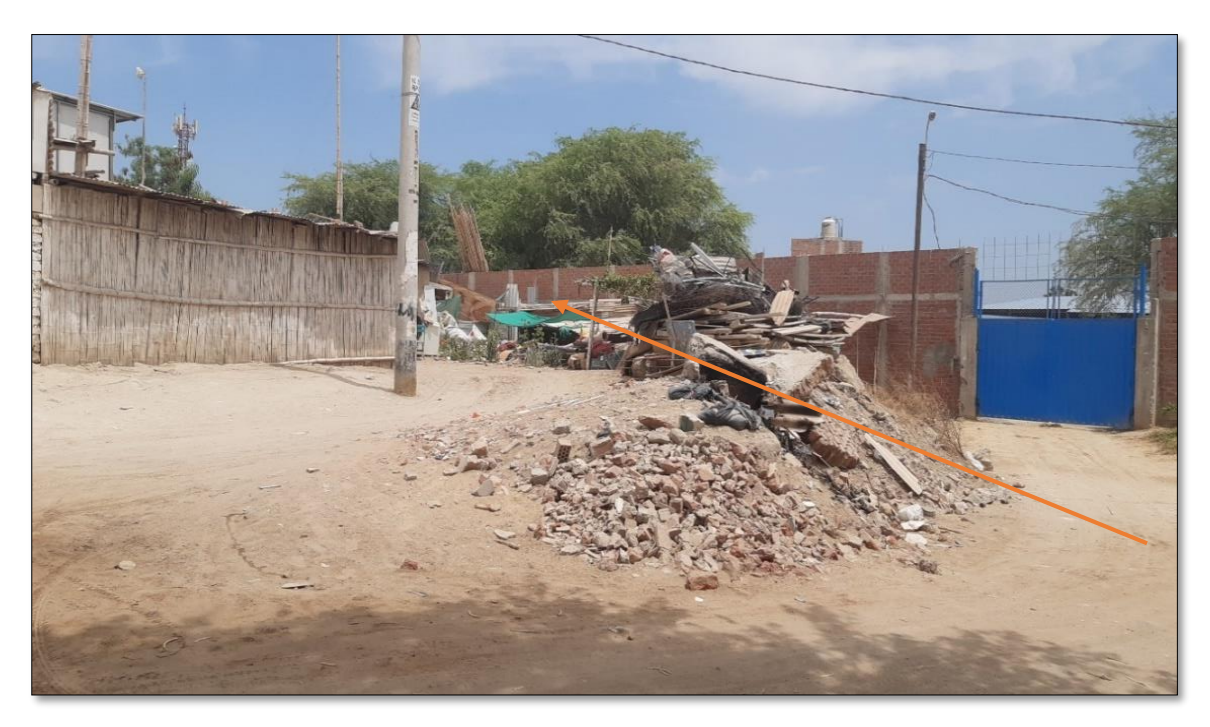

*Nota.* La figura muestra, viviendas construidas en zona de alto riesgo. *Fuente:* Elaboración propia.

# **FIGURA N° 21**

*Se observa la parte final de la Quebrada El Gallo* 

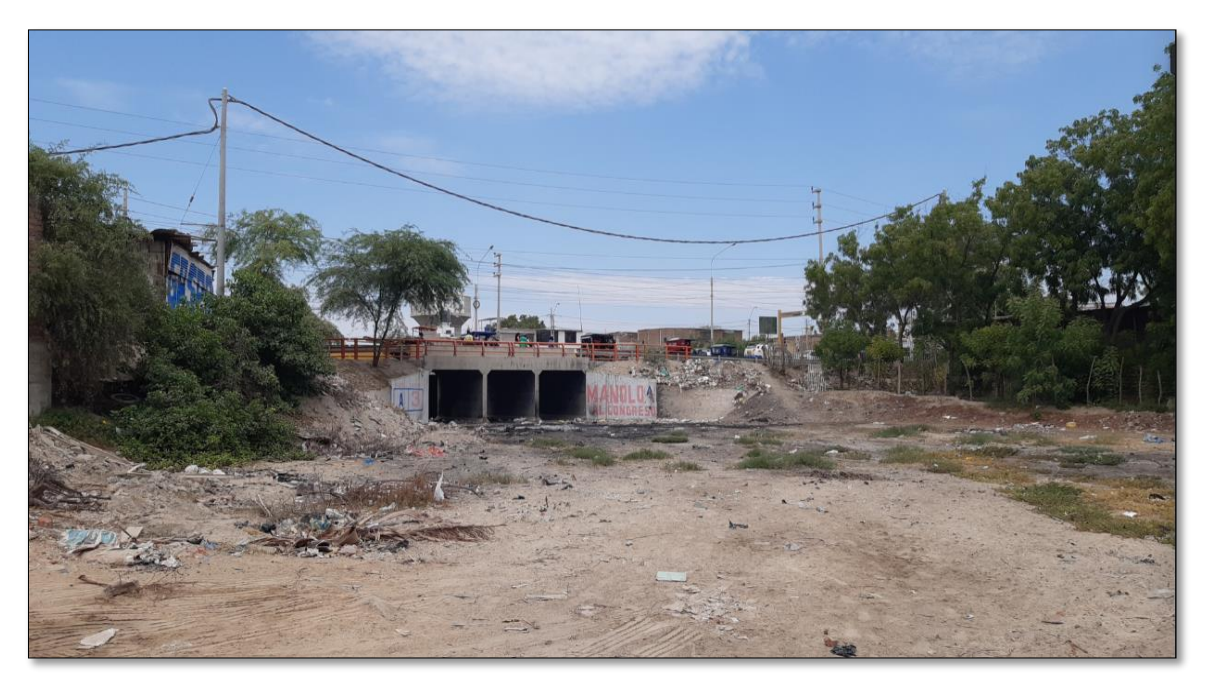

*Nota.* La figura muestra, el límite de Tacalá es el puente, por donde pasa el caudal de la Quebrada del Gallo y que pasa por las calles del A.H. Tacalá. *Fuente:* Elaboración propia.

**Anexo 02. Planos del Trabajo de Investigación**

*Se observa el mapa de Ubicación y Localización*

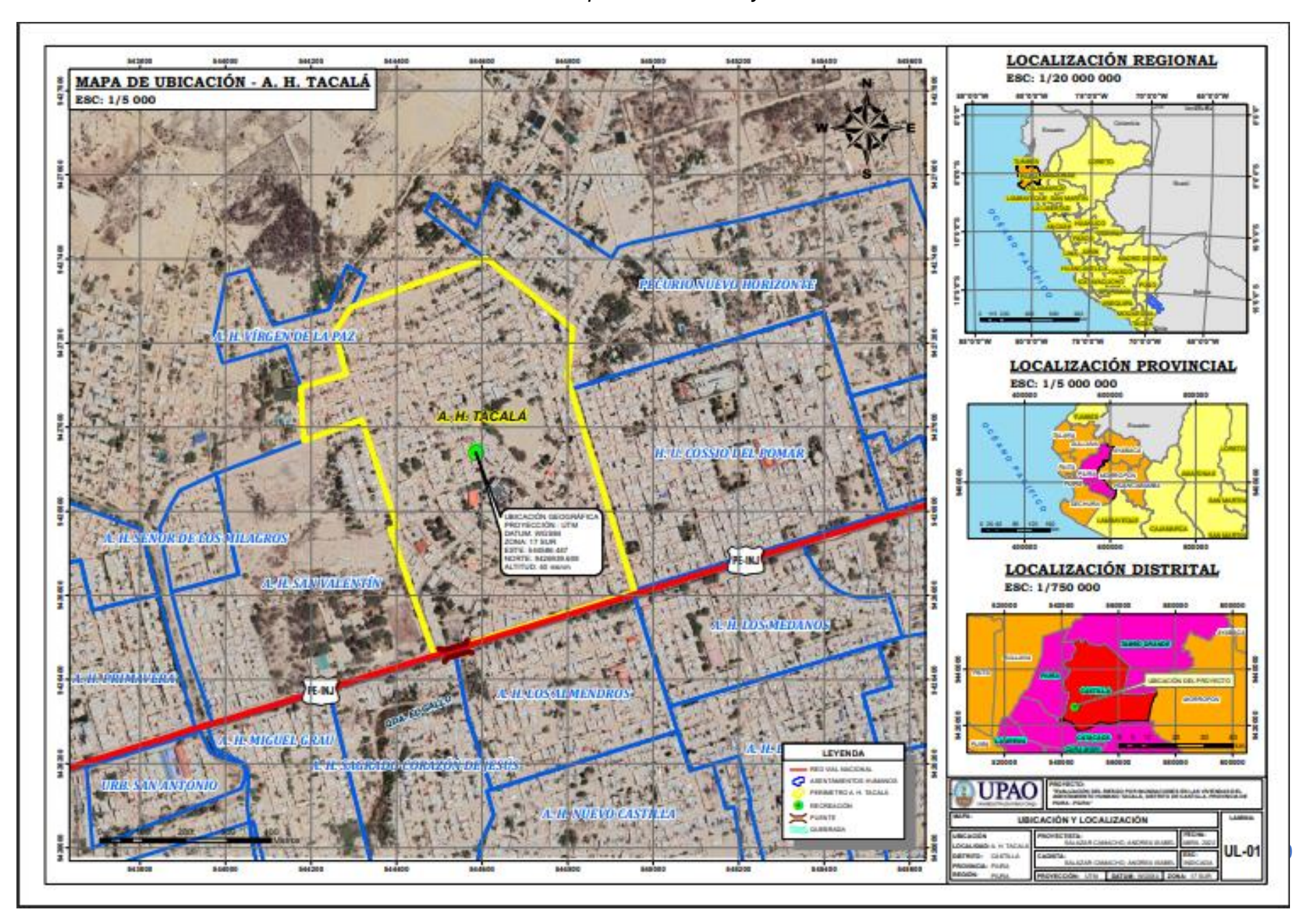

*Se observa el mapa de Situación Actual*

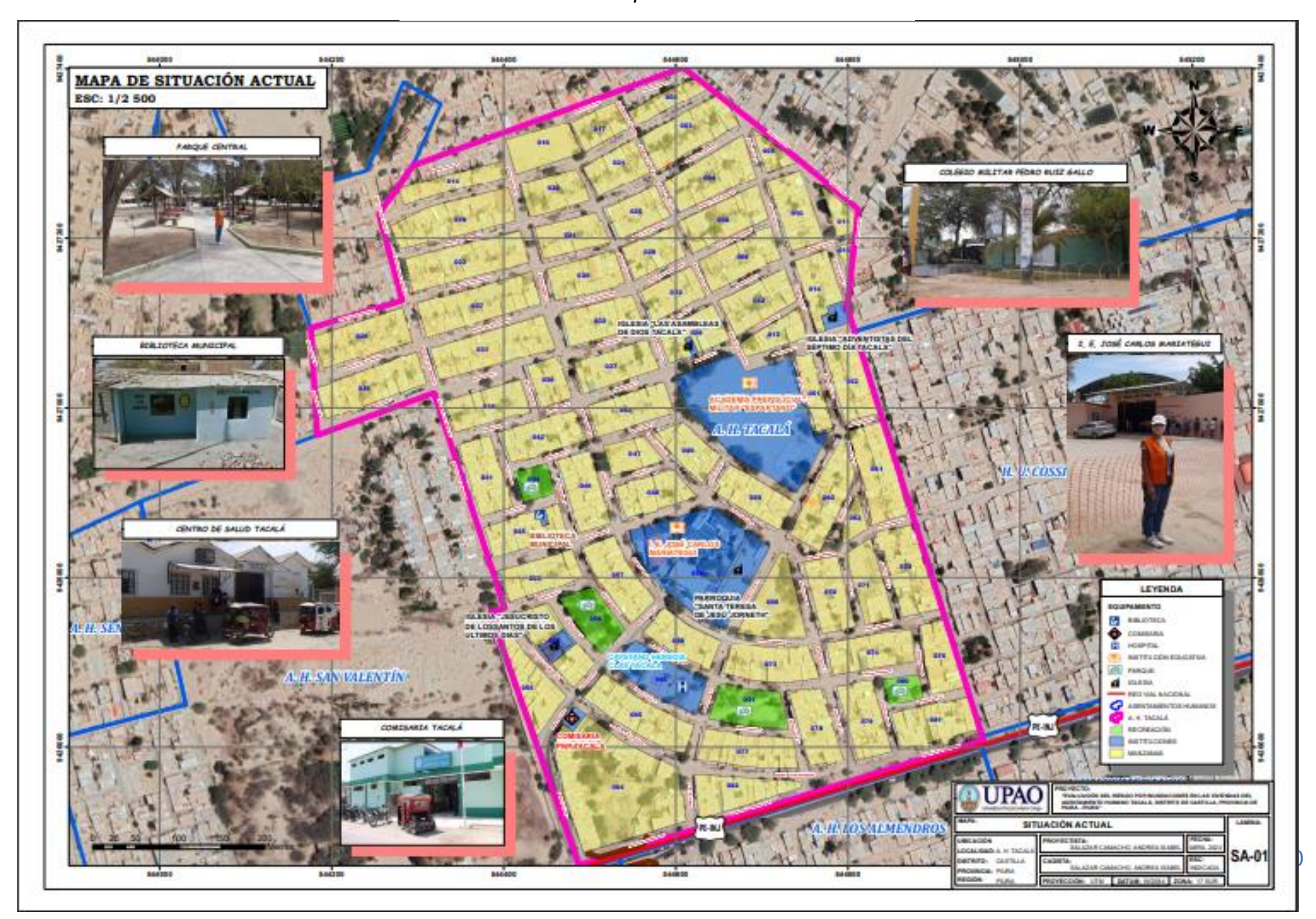

#### *Se observa el mapa de Peligro*

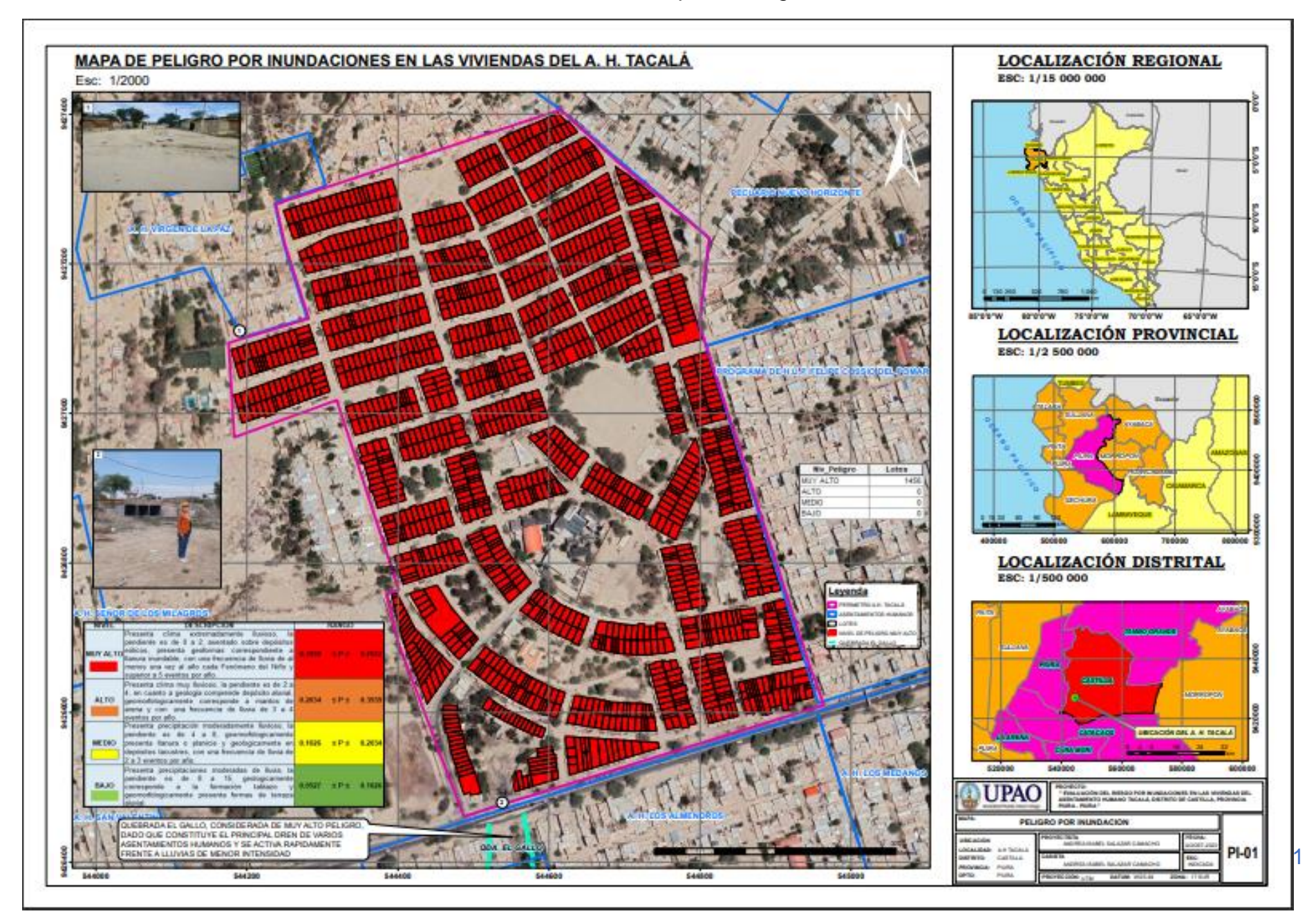

#### *Se observa el mapa de Vulnerabilidad*

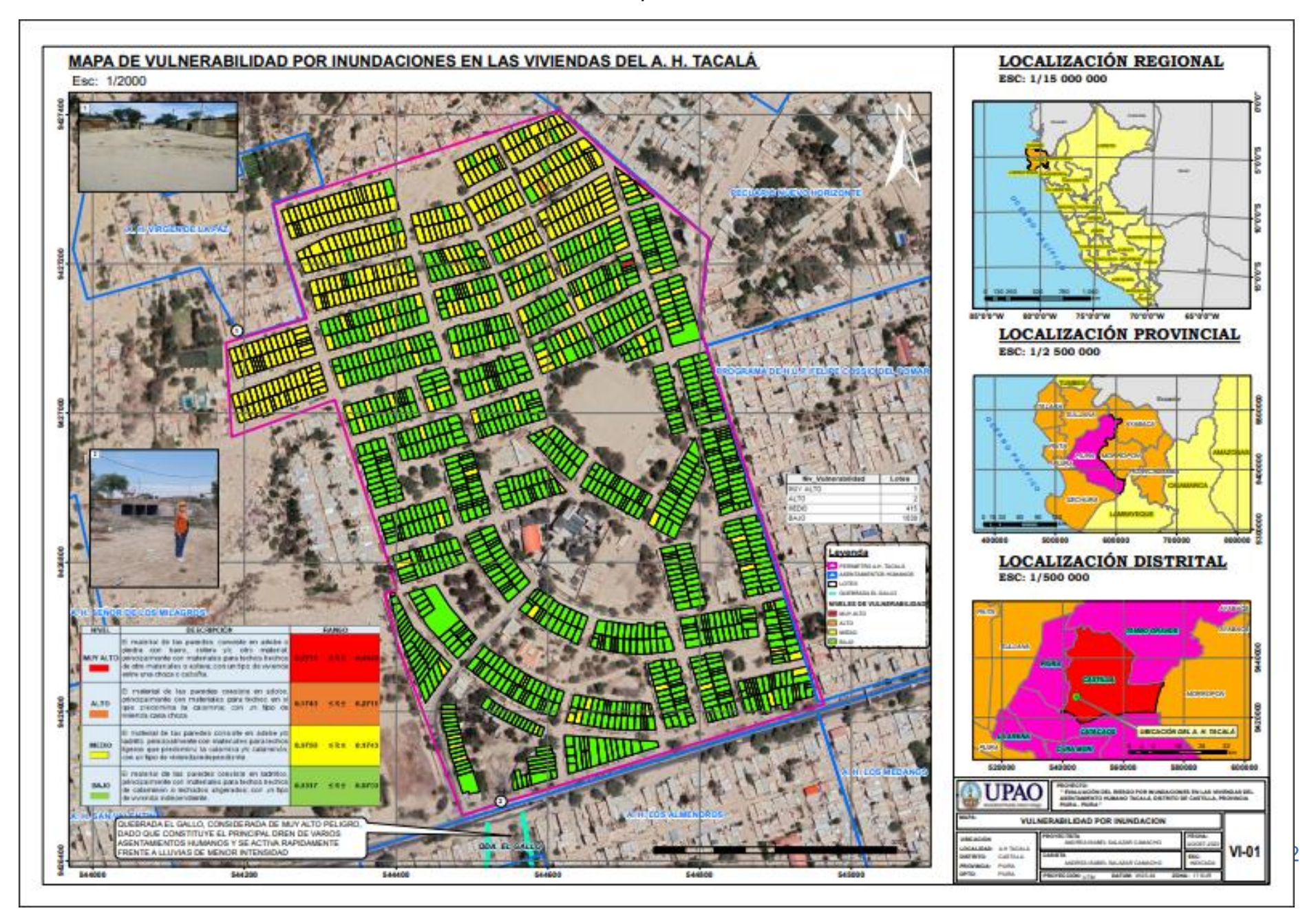

### *Se observa el mapa de Riesgo*

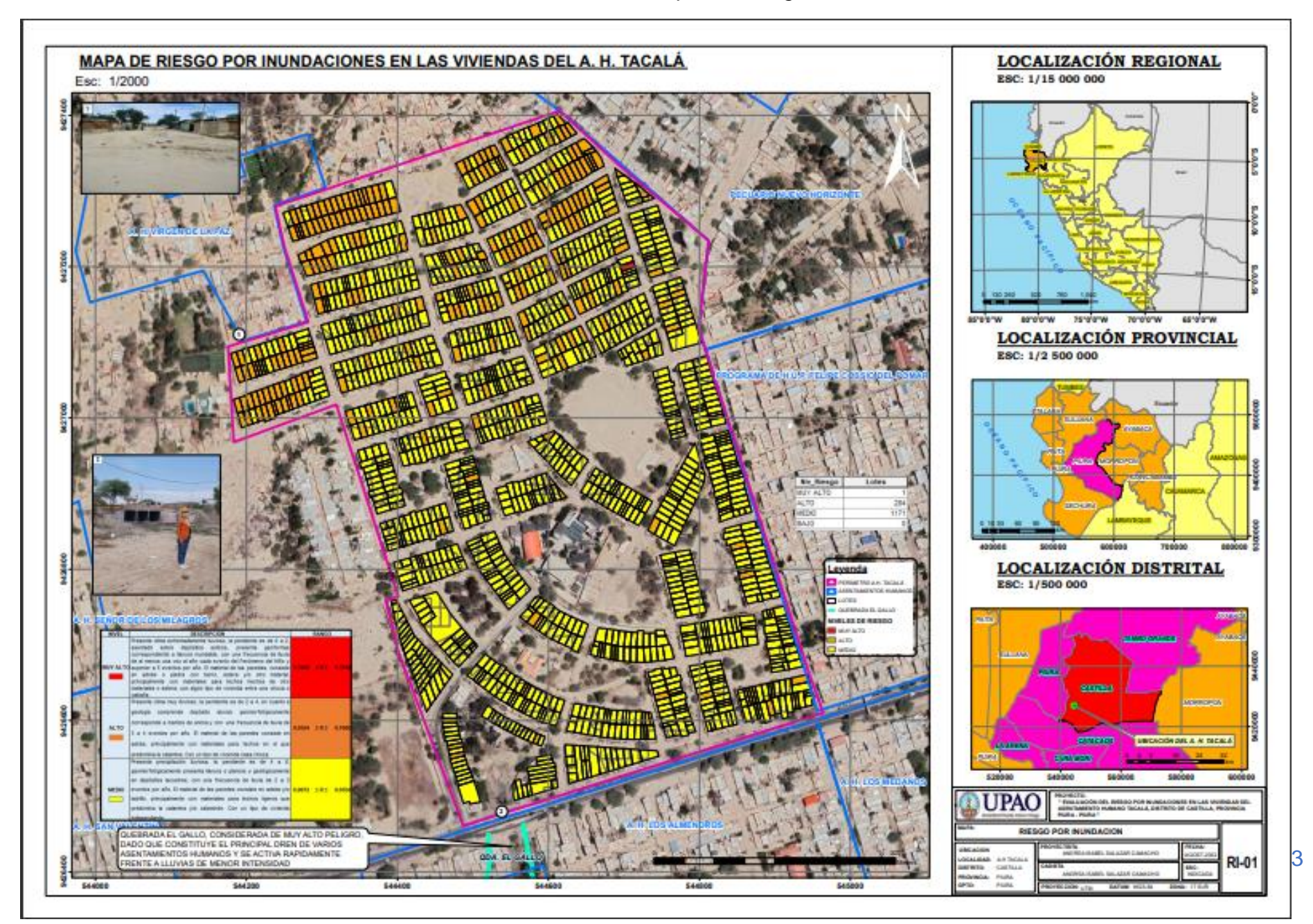

**Anexo 03. R.D. que aprueba el Trabajo de Investigación**

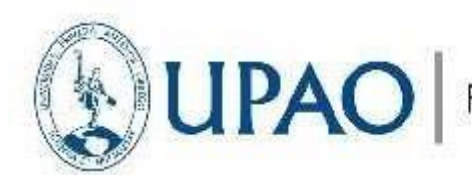

Facultad de Ingeniería

Trujillo, 15 de junio del 2022

### **RESOLUCIÓN N° 0936-2022-FI-UPAO**

**VISTO**, el informe favorable del Jurado Evaluador del Proyecto de Tesis, titulado **"EVALUACIÓN DEL RIESGO POR INUNDACIONES EN LAS VIVIENDAS DEL ASENTAMIENTO HUMANO TACALÁ, DISTRITO DE CASTILLA, PROVINCIA DE PIURA - PIURA"**, del Bachiller**: SALAZAR CAMACHO, ANDREA ISABEL**, del Programa de Estudio de Ingeniería Civil, y;

#### **CONSIDERANDO**:

Que, el Jurado Evaluador conformado por los señores docentes**: Dr. OSWALDO HURTADO ZAMORA,** Presidente**; Ing. LUCIO MEDINA CARBAJAL,** Secretario**; Ing. WILLIAM GALICIA GUARNIZ,** Vocal; han revisado el Proyecto de Tesis, encontrándolo conforme;

Que, el Proyecto de Tesis ha sido elaborado conforme a las exigencias prescritas por el Reglamento de Grados y Títulos de Pregrado de la Universidad, el mismo que fue sometido a evaluación por el mencionadojurado evaluador, quien por acuerdo unánime recomendó su aprobación, tal como se desprende del informeelevado a la Facultad de Ingeniería;

Que, de acuerdo al Artículo 28° del Reglamento de Grados y Títulos de la Universidad, el Proyecto de Tesisse inscribe en el libro de proyectos de tesis a cargo de la Secretaría Académica de la Facultad;

Estando al Estatuto de la Universidad, al Reglamento de Grados y Títulos la Universidad y a las atribucionesconferidas a éste Despacho;

#### **SE RESUELVE:**

- **PRIMERO: APROBAR** la modalidad de titulación solicitada por el Bachiller: **SALAZAR CAMACHO, ANDREA ISABEL**, consistente en presentación, ejecución y sustentación de una **TESIS** para optar el título profesional de **INGENIERO CIVIL.**
- **SEGUNDO: APROBAR y DISPONER** la inscripción del Proyecto de Tesis titulado: **"EVALUACIÓN DEL RIESGO POR INUNDACIONES EN LAS VIVIENDAS DEL ASENTAMIENTO HUMANO TACALÁ, DISTRITO DE CASTILLA, PROVINCIA DE PIURA - PIURA"**
- **TERCERO: COMUNICAR** al Bachiller que tiene un plazo máximo de **UN AÑO** para desarrollar su tesis, a cuyo vencimiento, se produce la caducidad del mismo, perdiendo el derecho exclusivo sobre eltema elegido.

**REGÍSTRESE, COMUNÍQUESE Y ARCHÍVESE.**

ACULTAD DE **INGENIERIA** Dr. Angel Quenta Alando DECANATO **NECA** ERU

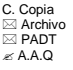

**Anexo 04. Constancia de la Municipalidad Distrital de Castilla** 

# MUNICIPALIDAD DISTRITAL DE

En Castilla, ¡Juntos hacemos el cambio!

AÑO-DEL FORTALECIMIENTO DE LA SOBERANIA NACIONAL"

CONSTANCIA

La Sub Gerencia de Gestión del Riesgo de Desastres de la Municipalidad Distrital de Castilla, que suscribé: O DISTRITAT

Blace Constar! **EXASTRES** 

**yono** 

**PHIPA** 

 $\epsilon$ 

Que, la Bachiller en Ingenieria Civil ANDREA ISABEL SALAZAR CAMACHO con DNI Nº48106696 de la Universidad Privada Antenor Orrego (UPAO) de la ciudad de Trujillo, ha realizado las gestiones correspondientes en la Municipalidad Distrital de Castilla, así como en el A.H. Tácala y ha levantado la información necesaria para el Desarrollo de su Proyecto de Tesis: "EVLAUCION DEL RIESGO POR INUNDACIONES EN LA VIVIENDAS DEL ASENTAMIENTO HUMANO TACALA, DISTRITO DE CASTILLA, PROVINCIA DE PIURA- PIURA" durante el mes de marzo del 2022.

La presente constancia se expide para los fines correspondientes.

Castilla, 08 de setiembre del 2022

**MUNICIPALID AD DE CASTILLA HAWIA** EXAMPLE OF THE SECOND PROPERTY

Jr. Ayacucho 414 | Cercado - Castilla Piura, Perú

 $\frac{1}{\pi}$ 

**Anexo 05. Constancia de Asesor de Tesis** 

# **INFORME FINAL DE ASESORAMIENTO DE TESIS**

**Señor :** Dr. Ángel Fredy Alanoca Quenta

**Asunto:** Informe Final de Asesoramiento de Tesis

**Fecha :** Trujillo, 7 de setiembre del 2022

De conformidad con el Artículo 33 del Reglamento de Grados y Títulos de la Universidad, y en cumplimiento de la Resolución de Facultad N° 0936-2022-FI-UPAO, el suscrito, docente asesor de la Tesis titulada: "EVALUACIÓN DEL RIESGO POR INUNDACIONES EN LAS VIVIENDAS DEL ASENTAMIENTO HUMANO TACALÁ, DISTRITO DE CASTILLA, PROVINCIA DE PIURA - PIURA" del Bachiller: SALAZAR CAMACHO, ANDREA ISABEL.; cumplo con informar sobre el asesoramiento realizado, detallando lo siguiente:

Declaro haber cumplido con las funciones necesarias que corresponden a la asesoría consignada en el Reglamento de Grados y Títulos, habiendo realizado la última revisión actualizada en la fecha que se indica y que el presente informe final cumple con los estándares de calidad académicos correspondientes, previniendo el plagio y protección de derechos de autor según la normativa. Siendo testigo del trabajo y esfuerzo de la tesista en mención en el cumplimiento de su objetivo dentro de los plazos establecidos, considero que este trabajo cuenta con los requisitos para ser sometida a evaluación del jurado evaluador, conforme con los requisitos y méritos para su aprobación.

Por lo expuesto, agradeceré a usted, tomar en consideración el presente trabajo, para su evaluación y emisión del dictamen que corresponda por parte del jurado.

Atentamente,

 $\frac{1}{2}$ \_\_\_\_\_\_\_\_\_\_\_\_\_\_\_\_\_\_\_\_\_\_\_\_\_\_\_\_\_\_\_\_\_

**Mg. Ing. Gálvez Paredes, José Alcides CIP: 29911**

Adjunto:

● Reporte de coincidencias generado con el software Antiplagio Turnitin y firmado por el suscrito, que no supera el 20%.